Universidade Federal de Juiz de Fora INSTITUTO DE CIÊNCIAS EXATAS BACHARELADO EM CIÊNCIA DA COMPUTAÇÃO

# ESTUDO SOBRE O IMPACTO DA ADOÇÃO DA COMPUTAÇÃO SERVERLESS EM APLICAÇÕES OPEN **SOURCE**

Juliana Aparecida de Paula Silva

JUIZ DE FORA JANEIRO, 2023

# ESTUDO SOBRE O IMPACTO DA ADOÇÃO DA COMPUTAÇÃO SERVERLESS EM APLICAÇÕES OPEN SOURCE

Juliana Aparecida de Paula Silva

Universidade Federal de Juiz de Fora Instituto de Ciências Exatas Departamento de Ciência da Computação Bacharelado em Ciência da Computação

Orientador: Gleiph Ghiotto Lima de Menezes

JUIZ DE FORA JANEIRO, 2023

# ESTUDO SOBRE O IMPACTO DA ADOÇÃO DA COMPUTAÇÃO SERVERLESS EM APLICAÇÕES OPEN SOURCE

Juliana Aparecida de Paula Silva

MONOGRAFIA SUBMETIDA AO CORPO DOCENTE DO INSTITUTO DE CIENCIAS ˆ EXATAS DA UNIVERSIDADE FEDERAL DE JUIZ DE FORA, COMO PARTE INTE-GRANTE DOS REQUISITOS NECESSÁRIOS PARA A OBTENÇÃO DO GRAU DE BACHAREL EM CIÊNCIA DA COMPUTAÇÃO.

Aprovada por:

Gleiph Ghiotto Lima de Menezes Doutor em Computação

André Luiz de Oliveira Doutor em Ciência da Computação

José Maria Nazar David Doutor em Engenharia de Sistemas e Computação

JUIZ DE FORA 12 DE JANEIRO, 2023

## Resumo

O número de aplicações Web e usuários conectados à Internet cresce exponencialmente ao longo dos anos. Com isso, as maneiras de se construir um software precisaram ser repensadas para atender escalabilidade e velocidade de entrega. Nos últimos anos, surgiu uma nova proposta, conhecida como *serverless*, cujo objetivo é que os desenvolvedores possam focar na construção das regras de negócio e que a demanda de gerenciamento de infraestrutura seja atendida pelo provedor de cloud. Portanto, este trabalho visa realizar um estudo comparativo a respeito de como a adoção da computação serverless pode impactar na construção de um sistema, realizando uma pesquisa em repositórios open source e coletando amostras de projetos monolíticos e serverless desenvolvidos nas linguagens de programação Python e JavaScript. Os resultados foram avaliados em relação a quantidade e o tamanho dos arquivos dos projetos, além da quantidade de funções, métodos e classes e como a complexidade ciclomática e o tamanho das funções e métodos se comportam nos dois cenários. A análise demonstrou que as aplicações serverless tendem a apresentar projetos com mais arquivos e com média superior de linhas, bem como a presença de funções e métodos maiores e com complexidade ciclomática superior.

Palavras-chave: Métricas de software; arquitetura; cloud; microsserviços.

## Abstract

The number of Web applications and users connected to the Internet grows exponentially over the years. As a result, the ways of building software needed to be rethought to meet scalability and delivery speed. In recent years, a new proposal has emerged, known as serverless, whose objective is that developers can focus on building business rules and that the infrastructure management demand is met by the cloud provider. Therefore, this work aims to carry out a comparative study on how the adoption of serverless computing can impact the construction of a system, conducting a research in open source repositories and collecting samples of monolithic and serverless projects developed in the programming languages Python and JavaScript. The results were evaluated in relation to the number and size of project files, as well as the number of functions, methods and classes and how the cyclomatic complexity and size of functions and methods behave in both scenarios. The analysis showed that serverless applications tend to present projects with more files and with a higher average of lines, as well as the presence of larger functions and methods and with higher cyclomatic complexity.

Keywords: Software metrics; architecture; cloud; microservices.

## Agradecimentos

A Deus pela força e discernimento que me foram concedidos durante todos esses anos para que eu n˜ao desistisse.

Principalmente a mim, por todos os inúmeros dias de esforço, dedicação extrema e noites estudando.

A meu orientador, Gleiph, pela paciência e motivação constante para que sempre que eu desanimava com a construção do trabalho, ele estava lá para ajudar a tornar mais fácil esse caminho.

A minha equipe de trabalho que me proporcionou muitos conhecimentos que me induziram a esse estudo. E aos professores do DCC que, ao longo desses 4 anos, me ensinaram diversos conceitos que contribuíram para minha formação profissional.

"Nós somos aquilo que fazemos repetidamente. Excelência, então, não é um modo de agir, mas um hábito.".

 $Aristó teles$ 

# Conteúdo

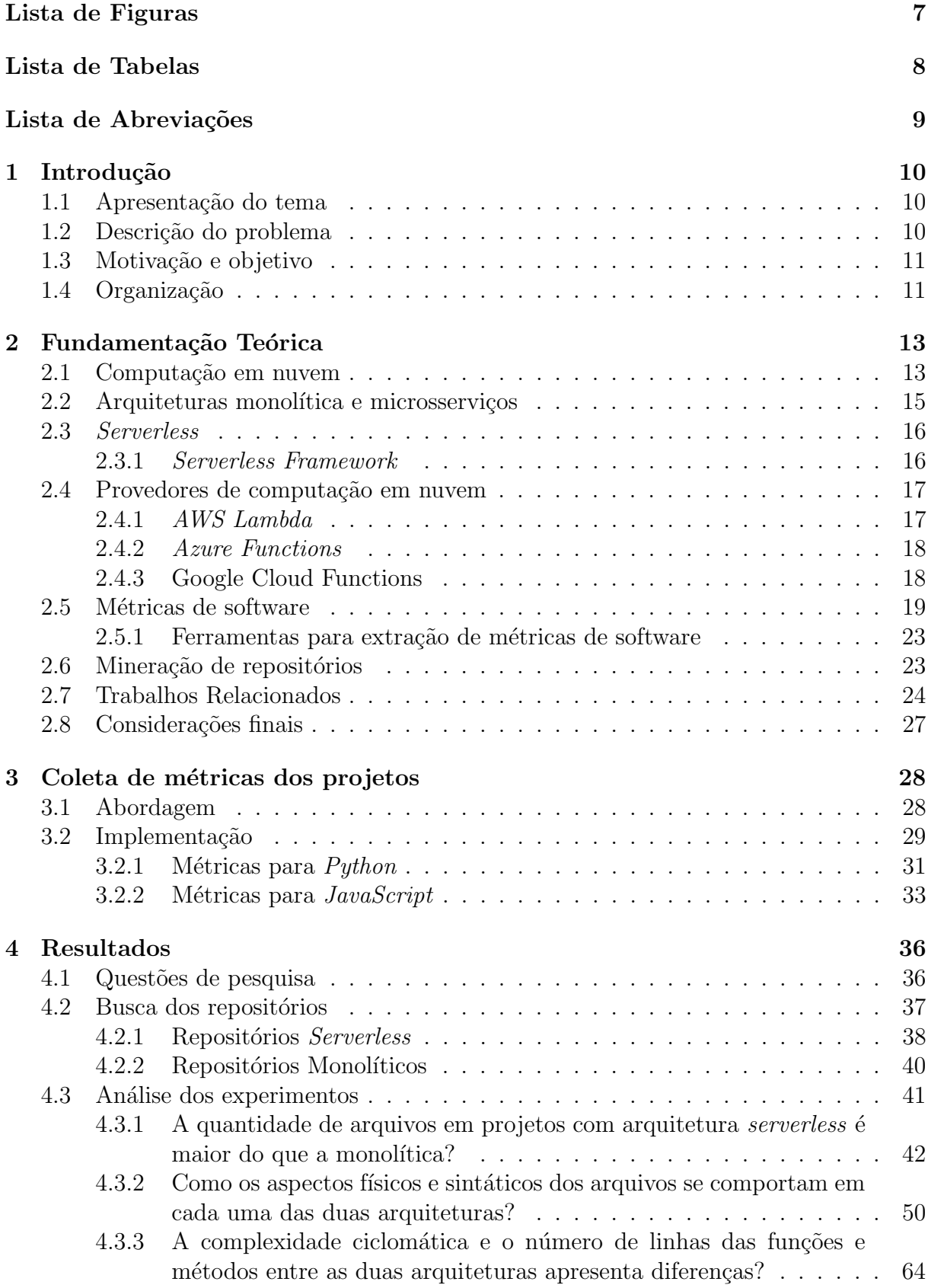

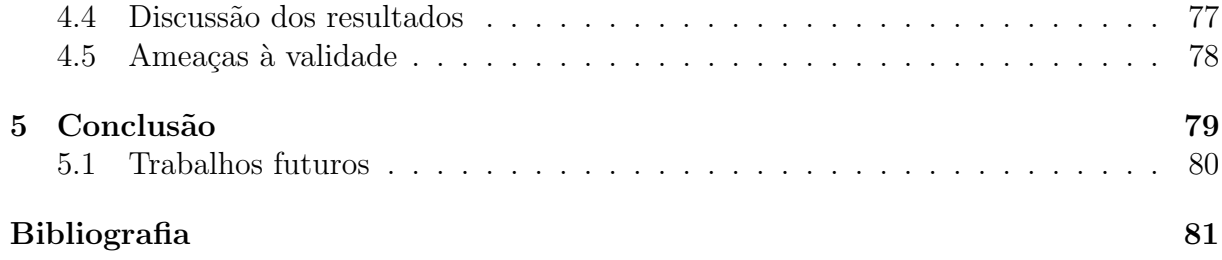

# Lista de Figuras

<span id="page-9-0"></span>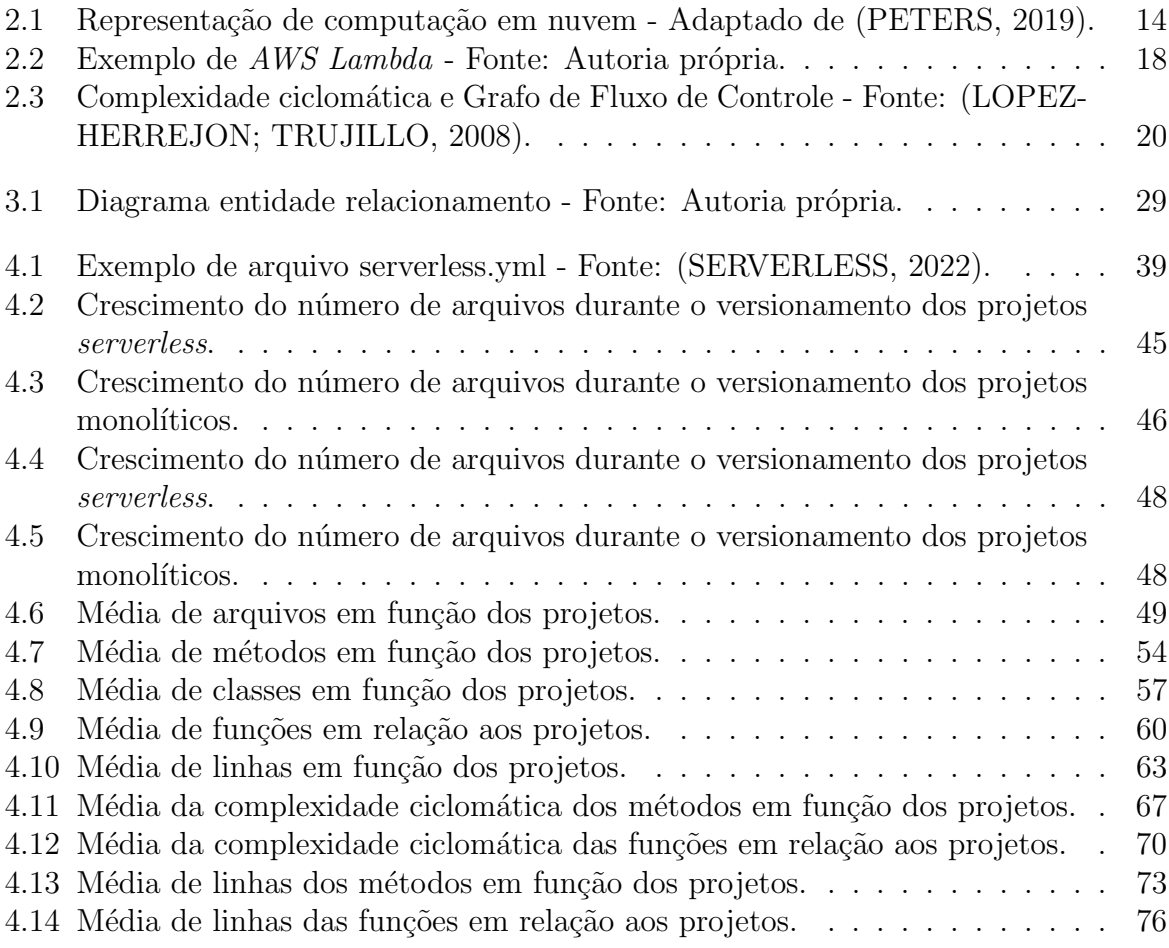

# Lista de Tabelas

<span id="page-10-0"></span>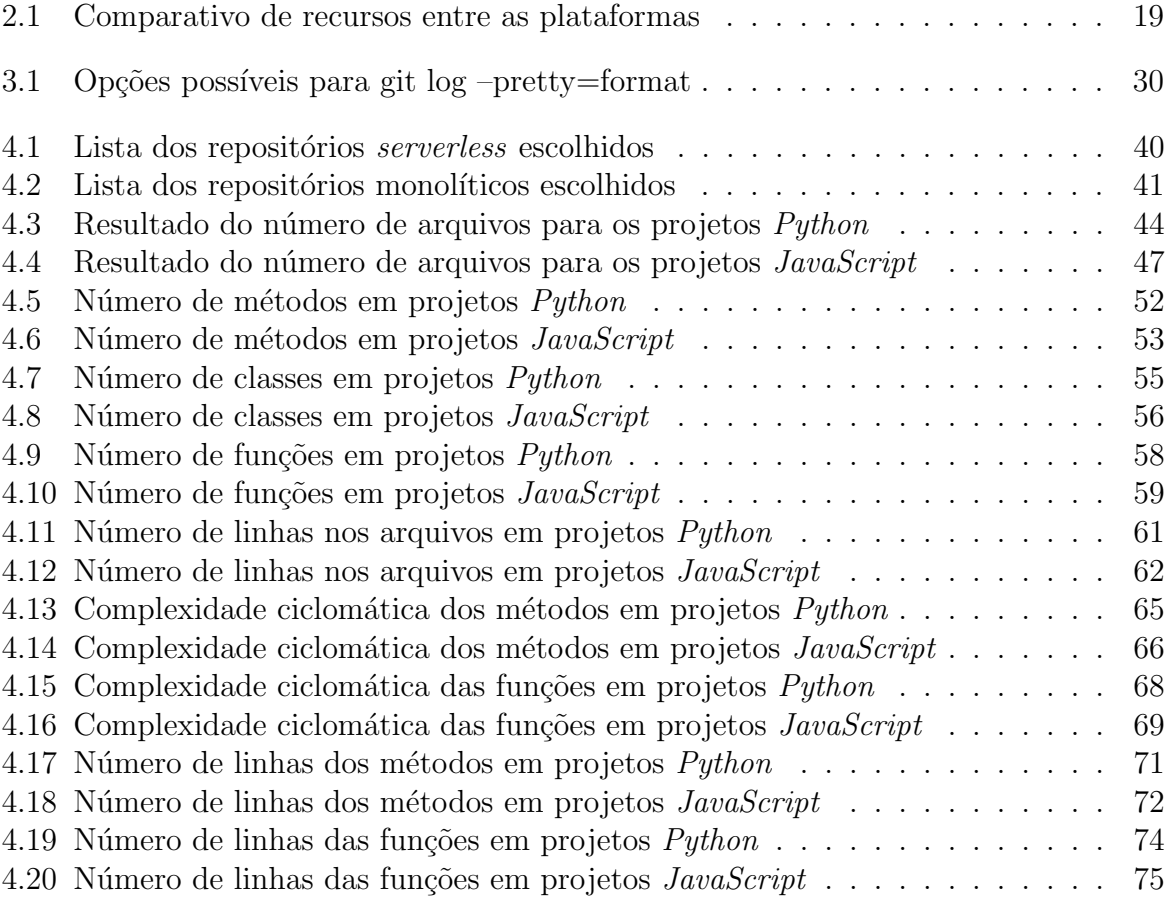

# Lista de Abreviações

- <span id="page-11-0"></span> $\rm DCC-Departamento$ de Ciência da Computação
- UFJF Universidade Federal de Juiz de Fora

# <span id="page-12-0"></span>1 Introdução

## <span id="page-12-1"></span>1.1 Apresentação do tema

A computação serverless é um novo modelo que permite o desenvolvimento de aplicações sem a necessidade de gerenciamento de infraestrutura. Com *serverless*, a lógica da aplicação é dividida em funções que são sem estado e são direcionadas individualmente para o provedor de *cloud* para serem dinamicamente gerenciadas. As funções são invocadas por eventos, como uma requisição HTTP, e, após finalizarem sua responsabilidade, elas são desativadas e não salvam ou levam informações para a próxima requisição [\(GOLI,](#page-83-1) [2020\)](#page-83-1). Além disso, o modelo de cobrança é baseado no consumo por utilização, no qual há existência de custos baseado no número de requisições e no tempo que o código leva para ser executado, não havendo cobranças no momento em que os recursos não estão sendo utilizados [\(FAN,](#page-83-2) [2020\)](#page-83-2).

### <span id="page-12-2"></span>1.2 Descrição do problema

O número de usuários que acessam a Internet regularmente no mundo se aproximou da marca de 5 bilh˜oes de pessoas em janeiro de 2022, o que corresponde a cerca de 63% da população mundial [\(KEMP,](#page-84-3) [2022\)](#page-84-3). Diante disso, novas soluções e tecnologias que rodam na Web surgem exponencialmente. Para atender a essa demanda, novas empresas são criadas e as atuais tentam se adaptar a um cen´ario cada vez mais digital. Como ainda se trata de um ambiente novo, as companhias precisam testar suas propostas de forma rápida, validando se o produto atende de fato as necessidades dos clientes. Como fruto dessa conjuntura, o desenvolvimento de *software*, motor propulsor de toda essa cadeia, também é afetado por essa dinâmica. Atualmente, é necessário pensar não somente em entregar funcionalidades, mas também em questões de escalabilidade para atender a demanda de usuários, arquitetura, construção de um melhor processo de manutenção para o longo prazo, como tamb´em, em custos envolvidos no processo.

### <span id="page-13-0"></span>1.3 Motivação e objetivo

De acordo com [Ghosh, Addya, Somy, Nath, Chakraborty e Ghosh](#page-83-3) [\(2020\)](#page-83-3), a adoção da computação serverless traz como principais benefícios a ausência da necessidade de gerenciamento de servidores, a escalabilidade, alta disponibilidade e a oportunidade de pagar pelos recursos apenas enquanto est˜ao ativos. Contudo, n˜ao existem muitos estudos que abordam quais foram os impactos no *design* do *software* com a adoção deste tipo de abordagem, buscando entender se no futuro, o número de problemas com manutenção e complexidade do projeto tender´a a ser superior. Logo, este trabalho tem o intuito de verificar quais são os impactos da adoção da computação serverless nos aspectos arquiteturais de um projeto. Para isso, será analisado dados como a quantidade de arquivos, além da quantidade de linhas das funções, dos métodos e dos arquivos, bem como a complexidade ciclomática das funções e métodos e a quantidade de classes, funções e métodos presentes em cada arquivo. Para isso, será utilizado como base uma amostra de repositórios *open* source desenvolvidos nas linguagens de programação  $Python$ e JavaScript que utilizam a arquitetura monolítica e outra amostra que utiliza *serverless*. Essas duas linguagens de programação foram escolhidas pelo fato de serem atualmente as mais populares, principalmente na AWS Lambda [\(TAIBI,](#page-84-4) [2020\)](#page-84-4). Para nortear o estudo foram elencadas 3 questões de pesquisa que serão respondidas ao longo do desenvolvimento, sendo elas:

- QP1 A quantidade de arquivos em projetos com arquitetura serverless é maior do que a monolítica?
- QP2 Como os aspectos físicos e sintáticos dos arquivos se comportam em cada uma das duas arquiteturas?
- QP3 A complexidade ciclomática e o número de linhas das funções e métodos entre as duas arquiteturas apresenta diferencas?

### <span id="page-13-1"></span>1.4 Organização

Este trabalho está organizado em 5 capítulos, sendo eles: Introdução, que tem por objetivo apresentar de maneira inicial o tema, a Fundamentação Teórica que tem o intuito de conceituar tópicos importantes para a melhor compreensão do estudo, a Coleta de métricas dos projetos, que visa explicar o processo construído para se extrair as métricas que serão exploradas, o capítulo de Resultados, que tem por objetivo demonstrar como se comportaram os dados obtidos e o que eles podem trazer de conhecimento e, por fim, o capítulo de Conclusão, que visa abordar os principais resultados encontrados e elencar possíveis trabalhos futuros.

## <span id="page-15-0"></span>2 Fundamentação Teórica

Neste capítulo são apresentados os principais conceitos para compreender o tema da pes-quisa. A Seção [2.1](#page-15-1) descreve sobre o conceito de computação em nuvem, a Seção [2.2](#page-17-0) traz uma breve introdução sobre como funcionam a construção de aplicações monolíticas e em microsserviços. Em contraste a isso, a Seção  $2.3$  traz as principais características da computação serverless. A Seção [2.4](#page-19-0) apresenta uma comparação em como as principais plataformas de computação em nuvem trabalham atualmente provendo recursos de funções como serviço, trazendo informações sobre AWS Lambda, Azure Functions e Goo-gle Cloud Functions. A Seção [2.5](#page-21-0) apresenta uma descrição sobre as métricas de software que serão mensuradas ao longo do estudo. A Seção [2.6](#page-25-1) descreve como funciona a prática de mineração de repositórios. A Seção [2.7](#page-26-0) detalha alguns trabalhos relacionados e suas principais contribuições. Finalmente, a Seção [2.8](#page-29-0) traz as considerações finais para este capítulo.

### <span id="page-15-1"></span>2.1 Computação em nuvem

A computação em nuvem refere-se a uma rede de computadores oferecida por um provedor de serviço, normalmente conectada pela Internet, conferindo acesso sob demanda a recursos de armazenamento e processamento para atender às necessidades do usuário  $(KOHLER; BENKNER, 2011)$  $(KOHLER; BENKNER, 2011)$  $(KOHLER; BENKNER, 2011)$ . A ilustração da Figura [2.1](#page-16-0) demonstra alguns dos serviços oferecidos, como banco de dados, armazenamento, servidores, recursos para dispositivos móveis e diversas outras aplicações, podendo ser provedores públicos, privados ou híbridos.

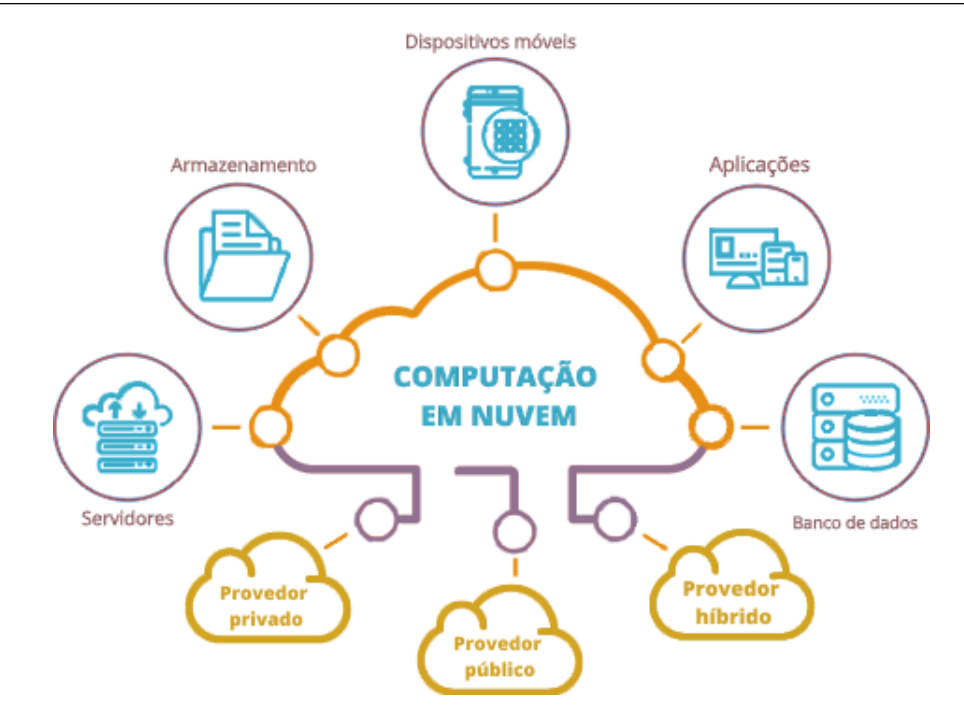

<span id="page-16-0"></span>Figura 2.1: Representação de computação em nuvem - Adaptado de [\(PETERS,](#page-84-0) [2019\)](#page-84-0).

Por muitos anos, quem desejasse disponibilizar seu software na Internet, precisava contar com uma infraestrutura de servidores pr´opria, necessitando de gerenciamento dos equipamentos e de pessoas capacitadas para oper´a-los. Desta forma, conforme a demanda de acessos crescia, também seria necessário a alocação de mais servidores físicos, inclusive realizar uma preparação prévia para atender a demanda de grandes picos, como no Natal, Black Friday ou outras datas comemorativas [\(ADZIC; CHATLEY,](#page-83-4) [2017\)](#page-83-4). Toda essa alocação de recursos extras ficaria ociosa em dias com um menor número de acessos, mas ainda sim, geria custos, uma vez que a máquina já foi comprada, além de despesas com manutenções e espaço físico. Esse processo limitava o acesso para um grupo de empresas consolidadas e que já tinham caixa para investir em *data centers* e pessoas para trabalharem nessa operação, dificultando assim, o desenvolvimento de empresas menores.

Conforme a tecnologia evoluiu, novas soluções surgiram para atender a essa limitação. Surge então o conceito de computação em nuvem, uma rede de servidores remota que pode ser acessada pela Internet. Com essa evolução, os desenvolvedores com ideias de produtos e serviços não precisam mais investir um grande capital em hardware ou colaboradores para disponibilizar sua solução ao mundo. Além disso, empresas que possuem um pico de tarefas que são agendadas para serem executadas em momentos específicos do dia podem obter resultados de forma mais f´acil, mesmo conforme o programa escala,

haja vista que utilizar 1000 servidores por uma hora n˜ao custa mais do que apenas um servidor alocado por 1000 horas [\(ARMBRUST,](#page-83-5) [2009\)](#page-83-5).

## <span id="page-17-0"></span>2.2 Arquiteturas monolítica e microsserviços

De acordo com [Pachghare](#page-84-6) [\(2016\)](#page-84-6), na arquitetura monolítica um único código é utilizado por todos os componentes de uma aplicação. Ou seja, o sistema é baseado em um único  $desian$ e o processo de  $denlov$  envolve toda a aplicação, mesmo que uma pequena alteração tenha sido realizada em apenas um simples componente do código.

Essa característica do monolítico impacta diretamente no tempo de *deploy* da aplicação, pois como todo o código está concentrado de uma forma unitária, o tempo para que tudo seja implantado será maior [\(VILLAMIZAR,](#page-85-0) [2015\)](#page-85-0). Por outro lado, um benefício dessa estrutura é a facilidade maior no gerenciamento da infraestrutura, uma vez que o número de serviços a serem gerenciados é menor.

A arquitetura monolítica apresenta algumas outras desvantagens, como a dificuldade de realizar alterações de linguagem ou *framework*, uma vez que toda a estrutura está acoplada [\(NEWMAN,](#page-84-7) [2019\)](#page-84-7). Além da dificuldade em escalar esse tipo de arquitetura, já que qualquer alteração que conter um problema, pode impactar diretamente em outra parte da aplicação.

Com o passar do tempo, surge a proposta de microsserviços. Nessa arquitetura, a aplicação inteira é dividida em um pequeno número de serviços, os quais são independentes uns dos outros. Cada um desses serviços é responsável por desempenhar uma parte específica do sistema [\(PACHGHARE,](#page-84-6) [2016\)](#page-84-6).

O uso de microsserviços traz vantagens por permitir que cada equipe possa trabalhar em uma parte específica do sistema de forma independente. Além disso, reduz o tempo de *deploy*, já que cada serviço está separado, em bases de código diferentes. Além disso, os microsserviços são mais fáceis de escalar, pela redução de acoplamento. Contudo, uma das grandes desvantagens é a necessidade de gerenciar a completa infraestrutura de cada componente individualmente.

## <span id="page-18-0"></span>2.3 Serverless

Serverless provê uma plataforma para desenvolver e realizar o *deploy* de aplicações e disponibiliz´a-las na rede sem a necessidade de gerenciamento de nenhum tipo de infra-estrutura [\(TAIBI,](#page-84-4) [2020\)](#page-84-4). O grande benefício desse novo tipo de arquitetura é que os programadores possam focar no desenvolvimento dos sistemas e terceirizar o gerenciamento de infraestrutura para um provedor de cloud.

O conceito, por utilizar a palavra *serverless*, por muitas vezes é confundido com a ideia de que não há mais a existência de servidores. Contudo, essa definição está equivocada, haja vista que a proposta é que exista os servidores, mas que o gerenciamento n˜ao seja mais uma responsabilidade dos desenvolvedores.

Somado a isso, a computação serverless promete uma redução de custos, uma vez que as funções são executadas somente quando são invocadas e a cobrança só é a realizada pelo momento que elas estavam ativas [\(FAN,](#page-83-2) [2020\)](#page-83-2). Funções serverless são orientadas a eventos, logo, são executadas apenas quando necessário. Ao terminar a execução, a instância de computação que executa a função é desativada [\(TAIBI,](#page-84-8) [2021\)](#page-84-8).

Finalmente, outro fator característico é o fato da escalabilidade automática, em que o próprio servidor de *cloud* gerencia para atender 100 ou 100 mil requisições. Pois na computação sem servidor, o provedor é responsável por alocar dinamicamente os servidores e o código é executado em contêineres sem estado que são acionados por eventos [\(TAIBI,](#page-84-8) [2021\)](#page-84-8).

#### <span id="page-18-1"></span>2.3.1 Serverless Framework

Serverless Framework é um framework escrito em JavaScript que abstrai os aspectos técnicos de implementação e tem compatibilidade com pelo menos 5 plataformas, sendo elas: AWS Lambda, Azure Functions, IBM OpenWhisk, Google Cloud Functions e SpotInst [\(KRITIKOS; SKRZYPEK,](#page-84-9) [2018\)](#page-84-9). Logo, Serverless se trata de um programa de execução via linha de comando que auxilia na construção de aplicações serverless, abstraindo diversos aspectos técnicos do desenvolvedor.

## <span id="page-19-0"></span>2.4 Provedores de computação em nuvem

Essa seção visa descrever como os principais provedores de computação em nuvem do mercado trabalham com o conceito de funções como serviço.

#### <span id="page-19-1"></span>2.4.1 AWS Lambda

O AWS Lambda executa o código em uma infraestrutura de computação altamente disponível e realiza toda a administração dos recursos de computação. Incluindo manutenção do servidor e do sistema operacional, provisionamento de capacidade e escalabilidade automática, implantação de código e *patch* de segurança, além de monitoramento e registro  $\omega$  código [\(AWS,](#page-83-6) [2022\)](#page-83-6).

Com o AWS Lambda é necessário apenas escrever o código desejado, sem necessidade de aprender algum novo framework, pois ele suporta as principais linguagens de programação ou ambientes de execução atuais, como Java, Go, PowerShell, Node.js, C#, Python e Ruby.

Além disso, outro grande benefício é que o usuário só paga enquanto aquela determinada função está sendo executada, ao contrário da arquitetura convencional. Contudo, há a presença de uma limitação de tempo, no qual é possível executar funções que demandam até 15 minutos de computação e, quando esse tempo é atingido, o processamento é encerrado.

Funções Lambda recebem como parâmetro duas variáveis, um evento e um contexto. O primeiro argumento contém informações do serviço que invocou aquela função que será processada. Já o segundo, o contexto, contém métodos e propriedades que fornecem informações sobre a chamada daquela função e do ambiente de execução. A função da Figura [2.2](#page-20-2) exemplifica o processo, ela recebe esses dois parâmetros e retorna um status HTTP 200, e no corpo da mensagem, um texto simples com a sentença: "Hello from Lambda!"

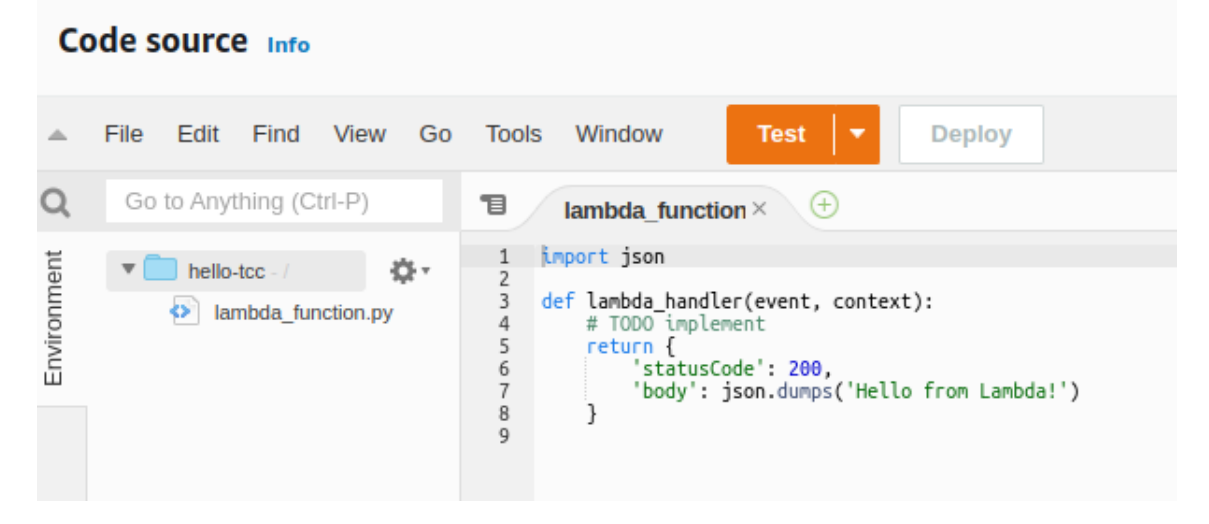

Figura 2.2: Exemplo de AWS Lambda - Fonte: Autoria própria.

#### <span id="page-20-2"></span><span id="page-20-0"></span>2.4.2 Azure Functions

Na plataforma da *Microsoft*, a hospedagem de funções como serviço variam de acordo com o plano escolhido, sendo disponíveis o de consumo, *premium* e dedicado. No plano de consumo, a duração padrão do tempo limite de um aplicativo de funções é de 5 minutos e o máximo, 10 minutos. Nos planos *premium* e dedicado, os valores padrões são de 30 minutos e o máximo é ilimitado [\(MICROSOFT,](#page-84-10) [2022\)](#page-84-10). As linguagens de programação suportadas são C#, JavaScript, F#, Java, PowerShell, Python e TypeScript. Sendo que todas essas podem ser executadas em ambientes Linux e Windows, com exceção do Python, que só pode ser executado em ambiente Linux.

#### <span id="page-20-1"></span>2.4.3 Google Cloud Functions

Na plataforma da *Google*, cada função tem um tempo limite padrão de 1 minuto, chegando até o valor máximo de 9 minutos. Com relação à memória disponível para execução, por padrão esse valor é de 256 MB [\(CLOUD,](#page-83-7) [2022\)](#page-83-7). Node.js, Python, Go, Java, .NET, Ruby e PHP são as linguagens de programação suportadas nessa plataforma.

A Tabela [2.1](#page-21-1) apresenta um comparativo dos recursos entre as plataformas de cloud que disponibilizam funções *serverless*. Ela está dividida em 3 linhas que informam os valores de tempo limite de execução, a quantidade de memória disponível e as linguagens suportadas para esse tipo de aplicação. Por exemplo, percebe-se que com a  $AWS$ , o tempo máximo disponível é de 15 minutos, já com a  $Azure$ , esse tempo pode não ter um limite <span id="page-21-1"></span>predefinido, dependendo do plano escolhido.

|                        | AWS                 | Azure                           | Google Cloud        |
|------------------------|---------------------|---------------------------------|---------------------|
| Tempo<br>de<br>limite  | 15                  | $5$ - ilimitado                 | $1 - 9$             |
| execução (minutos)     |                     |                                 |                     |
| Memória disponível     | 10GB                | $1,5 - 14$ GB                   | 256MB               |
| Linguagens<br>suporta- | Java,<br>Go,        | $C\#$ ,<br>JavaS-               | Node.js,<br>Python, |
| das                    | PowerShell,         | cript, $F#$ ,<br>Java,          | Go, Java,<br>.NET,  |
|                        | Node.js,<br>$C\#$ , | PowerShell,                     | Ruby e PHP          |
|                        | Python e Ruby       | Python<br>$Tv-$<br>$\mathbf{e}$ |                     |
|                        |                     | peScript                        |                     |

Tabela 2.1: Comparativo de recursos entre as plataformas

### <span id="page-21-0"></span>2.5 Métricas de software

Uma métrica pode ser definida como uma medida quantitativa de o quanto determinado sistema possui um certo atributo. Já uma métrica de qualidade consiste em uma função, que recebe como entrada um *software* e que produz como resultado um valor numérico que pode ser interpretado como o quanto o código passado como entrada possui um determinado atributo de qualidade que se deseja conhecer melhor [\(COMMITTEE,](#page-83-8) [1983\)](#page-83-8). As métricas podem medir a qualidade do código, a robustez do software, a facilidade de manutenção e outros aspectos. Elas também podem ser usadas para monitorar o progresso do projeto e identificar problemas no desenvolvimento.

O tamanho de um *software* pode ser mensurado usando três métricas: comprimento, funcionalidade e complexidade. O comprimento de um software pode ser definido como seu tamanho físico. A medida mais comum para esse tipo de métrica é o número de linhas de código [\(FENTON; BIEMAN,](#page-83-9) [2014\)](#page-83-9).

Algumas siglas comumente usadas para representar esse tipo de métrica baseada no tamanho do código são: LOC e SLOC. A sigla LOC, do inglês, Lines of Code, mensura a quantidade total de linhas de determinada função ou arquivo. Já a SLOC, Source lines of Code, contabiliza apenas as linhas em que há, de fato, a presença de um código, ou seja, ela desconsidera linhas em branco e aquelas que são apenas comentários [\(ASWINI;](#page-83-10) [YAZHINI,](#page-83-10) [2017\)](#page-83-10).

Outra métrica importante é a complexidade ciclomática. Ela foi proposta por

McCabe [\(MCCABE,](#page-84-11) [1976\)](#page-84-11) e tem o intuito de indicar o número de possíveis caminhos de execução de um algoritmo. Na maior parte dos casos, uma função ou método com alta complexidade ciclomática está associado a um código que tende a ser mais difícil de testar e manter, o que indica um possível caso de refatoração [\(LIU,](#page-84-12) [2018\)](#page-84-12).

McCabe durante seu estudo, utiliza o conceito de Grafo de Fluxo de Controle como forma de representação do fluxo de um código fonte. O grafo é composto por vértices que fazem referência aos blocos ou linhas de código fonte, e arestas que representam os caminhos do fluxo de execução [\(ALLEN,](#page-83-11) [1970\)](#page-83-11). A Equação [2.1](#page-22-1) é utilizada para calcular a complexidade ciclomática onde e representa o número de arestas e  $n$  o número de vértices.

<span id="page-22-1"></span>
$$
CC = e-n+2 \tag{2.1}
$$

A Figura [2.3](#page-22-0) traz um exemplo de c´odigo e seu grafo de fluxo correspondente. O vértice 1 representa a expressão switch e cada case A, B e C é representado pelos vértices 2, 3 e 4, respectivamente. O case C possui uma condicional, que pode gerar dois caminhos possíveis, o que é refletido no grafo com os vértices 6 e 7. De forma semelhante, o vértice 3, representado pelo caminho do *case* B, possui um outro caminho que  $\acute{e}$  representado pelo vértice 5. Finalmente, o vértice 8 representa a próxima instrução após o switch que unifica todos os caminhos. Logo, com a presença de 8 vértices e 11 arestas, a complexidade ciclomática do exemplo em questão pode ser dada pela Equação [2.2.](#page-22-2)

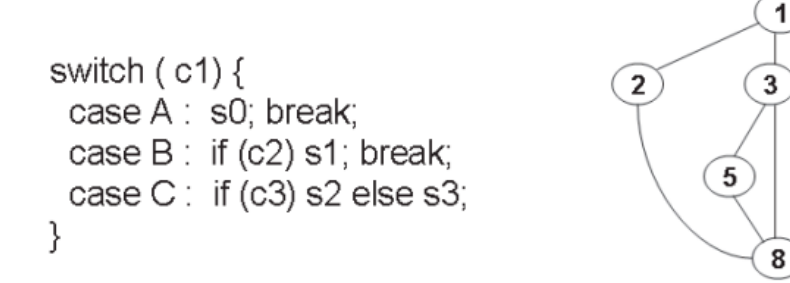

<span id="page-22-2"></span><span id="page-22-0"></span>Figura 2.3: Complexidade ciclomática e Grafo de Fluxo de Controle - Fonte: [\(LOPEZ-](#page-84-1)[HERREJON; TRUJILLO,](#page-84-1) [2008\)](#page-84-1).

4

7

6

Outras métricas que serão coletadas ao longo do desenvolvimento serão: a quan-tidade de classes, funções e métodos de um arquivo. O exemplo ilustrado na Listagem [2.1](#page-23-0) ilustra o trecho de um arquivo de um dos projetos coletados ao longo da pesquisa. Neste caso, há a presença de uma classe, denominada de PandasFile, uma função, denominada dask read excel e mais seis métodos, sendo eles: write, read, \_write\_functions, \_read\_dask,  $\text{\it \_init}\text{\it \_} e \textit{ supports}\text{\it \_s3}.$ 

Listagem 2.1: Trecho de arquivo coletado durante a pesquisa

<span id="page-23-0"></span>

| 1              | def dask_read_excel(path: str, **kwargs) -> dd.DataFrame:                                                           |  |  |  |
|----------------|----------------------------------------------------------------------------------------------------|--|--|--|
| $\overline{2}$ | delayed_df = delayed(pd.read_excel)(path)                                                                           |  |  |  |
| 3              | return dd.from_delayed(delayed_df)                                                                                  |  |  |  |
| $\overline{4}$ |                                                                                                    |  |  |  |
| 5              |                                                                                                    |  |  |  |
| $\,6$          | class PandasFile(File):                                                                                             |  |  |  |
| $\overline{7}$ |                                                                                                    |  |  |  |
| $8\,$          | def __init__(self, path: Union[str, FilePath]) -> None:                                                             |  |  |  |
| 9              | $super() . _\_init\_ (path = path)$                                                                                 |  |  |  |
| 10             |                                                                                                    |  |  |  |
| 11             | def read(self, lazy: bool = False, chunk_size: Union[int, str<br>$] = '256MB'$ , reset_index_if_eager: bool = True, |  |  |  |
| 12             | **kwargs) -> DataFrameType:                                                                                         |  |  |  |
| 13             | storage_options = $\{ 'config\_kways': \{ '$                                                                        |  |  |  |
|                | max_pool_connections': 32}, 'skip_instance_cache': True                                                             |  |  |  |
| 14             | df = self._read_dask(chunk_size, storage_options=                                                                   |  |  |  |
|                | storage_options, **kwargs) if lazy \                                                                                |  |  |  |
| 15             | else self._read_dask(chunk_size, storage_options=                                                                   |  |  |  |
|                | storage_options, **kwargs).compute()                                                                                |  |  |  |
| 16             |                                                                                                    |  |  |  |
| 17             | if reset_index_if_eager and not lazy:                                                                               |  |  |  |
| 18             | $df = df \t{.} reset\_index (drop=True)$                                                                            |  |  |  |
| 19             |                                                                                                    |  |  |  |
| 20             | return df                                                                                                    |  |  |  |
| 21             |                                                                                                    |  |  |  |
| 22             | def write (self, data: DataFrameType, repartition: bool =                                                           |  |  |  |
|                | False, divisions: Union [int, str] = $'64MB'$ ,                                                                     |  |  |  |
| 23             | scheduler: str = 'threads', cb: Optional [Callback]                                                                 |  |  |  |
|                | = None, **kwargs) -> None:                                                                                          |  |  |  |
| 24             | if not isinstance (data, (pd.DataFrame, dd.DataFrame)):                                                             |  |  |  |
| 25             | raise PandasFileError(message=f'Data passed to write                                                                |  |  |  |
|                | method isn\'t a pandas or dask DataFrame. '                                                                         |  |  |  |
| 26             | f'Please use a                                                                                                    |  |  |  |
|                | DataFrame for {self.                                                                                                |  |  |  |
|                | DASK_SUPPORTED_FORMATS                                                                                              |  |  |  |
|                | $\}$ ')                                                                                                    |  |  |  |
| 27             |                                                                                                    |  |  |  |
| 28             | if isinstance (data, pd.DataFrame):                                                                                 |  |  |  |
| 29             | data = dd.from_pandas(data, npartitions=1, sort=False                                                               |  |  |  |

```
)
30
31 if repartition:
32 data = data . repartition ( divisions = divisions )
33
34 if cb is None:
35 self._write_functions (data, self.path, scheduler)
36 else:
37 with cb:
38 self._write_functions (data, self.path, scheduler)
39
40 @staticmethod
41 def _write_functions (df: DataFrameType, path: FilePath,
         scheduler: str) \rightarrow None:42 if path . file_type in ('xls', 'xlsx'):
43 df. compute (scheduler=scheduler).to_excel (path),
44 elif path . file_type in ('csv', 'dat', 'data'):
45 df . to_csv ( path , compute_kwargs ={ ' scheduler ':
                scheduler}, single_file=True)
46 elif path.file_type in ('parquet',):
47 df . to_parquet ( path , compute_kwargs ={ ' scheduler ':
                scheduler })
48 else:
49 raise ValueError (f'Failed writing dataframe to file.
                File type {path.file_type} not known.')
50
51 def _read_dask ( self, chunk_size: Union [int, str], ** kwargs)
         -> dd . DataFrame :
52 if self.path.file_type not in self.DASK_SUPPORTED_FORMATS
             :
53 Taise PandasFileError (f'File type { self. path.
                file_type } not supported for lazy loading . ')
54
55 if self.path.file_type in ('xls', 'xlsx'):
56 | return self.DASK_LOADING_METHODS[self.path.file_type
                ]( self . path , ** kwargs )
57 elif self.path.file_type in ('parquet',):
58 return self.DASK_LOADING_METHODS [self.path.file_type
                ]( self . path , chunksize = chunk_size , ** kwargs )
59
60 return self.DASK_LOADING_METHODS[self.path.file_type](
             self.path, blocksize=chunk_size, ** kwargs)
61
62 @staticmethod
63 def supports_s3():
64 return True
```
#### <span id="page-25-0"></span>2.5.1 Ferramentas para extração de métricas de software

Esta subseção visa detalhar sobre duas ferramentas que auxiliam na extração automati-zada das métricas mencionadas nesta Seção. A Subseção [2.5.1](#page-25-2) discorre sobre a Radon, uma ferramenta utilizada para coleta de métricas em projetos  $Python.$  e a Subseção [2.5.1,](#page-25-3) descreve a biblioteca Plato, utilizada para coletar métricas em projetos em JavaScript.

#### <span id="page-25-2"></span>Radon

Radon é uma ferramenta  $Python$  que permite calcular algumas métricas de código. Ela pode ser utilizada tanto por linha de comando, quanto por meio da sua API. As m´etricas suportadas pela plataforma são: o índice de manutenibilidade, métricas de Halstead, complexidade ciclomática e algumas métricas estáticas como a quantidade de linhas em branco, a quantidade que são apenas comentadas, quantidade de linhas totais do arquivo, etc.

#### <span id="page-25-3"></span>Plato

Plato é uma ferramenta que permite a visualização de código-fonte *JavaScript*, a análise estática, o cálculo de complexidade, entre outras informações. Ela gera, para cada arquivo do diretório que está sendo analisado, uma pasta que contém 5 arquivos, um deles possui o nome report e ´e disponibilizado tanto em formato JavaScript quanto em JSON, e ele  $\acute{e}$  responsável por armazenar as métricas do momento atual do arquivo. Outro arquivo gerado é um html que pode ser visualizado diretamente no browser e que traz diversos gráficos a respeito dos dados calculados. Além disso, Plato constrói um arquivo chamado de report.history, que é responsável por armazenar todo o histórico das métricas daquele arquivo específico e também está disponível nos formatos *JavaScript* e JSON.

## <span id="page-25-1"></span>2.6 Mineração de repositórios

Repositórios de *software* são artefatos produzidos e armazenados durante a evolução de um software. Eles armazenam uma vasta quantidade de informação sobre o processo de construção daquele sistema como: dados sobre as mudanças individuais e informações

sobre cada alteração, como quem alterou, o motivo e quando a modificação foi feita [\(KAGDI,](#page-84-13) [2007\)](#page-84-13).

A mineração de repositórios é uma técnica usada para analisar e extrair dados de repositórios de código-fonte. Essa análise pode ser usada para compreender melhor o código, bem como para encontrar padrões e tendências no desenvolvimento do software. A mineração também pode ser usada para monitorar a atividade dos desenvolvedores e entender como o código é alterado ao longo do tempo.

A plataforma  $Github$  é uma enorme base de repositórios, disponível para hospedagem de código. Ela é baseada no sistema de controle de versionamento, Git, e permite a criação de repositórios públicos ou privados. Diante disso, pesquisadores interessados em realizar mineração de repositórios, frequentemente utilizam esse acervo de repositórios p´ublicos disponibilizados na plataforma como base de pesquisa [\(YAMAMOTO,](#page-85-1) [2020\)](#page-85-1).

As pesquisas relacionadas à mineração de repositórios têm como foco dois aspectos principais: a criação de técnicas para automatizar e tornar o processo de extração de informações melhor e mais fácil, bem como, descobrir e validar novas técnicas para minerar informações importantes desses repositórios [\(HASSAN,](#page-83-12) [2008\)](#page-83-12).

### <span id="page-26-0"></span>2.7 Trabalhos Relacionados

Esta seção introduz alguns trabalhos que discutem temas relacionados à adoção da computação serverless. Para encontrar esses estudos, foi adotada a metodologia híbrida su-gerida por Mourão, Pimentel, Murta, Kalinowski, Mendes e Wohlin [\(2020\)](#page-84-14), na qual é utilizada uma base de busca digital, acrescida da técnica de Snowballing. Essa técnica refere-se ao uso da lista de referências ou citações de um artigo para identificar trabalhos adicionais relacionados [\(WOHLIN,](#page-85-2) [2014\)](#page-85-2). A estratégia híbrida se iniciou com a montagem de uma *string* de busca para ser utilizada na base de pesquisa da Scopus<sup>[1](#page-26-1)</sup>. A elaboração da *string* foi baseada em palavras-chave que eram relacionadas ao tema de pesquisa, sendo composta por quatro parâmetros: população, intervenção, comparação e saída, sendo esses detalhados abaixo:

População: Pesquisas relacionadas ao tema serverless ou funções como serviço.

<span id="page-26-1"></span><sup>1</sup>https://www.scopus.com

Intervenção: impacto na arquitetura ou nas métricas de software.

Comparação: com a arquitetura monolítica.

Saída: técnicas, abordagens, métodos, metodologias, ferramentas, ou processos de identificação de métricas em aplicações serverless.

Diante disso, o resultado obtido foi:

População: ("serverless"OR "AWS Lambda"OR "FaaS"OR "Function-as-a-Service")

Intervenção: ("architectural"OR "impact"OR "metrics"OR "performance") Comparação: ("client-server"OR "monolithic")

**Saída:** (characterization OR approach OR method OR methodology OR procedure OR definition OR mechanism OR experience OR findings OR research OR study OR technique OR knowledge OR tool OR support)

Tendo como resultado final a seguinte string:

("serverless"OR "AWS Lambda"OR "FaaS"OR "Function-as-a-Service") AND ("architectural"OR "impact"OR "metrics"OR "performance") AND ("client-server"OR "monolithic") AND (characterization OR approach OR method OR methodology OR procedure OR definition OR mechanism OR experience OR findings OR research OR study OR technique OR knowledge OR tool OR support)

O resultado dessa pesquisa retornou 22 artigos, dos quais foram lidos o t´ıtulo e o resumo, a fim de identificar quais deles se encaixavam no alvo da pesquisa. A partir disso, foram escolhidos 3 resultados dessa busca. Os demais trabalhos foram obtidos utilizando a técnica de *Snowballing*. A seguir, os próximos parágrafos detalham as principais conclus˜oes obtidas em cada um desses estudos selecionados.

[Fan, Jindal e Gerndt](#page-83-2) [\(2020\)](#page-83-2) construíram uma análise de uma aplicação Web, que consistia em um portal de gerenciamento do tempo empregado de um funcionário em um determinado projeto, que foi refatorada tanto utilizando microsserviços, quanto com *serverless*. Essa análise foi realizada sob os aspectos de escalabilidade, confiabilidade, custos e latência. O *frontend* da aplicação e tipo de banco de dados utilizados permaneceram iguais, mas o backend foi refatorado. Como conclus˜oes, foi abordado que as aplicações serverless sofrem com o problema de *cold-start*, microsserviços sofrem com

o problema de balanceamento de carga e redistribuição de tráfego, mas superam o desempenho em requisições pequenas e repetitivas. Porém, serverless é mais ágil em relação à escalabilidade.

[Adzic e Chatley](#page-83-4) [\(2017\)](#page-83-4) trouxeram dois estudos de caso de empresas que refatoraram suas aplicações e transicionaram para uma arquitetura serverless. A primeira,  $MindMup$ , observou que um ano depois da transição, mesmo que o número de usuários ativos tenha aumentado em mais de  $50\%$ , os custos de hospedagem caíram um pouco menos de  $50\%$ , mesmo com novos serviços que foram adicionados. Já a segunda empresa, Yubl, tinha um sistema monolítico provendo o backend de um aplicativo de uma rede social. A estimativa após a mudança para utilização de funções Lambda é que proporcionou uma redução de custo operacional superior a  $95\%$  para uma quantidade comparável de recurso computacional. Além disso, a empresa alegou que antes da migração, o time de engenharia conseguia entregar cerca de 4 a 6 releases em produção por mês. Após uma alteração na equipe e a migração realizada, o time passou a entregar consistentemente mais de 80 *releases* por mês, com o mesmo tamanho de equipe. Alguns dos apontamentos realizados concluíram que a quebra do sistema monolítico em várias funções Lambda, significou que foi possível dividir melhor o time em trabalhar em mais tarefas em paralelo e realizar o *deploy* de cada funcionalidade separadamente, com menos conflitos de código.

[Toader, Uta, Musaafir e Iosup](#page-84-15) [\(2019\)](#page-84-15) propõem uma nova estrutura de processamento grafo chamada Graphless, projetada para ser executada em ambientes serverless. Graphless usa um sistema distribuído de funções Lambda para processar grafos em paralelo. O processamento de grafos é uma tarefa computacionalmente intensiva que é frequentemente usada na an´alise de dados. No entanto, as atuais estruturas de processamento grafo não são adequadas para ambientes *serverless* devido à dependência de armazenamento centralizado e recursos de computação. Os autores descobriram que o Graphless supera as estruturas de processamento grafo existentes em até 2 ordens de magnitude, ao mesmo tempo em que fornece precisão comparável. Além disso, eles descobriram que o Graphless pode ser dimensionado de forma dinâmica para atender às demandas de processamento súbitas que ocorrem em curtos espaços de tempo. Segundo as observações feitas, isso poderia levar a um processamento grafo mais escalável e eficiente, bem como a custos

mais baixos. O artigo tamb´em descreve alguns dos desafios associados ao processamento de grafo sem servidor, como gerenciar o estado e lidar com a localidade dos dados.

[Bajaj, Bharti, Goel e Gupta](#page-83-13) [\(2020\)](#page-83-13) propuseram realizar um estudo sobre como uma aplicação monolítica poderia ser refatorada parcialmente, identificando casos de uso que poderiam se encaixar como microsserviços ou *serverless*.Como prova de conceito, a proposta foi aplicada em um estudo de caso usando uma aplicação Web de feedbacks para professores. Como principal contribuição desse artigo, pode ser elencada a construção de uma nova estratégia para refatorações parciais de aplicações monolíticas e a demonstração de como esse conceito pode ser usado em uma aplicação prática.

[Goli, Hajihassani, Khazaei, Ardakanian, Rashidi e Dauphinee](#page-83-1) [\(2020\)](#page-83-1) desenvolveram um estudo de caso de uma migração de uma aplicação monolítica de serviços financeiros, com o intuito de implantar uma arquitetura serverless distribuída e performática. Os principais problemas encontrados no sistema original eram velocidade e escalabilidade. Eles concluíram que a implementação serverless forneceu aumento de velocidade e melhoria de desempenho comparada à monolítica e sem provocar mudanças drásticas no design do software.

### <span id="page-29-0"></span>2.8 Considerações finais

Os conceitos apresentados nessa seção são fundamentais para a compreensão do estudo proposto. Foi coberta uma explicação sobre as principais características das arquiteturas de *software* monolíticas e de microsserviços e como elas se diferenciam da proposta serverless. Somado a isso, a descrição sobre computação em nuvem e como cada provedor trabalha com esse paradigma visaram trazer a tona as semelhanças e diferenças entre eles, cobrindo pontos como memória, tempo de processamento e linguagens suportadas. Esse capítulo também apresentou os conceitos de métricas de *software* e mineração de repositórios através da introdução de algumas técnicas que serão utilizadas para analisar bases de código e inferir qual o impacto da utilização da arquitetura serverless nesses projetos, al´em de apresentar alguns trabalhos relacionados que contribuem para ampliar a percepção sobre o assunto.

## <span id="page-30-0"></span>3 Coleta de métricas dos projetos

Este capítulo visa discorrer acerca da estratégia adotada para extrair as métricas de software utilizadas na comparação dos projetos que utilizam as arquiteturas serverless e monolítica. Ele está dividido em dois momentos principais: a Seção [3.1](#page-30-1) que traz uma visão global do processo que foi implementado e relata quais tecnologias que foram adotadas, bem como quais informações serão coletadas. Já a Seção [3.2](#page-31-0) é responsável por detalhar o processo prático realizado para obtenção dos dados.

### <span id="page-30-1"></span>3.1 Abordagem

Para realizar um estudo comparativo dos projetos open source foi desenvolvida uma estratégia para obtenção de algumas métricas de *software* que pudessem ser posteriormente comparadas para analisar como os dados se comportavam de acordo com as características do projeto.

A estratégia recebe como entrada um caminho de um repositório de um projeto serverless ou monolítico escrito nas linguagens de programação JavaScript ou Python. A abordagem consiste em navegar no histórico do projetos, utilizando os recursos de versionamento dos sistemas de controle de versões, e coletar métricas daquela versão. Para cada arquivo dentro do diretório serão coletadas quatro métricas, a saber: a quantidade de métodos, quantidade de classes e quantidade de funções/métodos presentes, bem como a quantidade total de linhas que ele contém. Além disso, para cada função ou método existentes são coletadas as métricas de complexidade ciclomática, a quantidade de linhas totais e o nome que lhe foi atribuído.

A fim de automatizar o processo de extração e torná-lo replicável, foi elaborado um script na linguagem Python, bem como construído um banco de dados utilizando o sistema de gerenciamento  $MySQL$  para armazenamento das informações e futura exploração dos dados obtidos. O script desenvolvido basicamente se divide em dois momentos, o de extração de métricas para  $Javas$ cript e o para Python, pois ambos utilizam uma biblioteca diferente para extração dos dados. Diante disso, a Seção [3.2.1](#page-33-0) discorre sobre o processo de implementação para Python e a Seção [3.2.2](#page-35-0) relata para JavaScript.

## <span id="page-31-0"></span>3.2 Implementação

Esta seção visa detalhar o processo de implementação prática do *script* desenvolvido. As tabelas do banco de dados e suas relações foram pensadas de acordo com as métricas desejadas, chegando ao resultado que pode ser visualizado na Figura [3.1.](#page-31-1) A figura ilustra as 4 tabelas criadas, na qual a tabela file se relaciona com todas as demais, possuindo uma relação de um para muitos com a *project* e a *commit*, representando que um projeto pode conter muitos arquivos, mas cada arquivo está associado a um projeto específico. Além disso, em um *commit*, pode haver a presença de vários arquivos, mas cada arquivo também está associado a algum *commit* específico. Por fim, a tabela *function\_method* também apresenta a relação de um para muitos, haja vista que em um arquivo pode haver a presença de várias funções e métodos, mas cada um deles estará associado a um arquivo.

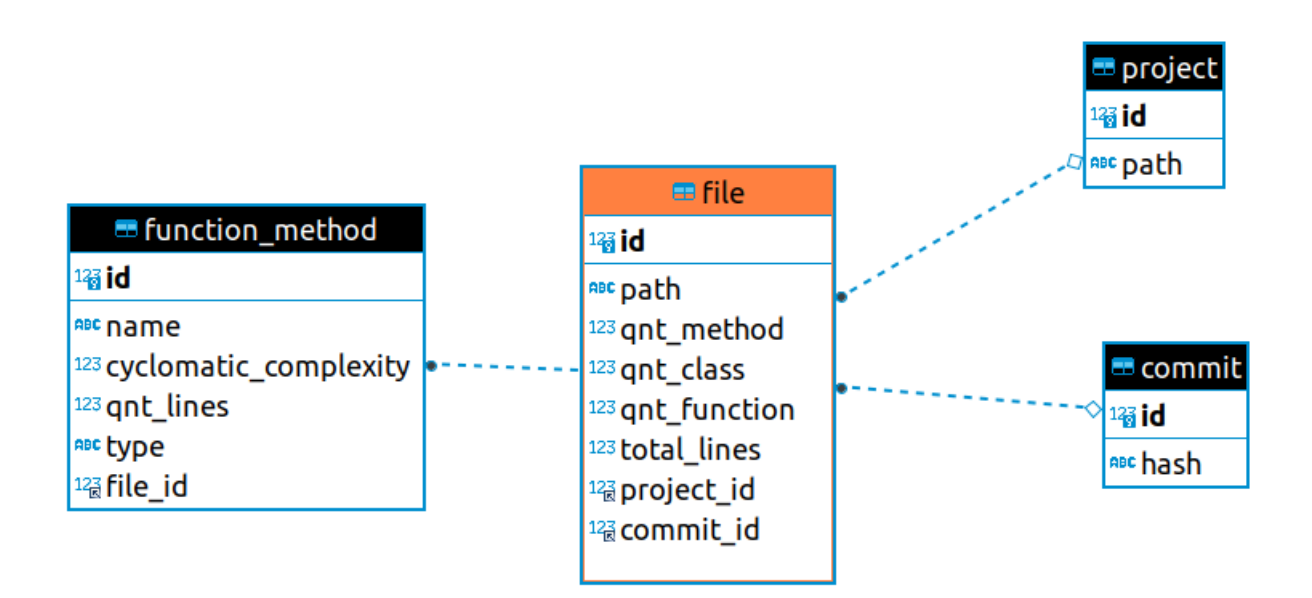

<span id="page-31-1"></span>Figura 3.1: Diagrama entidade relacionamento - Fonte: Autoria própria.

O processo se inicia pela tabela *project*, cuja função é armazenar apenas o caminho do diretório do projeto que será analisado. Posteriormente, será obtida a lista de todos os hashes dos commits daquele repositório utilizando o comando apresentado na Listagem [3.1.](#page-32-1)

<span id="page-32-1"></span>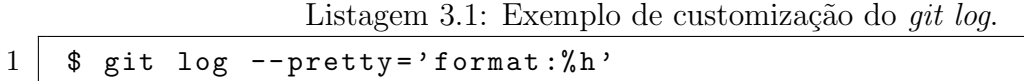

O comando *qit log* permite visualizar o histórico de alterações de determinado projeto ao longo do tempo. Por padrão, ele retornará quatro informações sobre cada commit: o hash (Secure Hash Algorithm), o autor do commit, a data e a descrição da alteração realizada naquele ponto do projeto.

Contudo, é possível customizar o retorno do comando, procurando retornar a informação que será mais relevante para a situação. Com a junção das flags  $-pretty=format$ ,  $\acute{\text{e}}$  possível indicar na sequência quais são os dados desejados. A tabela [3.1](#page-32-0) mostra possíveis flags que podem ser utilizadas juntamente com o -pretty=format e o seu respectivo *output*. Neste trabalho, como o objetivo é iterar por todo o histórico do projeto, foi utilizada a flag  $\%h$ , que é responsável por retornar todos hashes abreviados dos commits. A Listagem [3.2](#page-33-1) traz um exemplo do resultado.

| Opção            | Descrição do output             |  |
|------------------|---------------------------------|--|
| $\overline{\%H}$ | hash do commit                  |  |
| $\%h$            | hash abreviado do <i>commit</i> |  |
| $\%T$            | <i>hash</i> da árvore           |  |
| $\%t$            | hash abreviado da árvore        |  |
| $\%P$            | <i>hash</i> dos pais            |  |
| $\%p$            | hash abreviado dos pais         |  |
|                  | mensagem                        |  |

<span id="page-32-0"></span>Tabela 3.1: Opções possíveis para git log –pretty=format

<span id="page-33-1"></span>

| $\mathbf 1$      |         | git log --pretty='format:%h' |
|------------------|---------|------------------------------|
| $\overline{2}$   | 2369e24 |                              |
| 3                | a463e0f |                              |
| $\overline{4}$   | 4867b0b |                              |
| $\bf 5$          | ea78627 |                              |
| $\,6\,$          | 948962b |                              |
| $\overline{7}$   | d22fdb4 |                              |
| $8\,$            | 527bdc9 |                              |
| $\boldsymbol{9}$ | 3450a0f |                              |
| $10\,$           | 3cac73e |                              |
| 11               | b529a76 |                              |
| $12\,$           | c998cbc |                              |
| 13               | b67815c |                              |
| 14               | 4538014 |                              |
| 15               | 895bea0 |                              |
| $16\,$           | b5ddea9 |                              |
| 17               | c3f6819 |                              |
| 18               | 4e333f0 |                              |
| 19               | 13bdb6f |                              |
| $20\,$           | dc821e8 |                              |
| 21               | bd7e413 |                              |
| $22\,$           | a209b50 |                              |
| $23\,$           | 90674cf |                              |
| 24               | 1e1a273 |                              |
| $25\,$           | 00292f6 |                              |
| $26\,$           | 93ca4e3 |                              |
| $27\,$           | c9a0581 |                              |
| $28\,$           | 46f7d86 |                              |

Listagem 3.2: Exemplo de output para o comando git log

De posse dessa lista, o próximo passo é realizar uma iteração por cada commit, utilizando o comando *qit checkout*, visando extrair as métricas para aquele momento específico do código e observar como ele foi evoluindo ao longo do tempo. Diante disso, o hash do commit que está sendo analisado no momento é armazenado na tabela commit. A partir disso, o objetivo será obter os dados de cada arquivo, função ou método. Esta análise é dependente de linguagem de programação e a explicação é dividida em duas subseções: [3.2.1](#page-33-0) e [3.2.2.](#page-35-0)

#### <span id="page-33-0"></span>3.2.1 Métricas para  $Python$

Para auxiliar na extração de métricas nos projetos desenvolvidos em Python, foi utilizada a biblioteca Radon. Radon é uma ferramenta que computa diversas métricas de um código fonte.

O primeiro comando utilizado foi o apresentado na Listagem [3.3.](#page-34-0)

#### <span id="page-34-0"></span>Listagem 3.3: Comando utilizado para calcular a complexidade ciclomática 1 radon cc {folder} -sj

Este comando analisa o código fonte do diretório que foi passado como argumento e computa a complexidade ciclomática das funções e métodos presentes. Após o traço, há a presença de duas flags, s e j. A flag s é responsável por mostrar a pontuação da complexidade encontrada, pois, por padrão, ela não é retornada. A letra j é responsável por converter o resultado no formato JSON, facilitando assim a manipulação dos dados.

Para cada arquivo dentro desse diretório que foi passado, é retornado um conjunto de informações sobre as funções e classes presentes, bem como os métodos dentro de cada classe. Entre essas informações retornadas, há a presença da linha de início e de fim do dado em questão, sua complexidade, bem como o tipo, podendo ser um dos três a seguir: function, method ou class.

Com a junção destes dados disponíveis, foi realizado o somatório da quantidade desses três tipos de informações em cada arquivo, preenchendo assim as colunas qnt method, qnt class, qnt function na tabela file do banco de dados. Além disso, foi realizada a análise individual de cada função ou método, preenchendo a coluna de cyclomatic complexity com o valor automaticamente retornado e a qnt lines foi obtida por meio da subtração dos campos *endline* e *lineno*, que representam linha de fim e de início, respectivamente. A coluna name diz respeito ao nome da função ou método em questão e a type indica se o dado se trata de uma função ou de um método.

O segundo comando utilizado foi o apresentado na Listagem [3.4.](#page-34-1)

#### <span id="page-34-1"></span>Listagem 3.4: Comando utilizado para se obter métricas estáticas do arquivo  $1$  radon raw {folder}

Ele é responsável por calcular algumas métricas estáticas do programa. Ao executar o comando, ele traz para cada arquivo, as m´etricas apresentadas na Listagem [3.5.](#page-35-1)

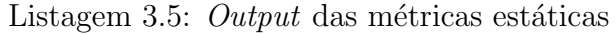

<span id="page-35-1"></span>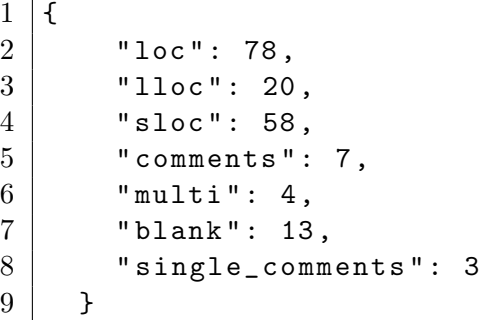

O valor retornado por loc, que representa o número total de linhas de código, foi utilizado para definir a coluna total lines na tabela file.

#### <span id="page-35-0"></span>3.2.2 Métricas para JavaScript

Para obter as métricas em projetos *JavaScript*, foi utilizada a biblioteca Plato. O processo ´e similar ao anterior, por´em se difere em alguns pontos. O primeiro comando utilizado nessa fase foi o ilustrado na Listagem [3.6:](#page-35-2)

```
Listagem 3.6: Comando utilizado para se obter as métricas em JavaScript
1 plato -r -d { folder }/ result { folder }
```
A flag -r no comando o diz para considerar recursivamente todas as pastas do diretório que foi passado como raiz, já a *flag* -d é responsável por identificar qual será o caminho do diretório que guardará os resultados das métricas encontradas, o que no caso, será uma nova pasta chamada de *result*, que será criada dentro do diretório raiz. Após isso, há apenas o caminho do diretório que será efetivamente analisado.

O pr´oximo comando utilizado foi o representado na Listagem [3.7.](#page-35-3)

<span id="page-35-3"></span>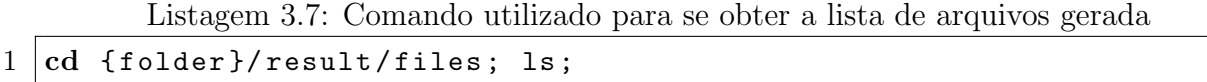

O comando inicial nesta subseção criou uma pasta chamada result e dentro dela ele cria outra pasta chamada *files*, que contém um conjunto de arquivos com diversos dados sobre cada arquivo do diretório raiz. Sendo assim, o que o comando [3.7](#page-35-3) faz é obter o nome de todos os arquivos presentes na pasta files.

De posse dessa lista, é realizada uma iteração por cada um dos itens e iniciada
a leitura do arquivo *report.json*, que é o responsável por armazenar as métricas de cada arquivo no formato JSON. Este arquivo contempla um objeto chamado complexity que possui diversas informações relacionadas às métricas desejadas. Ele possui 2 arrays denominados de *classes* e *methods*, que armazenam informações sobre cada classe ou método presentes no arquivo, respectivamente. Um ponto importante é que como esses *arrays* trazem informações individuais sobre cada função, o tamanho de cada um deles representa a quantidade total de classes ou métodos de um dado arquivo e essa informação foi utilizada para preencher os campos qnt method, qnt class e qnt function de cada arquivo na tabela file. Esse objeto também contém as propriedades line End e lineStart, que representam as linhas de fim e início do arquivo e foram utilizadas para calcular a variável total lines.

A fim de obter os dados sobre cada função ou método, foi realizada uma iteração sobre o *array methods* e foi utilizada a propriedade *cyclomatic* para representar a variável de complexidade ciclomática, a subtração de lineEnd e lineStart do próprio método para se referir a *qnt\_lines* na tabela *function\_method* e a propriedade *name* para corresponder ao nome do método. A Listagem [3.8](#page-37-0) ilustra um exemplo de uma parte do arquivo report.json na qual essas informações estão presentes.

```
Listagem 3.8: Exemplo de parte do arquivo report.json
```

```
1
2 " methods": [
3 {
4 \vert " cyclomatic": 5,
5 | " cyclomaticDensity": 38.462,
6 | "halstead": {
7 | "bugs": 0.146,
8 " difficulty " : 10.214 ,
9 | "effort": 4487.332,
10 "length": 82,11 "time": 249.296,12 \parallel "vocabulary": 41,13 "volume": 439.319,14 | " operands": {
15 "distinct" : 28,16 "total": 44,17 | "identifiers": ["__stripped__"]
18 },
19 | " operators": {
20 \parallel \parallel \parallel distinct": 13,
21 | "total": 38,
22 \begin{bmatrix} 22 & 1 \end{bmatrix} "identifiers": \begin{bmatrix} 1 & 1 \end{bmatrix} stripped__"]
23 }
24 },
25 "params": 1,26 \begin{array}{ccc} \text{``sloc":} & \text{``logical":} & \text{13, "physical":} & \text{54.} \end{array}27 "errors": [],
28 | "lineEnd": 61,
29 | "lineStart": 8,
30 | "name": "<anonymous>"
31 }
32 ]
```
# 4 Resultados

Este capítulo tem o intuito de apresentar e discutir os resultados encontrados durante os experimentos realizados. Para isso está organizado em seis seções. A Seção [4.1](#page-38-0) introduz as questões de pesquisa que guiarão o estudo. A Seção [4.2](#page-39-0) explica o processo utilizado para encontrar os repositórios de projetos escritos em *JavaScript* e Python que são monolíticos e serverless. A Seção [4.3](#page-43-0) apresenta as informações encontradas durante os experimentos, já a Seção [4.4](#page-79-0) discute como essas informações ajudam a responder as questões de pesquisa e Seção [4.5](#page-80-0) apresenta as possíveis ameaças à validade do estudo.

## <span id="page-38-0"></span>4.1 Questões de pesquisa

Como descrito anteriormente, o objetivo deste trabalho é o de entender se a adoção da computação serverless traz impactos na construção de um software quando comparado com a arquitetura monolítica. Para guiar este experimento, são propostas três Questões de Pesquisa (QP) descritas a seguir:

## QP1 - A quantidade de arquivos em projetos com arquitetura serverless é maior do que a monolítica?

Este questionamento visa entender se a adoção da computação serverless aumenta o número de arquivos do projeto. Para respondê-la, será feita uma análise da quantidade média de arquivos durante todo o histórico de versionamento dos projetos selecionados. Estes projetos são apresentados na Seção [4.2.](#page-39-0)

## QP2 - Como os aspectos físicos e sintáticos dos arquivos se comportam em cada uma das duas arquiteturas?

A resposta para esta pergunta medirá em qual das arquiteturas o número de classes, funções e métodos dos arquivos, considerados aqui como os aspectos sintáticos, é superior. Uma análise complementar é feita considerando o aspecto físico que é medido pela quantidade total de linhas de c´odigo em cada arquivo, verificando se esse valor tende a crescer ou reduzir dependendo de cada arquitetura.

# QP3 - A complexidade ciclomática e o número de linhas das funções e métodos entre as duas arquiteturas apresenta diferenças?

Este questionamento tem o intuito de verificar se a adoção de alguma dessas estruturas tende a piorar a capacidade de manutenção do código, já que funções ou métodos maiores e com complexidade superior tendem a ser mais difíceis de manter. Para conseguir esse resultado, será mensurado para cada função e método de todos os arquivos, sua complexidade ciclomática e o número de linhas de código.

## <span id="page-39-0"></span>4.2 Busca dos repositórios

Com o intuito de mensurar qual o impacto da adoção da arquitetura serverless nas aplicações, uma busca por amostras de projetos de *software* monolíticos e *serverless* foi desenvolvida, a fim de metrificar os resultados de acordo com a abordagem sugerida no capítulo [3.](#page-30-0) No processo de pesquisa, os principais critérios utilizados foram:

- considerar repositórios que foram escritos apenas em *JavaScript* ou  $Python;$
- $\bullet$  considerar apenas repositórios com mais de 30 *commits*;
- $\bullet$  foram excluídos da análise os repositórios que se tratavam apenas de *frameworks* ou bibliotecas com o propósito de auxiliar na construção de aplicações serverless;
- foram excluídos aqueles que representavam utilidades para facilitar o desenvolvimento, projetos de ensino ou estudo, além daqueles que foram arquivados;
- remover todos que continham apenas uma função  $Lambda$ , pois não teriam muito o que proporcionar para análise;

Um dos meios utilizados para realizar a busca por repositórios no  $GitHub$  foi o uso do *GitHub Advanced Search*. A busca avançada permite uma pesquisa mais direcionada em repositórios de código-fonte públicos baseada em critérios específicos definidos pelo usuário. Por exemplo, é possível buscar por repositórios que contenham um nome específico, que sejam de um determinado usuário ou que sejam desenvolvidos com uma linguagem de programação desejada. Além disso, é possível filtrar os repositórios por quantidade de estrelas, *forks*, tamanho, licença do projeto, entre outras.

Outra possibilidade na busca avançada do  $\widetilde{G}$ it $H$ ub é a filtragem baseada no código, permitindo a busca por uma extensão, nome ou tamanho de arquivo, que estejam contidos dentro de um repositório.

Outra funcionalidade interessante que o  $Github$  dispõe é a de tópicos. Um tópico é uma forma de classificação de um repositório, sendo que eles podem expressar a finalidade pretendida do código em questão, a área de assunto, a comunidade ou a linguagem.

As subseções [4.2.1](#page-40-0) e [4.2.2](#page-42-0) tem o intuito de explicar como essas funcionalidades foram utilizadas para encontrar repositórios de projetos serverless e monolíticos.

### <span id="page-40-0"></span>4.2.1 Repositórios Serverless

Conforme descrito na Seção [2.3.1,](#page-18-0) Serverless é um framework bastante utilizado para auxiliar na construção de aplicações serverless. Para descrever todos os serviços desejados ao *framework, Serverless* trabalha normalmente com a construção de um arquivo chamado serverless.yml, no qual será definido todas as funções, eventos e recursos do provedor de  $cloud$  necessários para realizar o  $deploy$  daquele sistema.

A Figura [4.1](#page-41-0) mostra um exemplo da estrutura desse arquivo, no qual na tag functions são definidas todas as funções Lambda, com o nome e o respectivo evento que as invoca. Ou seja, neste exemplo há a presença de duas funções, a usersCreate, que é chamada pelo evento no endpoint /users/create de POST, e a usersDelete, chamada por meio de um evento no *endpoint* /users/delete pelo método DELETE. Fazendo uso dessa informação e utilizando a ferramenta de busca avançada do  $Github$ , uma das estratégias adotadas para encontrar esse tipo de repositório foi a busca por códigos que continham filename:serverless.yml.

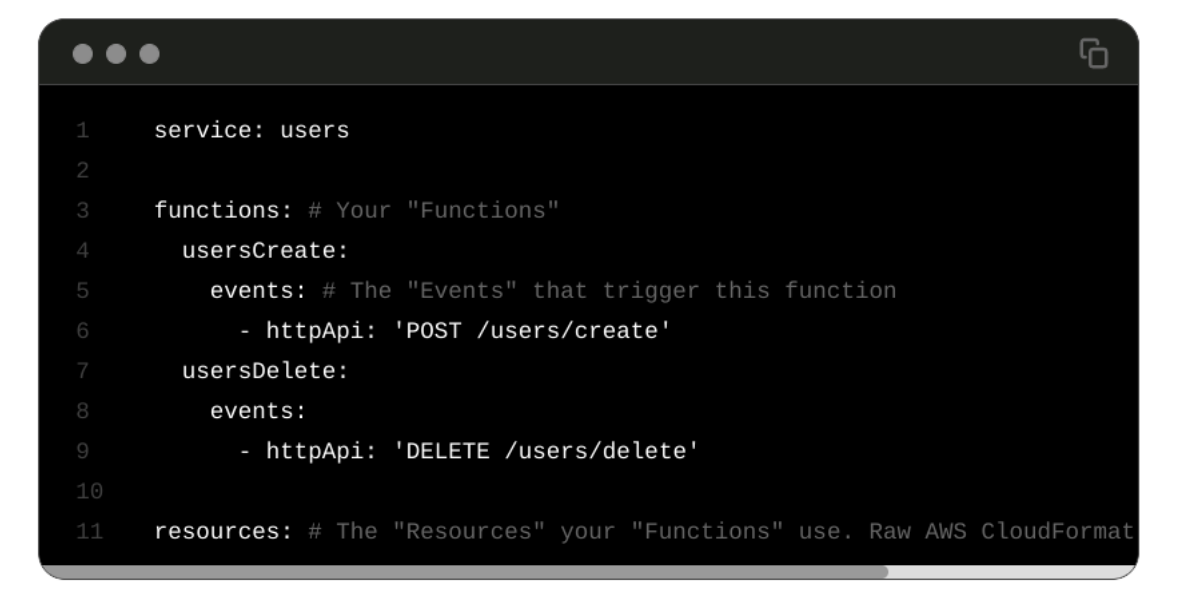

<span id="page-41-0"></span>Figura 4.1: Exemplo de arquivo serverless.yml - Fonte: [\(SERVERLESS,](#page-84-0) [2022\)](#page-84-0).

A busca consistiu em filtrar pelo nome do arquivo e também adicionar outra restrição de tamanho, restringindo que esse arquivo deveria ser maior do que  $10KB$ , a fim de encontrar projetos maiores e que conteriam mais dados para serem analisados. Um exemplo da string de busca utilizada pode ser visualizado na Listagem [4.1.](#page-41-1) Utilizando essa abordagem, foi possível selecionar 4 projetos escritos em  $JavaScripte$  e 2 projetos desenvolvidos em Python.

<span id="page-41-1"></span>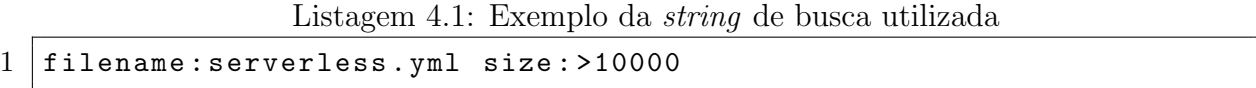

Outra forma complementar foi a pesquisa realizada em 02/12/2022 utilizando o tópico Serverless e filtrando pela linguagem de programação Python. A busca retornou no total 1297 repositórios públicos e, analisando os primeiros resultados, foi possível selecionar uma lista de 3 projetos que se encaixavam nos critérios predefinidos.

O mesmo t´opico Serverless foi utilizado para encontrar mais projetos escritos em JavaScript, filtrando agora por essa linguagem. Dos 3885 repositórios retornados, foram analisados os primeiros resultados e, após utilizar os critérios de seleção, 1 projeto foi selecionado. A Tabela [4.1](#page-42-1) apresenta a lista dos 10 projetos selecionados nesta etapa para o experimento, com o nome do repositório, data do último *commit*, quantidade de *commits* e a linguagem do projeto. Uma observação é que, alguns deles não eram 100% escritos na linguagem de programação desejada, contendo também outras, dessa forma, nesta coluna <span id="page-42-1"></span>estão dispostas a porcentagem referente à linguagem predominante.

| Nome                                  | Data do último | $N^{\circ}$ de commits | Linguagem          |
|---------------------------------------|----------------|------------------------|--------------------|
|                                       | commit         |                        |                    |
| $chabelitas-back2$                    | 28/09/2022     | 105                    | $100\%$ JavaScript |
| ruuvi-network-serverless <sup>3</sup> | 13/06/2022     | 173                    | 99% JavaScript     |
| serverless-survey-forms <sup>4</sup>  | 13/06/2022     | 1210                   | 87% JavaScript     |
| moonMail <sup>5</sup>                 | 13/06/2022     | 875                    | 97% JavaScript     |
| $claudia-bot-builder6$                | 17/02/2021     | 525                    | $100\%$ JavaScript |
| Kindergarten-Backend <sup>7</sup>     | 03/09/2022     | 348                    | $100\%$ Python     |
| aws-serverless-ecommerce-             | 27/03/2022     | 625                    | $75\%$ Python      |
| $\mathrm{platform}^8$                 |                |                        |                    |
| aws-serverless-shopping-              | 28/03/2022     | 92                     | $42\%$ Python      |
| $\text{cart}^9$                       |                |                        |                    |
| streamalert <sup>10</sup>             | 20/07/2022     | 1904                   | $94\%$ Python      |
| $domain-protect11$                    | 18/10/2022     | 479                    | $68\%$ Python      |

Tabela 4.1: Lista dos repositórios serverless escolhidos

## <span id="page-42-0"></span>4.2.2 Repositórios Monolíticos

O processo de busca por repositórios de projetos monolíticos se iniciou com a utilização do tópico monolith do GitHub. Utilizando o filtro de linguagem de programação e filtrando por Python, a busca retornou 16 repositórios públicos. Algumas das opções retornadas se tratavam apenas de auxiliares para realizar a migração de aplicações monolíticas e não foram consideradas. Outro resultado se tratava de uma ferramenta para solucionar o jogo chamado de *Treasure Hunter! Monolith*, que não era relacionado à pesquisa, então também não foi considerado. Depois disso, analisando a descrição dos projetos que restaram, 3 repositórios foram selecionados. Fazendo uso deste mesmo tópico, só que filtrando pela linguagem de programação *JavaScript*, a busca retornou 13 repositórios e foi possível selecionar 1 projeto que atendia aos critérios.

Outra variação de tópico utilizada para pesquisa foi o *monolith-architecture*. Filtrando por *JavaScript*, a busca retornou 7 repositórios e para *Python*, apenas 3. Analisando os resultados, foi possível escolher 1 projeto *JavaScript* e 2 projetos *Python*. Para complementar os resultados, outro filtro de busca utilizado no Github foi o apresentado na Listagem [4.2.](#page-43-1) A busca retornou 26 resultados e analisando a descrição dos projetos e verificando se se enquadravam nos critérios de seleção, foram selecionados mais 3 projetos.

## <span id="page-43-1"></span>Listagem 4.2: Exemplo da *string* de busca utilizada para os monolíticos. 1 monolithic architecture language : JavaScript

A Tabela [4.2](#page-43-2) apresenta a relação de todos os repositórios selecionados, sendo dividida em 4 colunas: nome do projeto, data do último *commit*, quantidade *commits* e a linguagem majoritária do repositório, incluindo a respectiva porcentagem.

<span id="page-43-2"></span>

| Nome                                       | Data do último      | $N^{\circ}$ de commits | Linguagem         |
|--------------------------------------------|---------------------|------------------------|-------------------|
|                                            | commit              |                        |                   |
| The Chaotic <sup>12</sup>                  | 06/12/2021          | 99                     | $53\%$ JavaScript |
| YelpCamp <sup>13</sup>                     | 25/04/2022          | 189                    | $37\%$ JavaScript |
| Auction website monolith $14$              | 26/02/2021          | 85                     | 94% JavaScript    |
| Bullet proof vanilla node js <sup>15</sup> | $\sqrt{23/10/2022}$ | 33                     | 98% JavaScript    |
| Node is shopping-card <sup>16</sup>        | 25/07/2022          | 82                     | $63\%$ JavaScript |
| $GoOutSafe^{17}$                           | 23/11/2020          | 300                    | $79\%$ Python     |
| Finance-Full-Stack-Web-                    | 12/05/2022          | 98                     | $83\%$ Python     |
| App <sup>18</sup>                          |                     |                        |                   |
| Highlowbacken $\overline{d^{19}}$          | 20/01/2021          | 606                    | $97\%$ Python     |
| Monolith-filemanage <sup>20</sup>          | 10/12/2021          | 138                    | $100\%$ Python    |
| $D$ jango-data-browser <sup>21</sup>       | 21/08/2022          | 922                    | $91\%$ Python     |

Tabela 4.2: Lista dos repositórios monolíticos escolhidos

## <span id="page-43-0"></span>4.3 Análise dos experimentos

Esta seção visa trazer os dados referentes aos experimentos práticos realizados, procurando responder as questões de pesquisa levantadas na Seção [4.1.](#page-38-0) Ela está organizada em 3 subseções que pretendem analisar os resultados nos seguintes cenários: projetos *serverless* escritos em Python, projetos serverless em JavaScript, projetos monolíticos escritos em Python e projetos monolíticos em JavaScript. Para isso, os dados estão dispostos em tabelas que estão organizadas em 6 colunas da seguinte maneira: Projeto, que apresenta o nome do projeto; Média, Mínimo e Máximo, que apresentam os valores médio, mínimo e máximo de arquivos por projeto;  $N^{\circ}$  final, que apresenta o valor obtido da métrica na última versão analisada; e Tipo que apresenta a classificação do projeto em serverless ou monolítico.

# 4.3.1 A quantidade de arquivos em projetos com arquitetura serverless é maior do que a monolítica?

Com o intuito de entender como se comporta o crescimento do número de arquivos em cada tipo de aplicação, foi calculada a quantidade média de arquivos em cada versão do projeto, bem como os valores m´ınimo e m´aximo da quantidade de arquivos em cada versão. Essa coleta de dados foi realizada na tabela Files, descrita na Seção [3.2,](#page-31-0) que armazena todo o histórico de arquivos dos projetos. Para se obter a média, foi utilizada uma query  $SQL$  que calcula a divisão do número total de arquivos para um dado project id pela quantidade de commit id distintos presentes para este determinado projeto.

A query da Listagem [4.3](#page-44-0) mostra um exemplo do cálculo, no qual o  $x$  da cláusula where deve ser substituído pelo id do projeto desejado que se encontra na tabela project. Na coluna "Media de arquivos" conterá o resultado desejado. Para se obter o valor máximo e mínimo de arquivos em uma certa versão do repositório, a query da Listagem [4.4](#page-45-0) foi utilizada. Ela retorna para cada commit, a quantidade de arquivos presente naquele estágio. Para se obter os extremos, foi realizada uma ordenação dos resultados em ordem ascendente e descendente para se obter o menor e o maior número de arquivos, respectivamente.

Listagem 4.3: Query utilizada para obter a média de arquivos

<span id="page-44-0"></span>

|                | 1 SELECT                                                   |
|----------------|------------------------------------------------------------|
| $\overline{2}$ | COUNT(f.'path') AS "Num total de arquivos",                |
| 3 <sup>1</sup> | COUNT(DISTINCT f.commit_id) AS "Total de commits",         |
| 4 <sup>1</sup> | COUNT(f.'path') / COUNT(DISTINCT f.commit_id) AS "Media de |
|                | arquivos"                                                  |
|                | 5 FROM                                                     |
| $6-1$          | tcc.file f                                                 |
|                | 7 WHERE                                                    |
| 8 <sup>1</sup> | $f. \text{project_id} = x$                                 |

<span id="page-45-0"></span>Listagem 4.4: Query utilizada para se obter o número de arquivos a cada *commit* 

```
1 SELECT
2 COUNT(f. commit_id) AS "Num de arquivos"
3 FROM
4 tcc . file f
5 WHERE
6 f. project_id = x
7 GROUP BY
8 f.commit_id
```
Outro valor escolhido para ser mensurado foi n´umero de arquivos na vers˜ao final. Para atingir este objetivo, foi utilizada a *query* descrita em [4.5,](#page-45-1) que é responsável por obter o valor do menor commit para aquele projeto. Isso acontece porque como o script desenvolvido itera sobre todo o versionamento do início ao fim, o *commit* com menor valor representa a versão mais atual do repositório. Posteriormente, o valor retornado por ela foi inserido juntamente na cláusula *where* da *query* da Listagem [4.6,](#page-45-2) filtrando agora não somente pelo *project<sub>rid*</sub>, quanto também pelo *commit id.* A letra y representada simula a proposta para um *commit* de valor genérico que deve ser substituído pelo id desejado.

Listagem 4.5: Query utilizada para se obter o id do último *commit* 

```
1 SELECT
2 MIN(f.commit_id)
3 FROM
4 tcc.file f
5 WHERE
6 f. project_id = x
```
Listagem 4.6: Query utilizada para se obter o número final de arquivos

```
1 SELECT
2 \qquad \qquad \text{COUNT}(f'.\text{ 'path '})3 FROM
4 tcc.file f
5 WHERE
6 f. project_id = x
7 | AND f. commit_id = y
```
#### Python

Esta subseção visa apresentar os resultados encontrados sobre o número de arquivos nos projetos escritos na linguagem de programação Python. Diante disso, a Tabela [4.3](#page-46-0) dispõe os dados obtidos, e, de acordo com as informações, foram realçados os valores extremos

do conjunto de resultados, visando facilitar a interpretação.

Consoante a isso, pode-se verificar que nas aplicações serverless, os valores mais expressivos foram obtidos pelo projeto streamalert em todas as categorias. Por outro lado, nas colunas de média, valor máximo e versão final, o repositório *aws-serverless-shopping*cart apresentou as menores taxas. Com relação ao menor valor mínimo, o projeto awsserverless-ecommerce apresentou o menor resultado, de apenas um arquivo.

Na seção de aplicações monolíticas, é possível salientar o desempenho do projeto monolith-filemanager, que obteve os maiores resultados em todas as métricas analisadas. Em contrapartida, analisando os valores menos expressivos obtidos, o repositório Finance-Full-Stack-Web-App-using-Flask-and-SQL apresentou as menores taxas em todas as categorias.

A partir desse pressuposto, observa-se que os projetos monol´ıticos obtiveram uma redução de 30,69% na média, uma vez essa categoria apresentou uma taxa média de 28,31 e os projetos *serverless* o valor de 40,84. Além disso, houve redução de 64,45% no valor máximo de arquivos, com os monolíticos obtendo uma taxa média de 102,4 e os projetos serverless, o valor de 36,4. Contudo, os monolíticos apresentaram um aumento de  $112.5\%$ no valor mínimo, com o índice médio de 8, frente ao valor de 17, apresentado nas aplicações serverless.

<span id="page-46-0"></span>

| Projeto                    | Média | Mínimo         | Máximo | $N^{\circ}$ final | Tipo       |
|----------------------------|-------|----------------|--------|-------------------|------------|
| Kindergarten-Backend       | 30,88 | 10             | 74     | 73                | serverless |
| aws-serverless-ecommerce   | 42,95 | 1              | 73     | 72                | serverless |
| aws-serverless-shopping    | 12,80 | 11             | 13     | 13                | serverless |
| streamalert                | 93,11 | 16             | 310    | 310               | serverless |
| domain-protect             | 24,47 | 2              | 42     | 42                | serverless |
| Finance-Full-Stack-Web-App | 2,83  | $\overline{2}$ | 3      | 3                 | monolítico |
| highlowbackend             | 13,08 | 9              | 17     | 17                | monolítico |
| GoOutSafe                  | 40,84 | 12             | 53     | 53                | monolítico |
| monolith-filemanager       | 54,90 | 51             | 59     | 59                | monolítico |
| django-data-browser        | 29,88 | 11             | 50     | 50                | monolítico |

Tabela 4.3: Resultado do número de arquivos para os projetos Python

Os gráficos das Figuras [4.2](#page-47-0) e [4.3](#page-48-0) ilustram o crescimento do número de arquivos ao longo do processo de versionamento dos projetos. É possível observar que os projetos da Figura [4.2](#page-47-0) seguiram basicamente uma linha de crescimento um pouco mais linear, com o projeto streamalert apresentando o maior n´umero de commits e arquivos. Contudo, os repositórios representados na [4.3,](#page-48-0) não apresentaram uma curva semelhante, com o monolith-filemanager já iniciando com um número maior de arquivos e o django-databrowser crescendo de forma incremental.

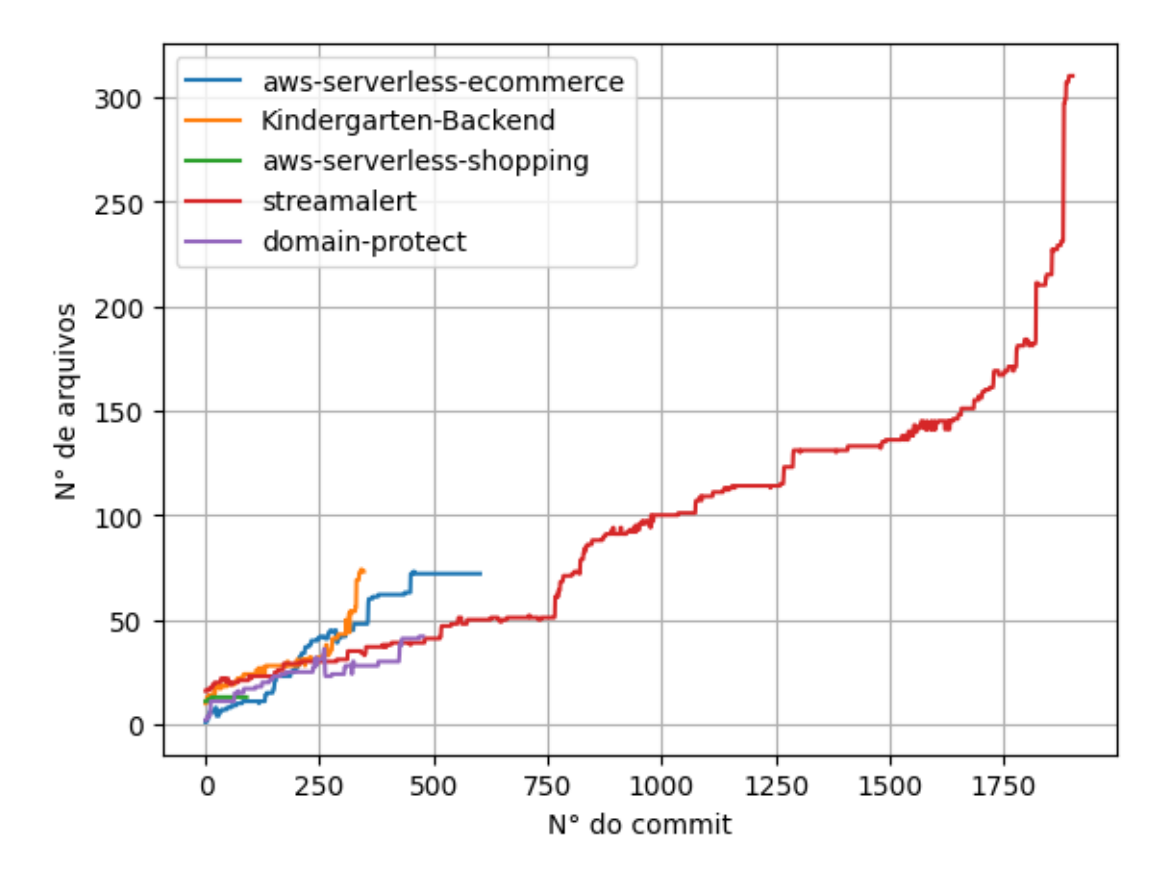

<span id="page-47-0"></span>Figura 4.2: Crescimento do número de arquivos durante o versionamento dos projetos serverless.

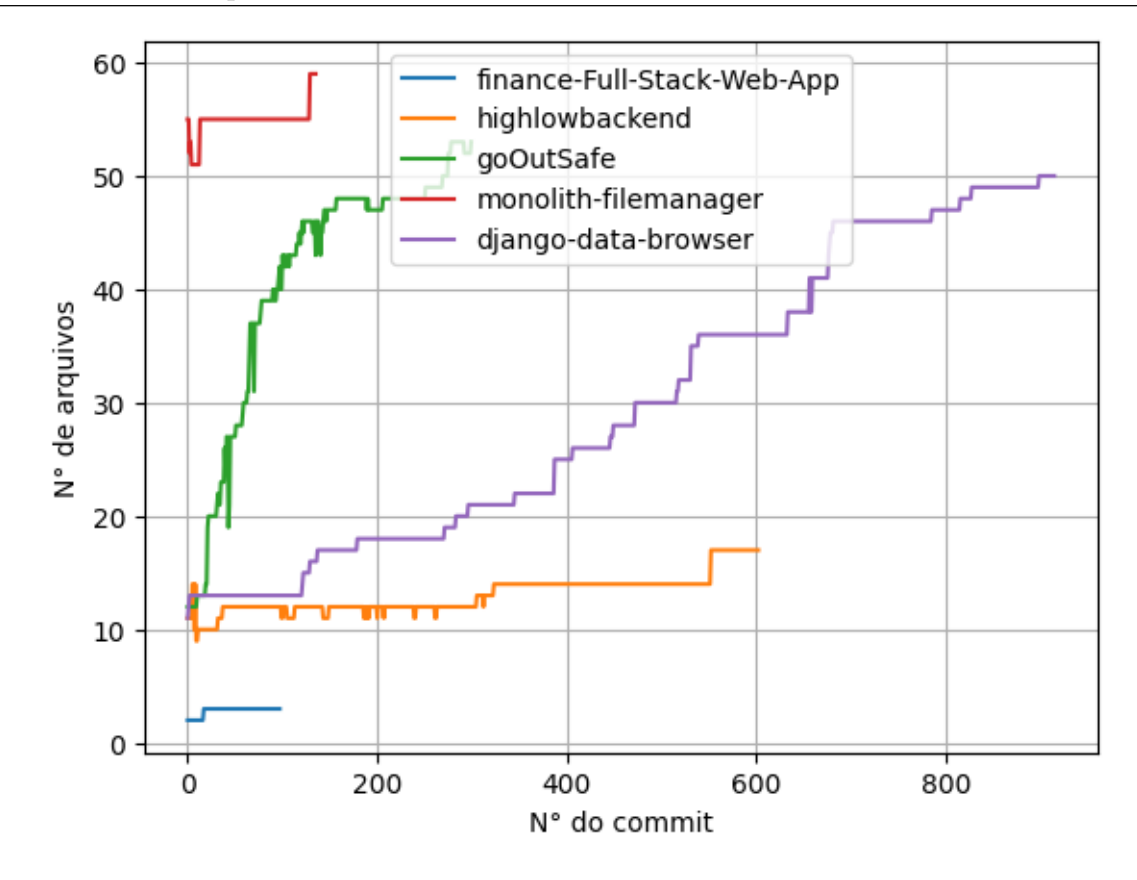

<span id="page-48-0"></span>Figura 4.3: Crescimento do número de arquivos durante o versionamento dos projetos monolíticos.

#### JavaScript

Esta subseção visa trazer os resultados encontrados para os projetos escritos na linguagem de programação *JavaScript*, dispondo as informações detalhadamente na Tabela [4.4.](#page-49-0) De acordo com os dados obtidos, é possível salientar que para as aplicações serverless, o projeto *chabelitas-back* obteve os menores valores para a média, valor máximo e versão final. Por outro lado, o projeto moonMail obteve os maiores valores nesses mesmos quesitos. Além disso, na coluna de valor mínimo, o repositório serverless-survey-forms apresentou o menor índice, com apenas um arquivo e o *ruuvi-network-serverless* o valor máximo, de 7.

Com relação a seção dos monolíticos, é possível analisar que o projeto *auction*website-monolith apresentou os valores mais expressivos nas colunas de média, valor máximo e versão final, em contrapartida do repositório nodejs-shopping-cart com os menores índices nessas mesmas métricas. Levando em consideração o valor mínimo dos dados, o repositório *bulletproof-vanilla-nodejs* apresentou a maior taxa, e os projetos *auction*- website-monolith e yelpCamp obtiveram o menor valor, de apenas um arquivo.

A partir da análise dos resultados obtidos, é possível observar que houve uma redução de 64,07% na média de arquivos nos projetos monolíticos, haja vista que eles obtiveram uma taxa média de 31,51 e os projetos serverless obtiveram o índice de 87,68. Com relação ao valor máximo, também houve redução nesta categoria, com os monolíticos apresentando uma taxa média de 39 e os projetos serverless o índice de 193,2, representando redução de 79,81%. Contudo, houve um crescimento de 62,5% na métrica de valor mínimo, já que os projetos monolíticos obtiveram a taxa de 7,8 e as aplicações serverless, o valor de 4,8.

| Projeto                      | Média  | Mínimo                      | Máximo | $N^{\circ}$ final | Tipo       |
|------------------------------|--------|-----------------------------|--------|-------------------|------------|
| chabelitas-back              | 24,25  | 6                           | 30     | 30                | serverless |
| moonMail                     | 183,03 | 6                           | 536    | 396               | serverless |
| serverless-survey-forms      | 144,31 | 1                           | 240    | 240               | serverless |
| ruuvi-network-serverless     | 35,99  | 7                           | 71     | 71                | serverless |
| claudia-bot-builder          | 50,84  | 4                           | 89     | 89                | serverless |
| auction-website-monolith     | 76,59  | 1                           | 84     | 82                | monolítico |
| bullet proof-vanilla-node js | 36,03  | 32                          | 40     | 40                | monolítico |
| nodejs-shopping-cart         | 8,99   | 3                           | 13     | 13                | monolítico |
| yelpCamp                     | 15,95  | 1                           | 24     | 18                | monolítico |
| theChaotic                   | 19,97  | $\mathcal{D}_{\mathcal{L}}$ | 34     | 33                | monolítico |

<span id="page-49-0"></span>Tabela 4.4: Resultado do número de arquivos para os projetos JavaScript

Os gráficos das Figuras [4.4](#page-50-0) e [4.5](#page-50-1) mostram o comportamento do número de ar-quivos ao longo do versionamento do projeto. Em [4.4,](#page-50-0) no projeto  $moonMail$  é notável o ponto ressaltado anteriormente do pico de arquivos máximo que ocorre no *commit* 867. Na Figura [4.5,](#page-50-1) é notável que o projeto *auction-website-monolith* inicia com o maior número de arquivos, comparado com os demais projetos.

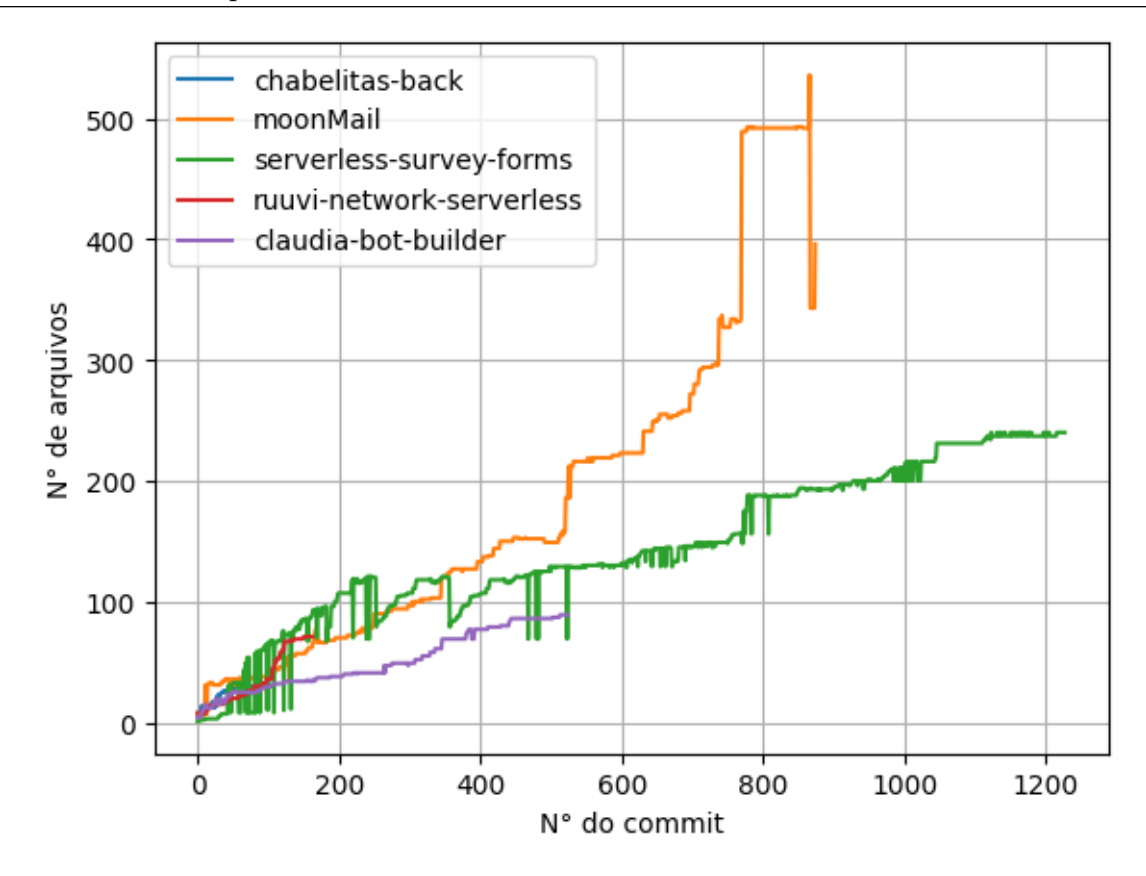

Figura 4.4: Crescimento do número de arquivos durante o versionamento dos projetos serverless.

<span id="page-50-0"></span>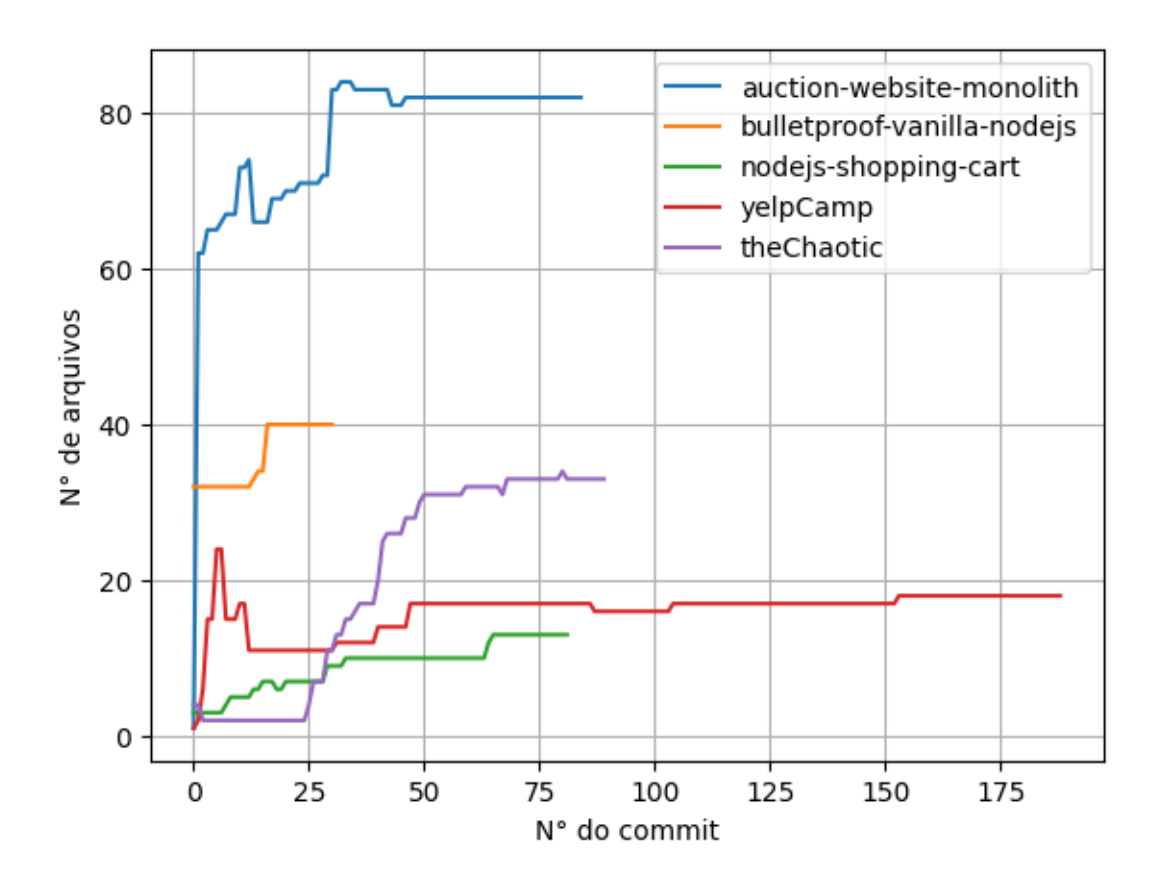

<span id="page-50-1"></span>Figura 4.5: Crescimento do número de arquivos durante o versionamento dos projetos monolíticos.

Já o gráfico da Figura [4.6](#page-51-0) representa a média de arquivos em função dos projetos. A partir da representação, é notório que a média dos projetos serverless desenvolvidos em JavaScript foi superior a todas as demais e em relação aos projetos Python, os serverless também apresentaram as maiores taxas.

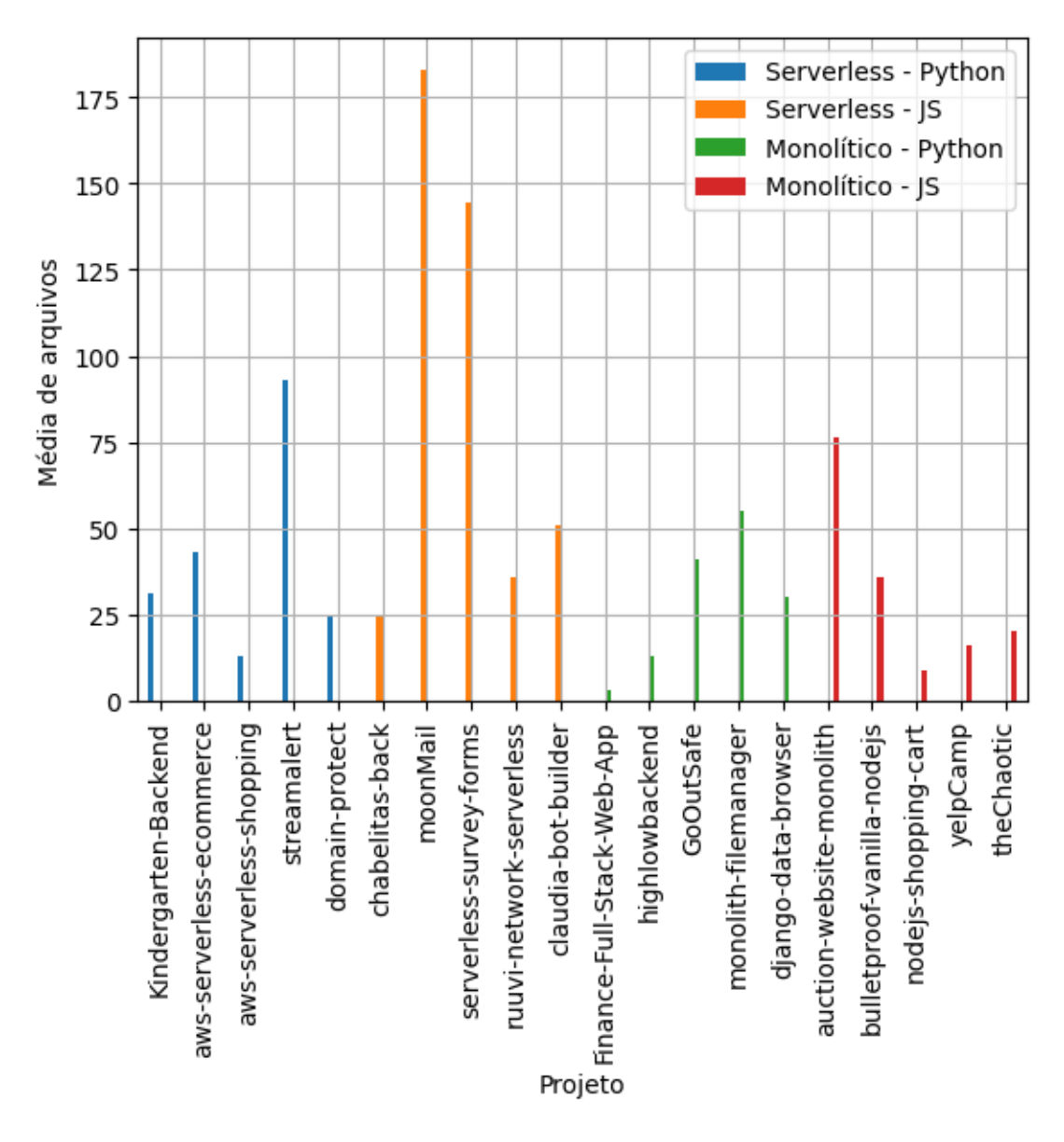

<span id="page-51-0"></span>Figura 4.6: Média de arquivos em função dos projetos.

#### **Conclusão**

Os números mostraram que, para Python, a média de arquivos em aplicações serverless foi de 40,84, contra 28,31 em aplicações monolíticas, representando um crescimento de 44,29%. Além disso, o número mínimo de arquivos neste mesmo segmento foi de 8 em serverless e 17 em monolíticas, representando uma redução de 52,94%. Somado a isso, a m´edia do n´umero m´aximo de arquivos em serverless foi de 102,40 contra 36,4 nas

aplicações monolíticas, representando crescimento de 181,32%.

Com relação à *JavaScript*, as aplicações serverless apresentaram uma média de 87,68 arquivos, em contrapartida as monolíticas apresentaram 31,51, representando um crescimento de  $178,31\%$ , no número mínimo de arquivos, em serverless essa média ficou em 4,8 e nas monolíticas, em 7,8, mostrando redução de 38,46%. Já no número máximo, a média em serverless foi 193,2, contra 39 nas monolíticas, representando crescimento de 395,38%.

Diante disso, pode-se inferir que o número de arquivos tende a ser maior em aplicações serverless, principalmente em aplicações desenvolvidas em  $JavaScript$ , que apresentaram uma média 2,15 vezes superior aos projetos desta mesma categoria em Puthon.

# <span id="page-52-0"></span>4.3.2 Como os aspectos físicos e sintáticos dos arquivos se comportam em cada uma das duas arquiteturas?

Esta pergunta visa entender como os aspectos sintáticos medidos pelo número de classes, funções e métodos, bem como os aspectos físicos, medidos pelo tamanho dos arquivos em linhas, têm grandes variações nas arquiteturas monolíticas e serverless. Para respondê-la, será utilizado como base a tabela *file* mencionada na Seção [3.2.](#page-31-0) Nela, há a presença de 4 colunas que serão importantes nesta parte da avaliação, sendo elas:  $qnt$ method,  $qnt$ class, qnt function e total lines.

O primeiro dado coletado foi a média de todos esses dados para cada repositório, para isso fez-se uso de uma *query SQL* que utiliza como base a função  $AVG$ , responsável por calcular a m´edia de um determinado valor. Um exemplo de uso para um project id hipotético x pode ser visualizado na Listagem [4.7.](#page-53-0)

<span id="page-53-0"></span>Listagem 4.7: Query para se obter a média de métodos, funções, classes e linhas de um arquivo

```
1 SELECT
2 \sqrt{2} \sqrt{2} \sqrt{4} \sqrt{4} \sqrt{4} \sqrt{4} \sqrt{4} \sqrt{4} \sqrt{4} \sqrt{4} \sqrt{4} \sqrt{4} \sqrt{4} \sqrt{4} \sqrt{4} \sqrt{4} \sqrt{4} \sqrt{4} \sqrt{4} \sqrt{4} \sqrt{4} \sqrt{4} \sqrt{4} \sqrt{4} \sqrt{4} \sqrt{4} \sqrt{4} 3 | AVG(f. qnt_function ),
4 AVG(f. qnt_class),
5 AVG(f.total_lines)6 FROM
7 tcc . file f
8 WHERE
9 \mid f.project_id = x
```
Também foram coletados os maiores e menores somatórios de métodos, classes, funções e linhas dos arquivos ao longo do versionamento. Para isso, fez-se uso da função  $SUM$ , que retorna o somatório de determinado campo. A query da Listagem [4.8](#page-53-1) exemplifica o processo.

<span id="page-53-1"></span>Listagem 4.8: Query para se obter os somatórios máximos e mínimos de métodos, funções, classes e linhas de um arquivo

```
1 SELECT
2 SUM(f.qnt_method),
3 SUM(f.qnt_class),
4 SUM(f.qnt_function),
5 SUM(f.total lines)
6 FROM
7 tcc.file f
8 WHERE
9 \mid f. project_id = x
10 GROUP BY
11 f.commit_id
```
#### Métodos

Nesta seção serão analisados os resultados obtidos considerando os métodos. Os resul-tados para Python são apresentados na Tabela [4.5.](#page-54-0) Para projetos do tipo serverless foi possível observar que os maiores valores obtidos nas quatro métricas aconteceram no projeto streamalert. O projeto domain-protect, em contrapartida, apresentou a menor média, enquanto *aws-serverless-shopping* apresentou como resultado menores índices no valor máximo de métodos, além da versão final. Ademais, dois dos repositórios analisados apresentaram um número mínimo de zero métodos.

Considerando os projetos monolíticos, é possível enfatizar os resultados de monolith-

 $filenameer$ , que obteve os maiores valores considerando as colunas de valor máximo, mínimo e da versão final. Em contrapartida, o  $Finance$ -Full-Stack-Web-App-using-Flask $and-SQL$  apresentou índices mais baixos nas mesmas métricas. Considerando os aspectos apontados como a média dos dados obtidos, o projeto highlowbackend apresentou a obtenção de maiores índices, com 6,57, em comparação com o  $GoOutSafe$  que apresentou  $índice de 0,57.$ 

A partir da análise dos resultados obtidos, é possível observar que a média de métodos para os projetos monolíticos foi de 4,11 e para serverless, de 1,51, o que representa um aumento de 171,56% na categoria de média para projetos monolíticos. Para o número mínimo, a média dos valores foi de 75,8 nos monolíticos e de 17 para serverless, o que indica um crescimento de 345,88% no n´umero m´ınimo de m´etodos nos projetos monolíticos. Já no que refere ao número máximo, ocorreu uma redução de 69,81% nas aplicações monolíticas, que obtiveram uma média de 164,6, contra o valor de 545,2 obtida nas aplicações serverless.

<span id="page-54-0"></span>

| Projeto                    | Média | Máximo   | Mínimo                   | $N^{\circ}$ final | Tipo       |
|----------------------------|-------|----------|--------------------------|-------------------|------------|
| Kindergarten-Backend       | 0,82  | 44       | $\overline{2}$           | 44                | serverless |
| aws-serverless-ecommerce   | 0,47  | 49       | 0                        | 15                | serverless |
| aws-serverless-shopping    | 0,16  | $\bf{2}$ | 2                        | $\bf{2}$          | serverless |
| streamalert                | 5,97  | 2615     | 81                       | 2615              | serverless |
| domain-protect             | 0,14  | 16       | 0                        | 16                | serverless |
| Finance-Full-Stack-Web-App | 2,0   | 6        | $\overline{\mathcal{A}}$ | 6                 | monolítico |
| highlowbackend             | 6,57  | 167      | 42                       | 167               | monolítico |
| GoOutSafe                  | 0,57  | 37       | 6                        | 37                | monolítico |
| monolith-filemanager       | 5,63  | 331      | 275                      | 331               | monolítico |
| django-data-browser        | 5,76  | 282      | 52                       | 282               | monolítico |

Tabela 4.5: Número de métodos em projetos Python

Para os dados obtidos em JavaScript, a Tabela [4.6](#page-55-0) mostra que em serverless, o projeto ruuvi-network-serverless apresentou todas as colunas zeradas e, portanto, obteve os menores índices. Este cenário também se repetiu na coluna de valor mínimo, na qual somente chabelitas-back apresentou o valor 1. Em contrapartida, o projeto denominado serverless-survey-forms obteve os valores de média, máximo e versão final mais expressivos. Ainda nesse contexto, no que se refere aos projetos monolíticos, três repositórios evidenciaram todos os valores zerados, enquanto o projeto bulletproof-vanilla-nodejs foi o ´unico representante com maiores valores nesta categoria.

A partir desse pressuposto, observa-se que na categoria de m´edia, os projetos  $s$ erverless obtiveram uma taxa de 0,65, contra o valor de 0,09 obtido pelos monolíticos, o que representa um crescimento de 638,63% na categoria de média nos projetos serverless. No número máximo de métodos, também ocorreu um crescimento nesta categoria, agora de 4295%, uma vez que a média do número máximo foi de 175,8 nos projetos serverless e de 4 nos monolíticos. Entretanto, houve uma redução de  $92,31\%$  no valor mínimo, pois a média desse índice nos projetos *serverless* foi de 0,2 e nos projetos monolíticos, de 2,6.

<span id="page-55-0"></span>

| Projeto                      | Média | Máximo           | Mínimo           | $N^{\circ}$ final | Tipo       |
|------------------------------|-------|------------------|------------------|-------------------|------------|
| chabelitas-back              | 0,28  | 9                |                  | 7                 | serverless |
| moonMail                     | 0,07  | 347              |                  | 173               | serverless |
| serverless-survey-forms      | 1,48  | 357              |                  | 357               | serverless |
| ruuvi-network-serverless     | 0,00  | $\mathbf{0}$     |                  | 0                 | serverless |
| claudia-bot-builder          | 1,42  | 166              |                  | 166               | serverless |
| auction-website-monolith     | 0,05  | 5                | $\left( \right)$ | 4                 | monolítico |
| bullet proof-vanilla-node js | 0,39  | 15               | 13               | 15                | monolítico |
| nodejs-shopping-cart         | 0,00  | $\left( \right)$ |                  | $\Omega$          | monolítico |
| yelpCamp                     | 0,00  | $\left( \right)$ |                  | 0                 | monolítico |
| theChaotic                   | 0,00  |                  |                  |                   | monolítico |

Tabela 4.6: Número de métodos em projetos JavaScript

O gráfico da Figura [4.7](#page-56-0) representa a média de métodos em relação aos projetos. Sendo assim, é possível observar que os projetos monolíticos em *JavaScript*, identificados pela cor vermelha, especificamente os três últimos, por possuírem valores zerados, não aparecem no gráfico. Outrossim, é possível constatar que os projetos monolíticos em Python obtiveram as maiores médias em comparação com os demais projetos. Vale salientar que o repositório *streamalert* destacou-se como o de maior pico em sua categoria.

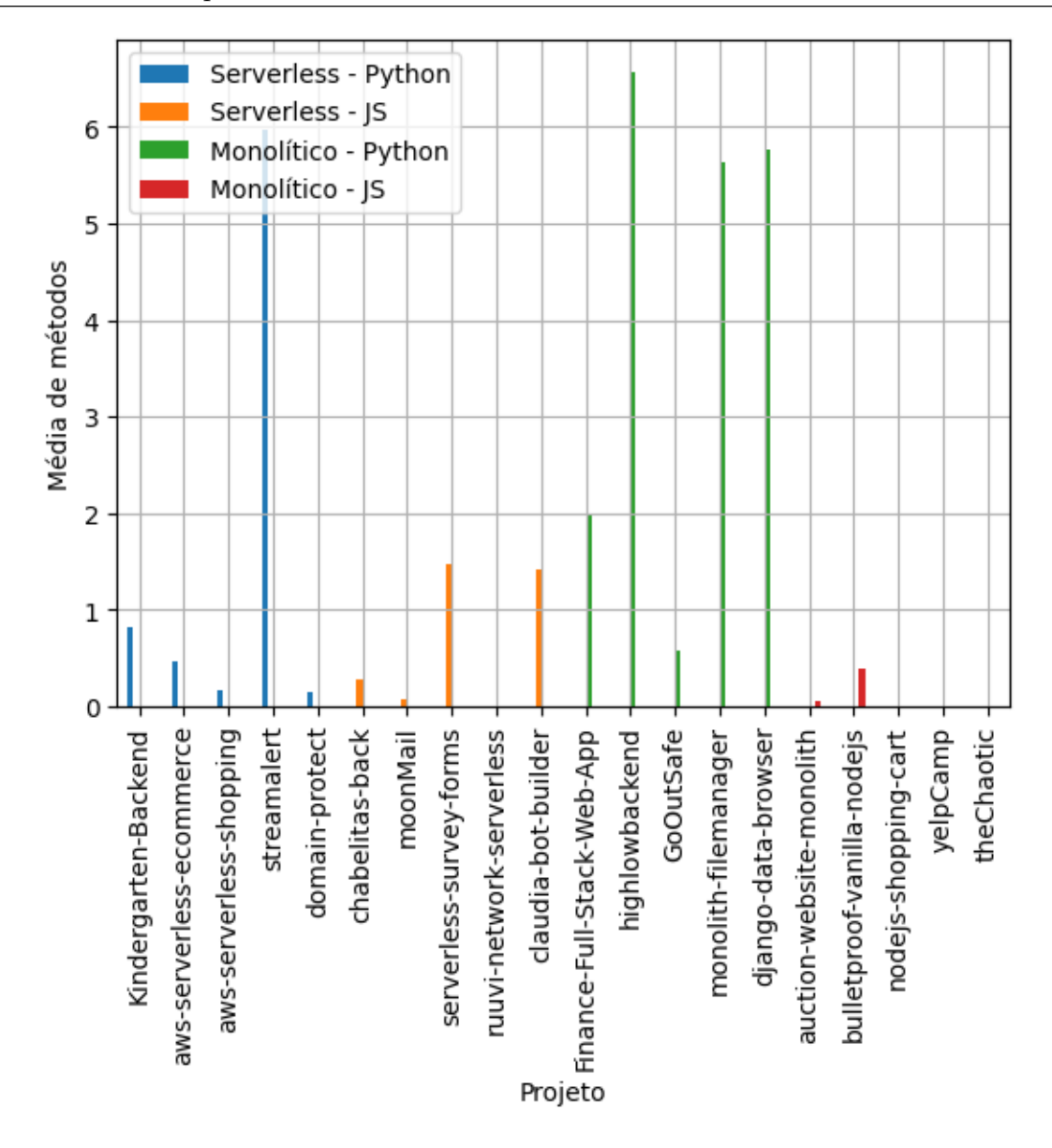

<span id="page-56-0"></span>Figura 4.7: Média de métodos em função dos projetos.

#### Classes

Esta subseção visa discorrer sobre os resultados encontrados considerando classes. A Tabela [4.7](#page-57-0) apresenta os dados obtidos para os projetos escritos em Python. Diante disso,  $\acute{e}$  possível observar que para serverless, o repositório streamalert obteve os maiores valores para todas as m´etricas analisadas. Em contrapartida, os menores valores no quesito média e valor mínimo foram obtidos pelo *aws-serverless-ecommerce*. Já no que se refere aos valores máximo e versão final, o projeto *aws-serverless-shopping* obteve os menores ´ındices.

Para os projetos monolíticos, o repositório Finance-Full-Stack-Web-App-using- $Flask-and-SQL$  apresentou a maior média, com o valor de 3,12, contra a menor, de 0,71, obtida pelo  $GoOutSafe$ . Na coluna de valor máximo e versão final, o projeto  $djanqo$ data-browser obteve os valores mais expressivos, ao contrário do Finance-Full-Stack-Web-App-using-Flask-and-SQL, que obteve os menores resultados nesta categoria. No quesito número mínimo, pode-se destacar a quantidade de 6 classes do projeto highlowbackend e o maior índice, de 65 classes no projeto *monolith-filemanager*.

Diante disso, pode-se verificar que em relação à média, nos projetos monolíticos, houve um aumento de 411,69% nessa métrica, já que a média de classes nesta categoria foi de 1,75, contra o valor de  $0.34$  obtido em serverless. O número mínimo também sofreu um crescimento similar, de 414,28%, uma vez que a média deste campo foi de 4,2 em serverless e de 21,6 nos monolíticos. Por outro lado, houve redução de 41,07% em relação ao número máximo, com *serverless* obtendo uma média de 89,6 e os projetos monolíticos, o valor de 52,8.

<span id="page-57-0"></span>

| Projeto                    | Média | Máximo         | Mínimo | $N^{\circ}$ final | Tipo       |
|----------------------------|-------|----------------|--------|-------------------|------------|
| Kindergarten-Backend       | 0,23  | 12             | 2      | 12                | serverless |
| aws-serverless-ecommerce   | 0,14  | 10             | 0      | 10                | serverless |
| aws-serverless-shopping    | 0,16  | $\overline{2}$ | 2      | $\bf{2}$          | serverless |
| streamalert                | 0,97  | 408            | 16     | 408               | serverless |
| domain-protect             | 0,21  | 16             |        | 9                 | serverless |
| Finance-Full-Stack-Web-App | 3,12  | 9              | 8      | 9                 | monolítico |
| highlowbackend             | 0,75  | 14             | 6      | 14                | monolítico |
| GoOutSafe                  | 0,71  | 38             | 8      | 37                | monolítico |
| monolith-filemanager       | 1,24  | 74             | 65     | 74                | monolítico |
| django-data-browser        | 2,93  | 129            | 21     | 128               | monolítico |

Tabela 4.7: Número de classes em projetos Python

Para os resultados dos projetos escritos em *JavaScript*, os dados estão dispostos na Tabela [4.8.](#page-58-0) É possível salientar que houve diversos casos de valores zerados, como no exemplo do projeto *ruuvi-network-serverless*, que não apresentou nenhuma classe durante todo o versionamento. Na coluna de média, a maior quantidade apresentada foi do repositório *claudia-bot-builder*, por outro lado, nas métricas de valor máximo e versão final, o projeto *serverless-survey-forms* obteve os maiores índices. Por fim, o repositório chabelitas-back apresentou o maior n´umero m´ınimo, comparado aos outros projetos. Com relação aos monolíticos, o cenário de linhas zeradas também se repetiu, com 3 projetos que não apresentaram nenhuma classe. O único destaque nessa categoria foi o repositório bulletproof-vanilla-nodejs, que, mesmo apresentando valores pequenos, foi o responsável pelos maiores índices em todas as métricas.

A partir dessas informações, percebe-se que nos projetos monolíticos houve redução de 87,13% na média, com os monolíticos obtendo uma taxa de  $0.03$  e os projetos serverless, o valor de 0,20. Também ocorreu redução no número máximo de classes, com os monolíticos obtendo uma média de 1,4 nesta categoria e os projetos serverless de 29.8, representando uma redução de 95,30%. Por outro lado, houve um aumento de  $200\%$ na métrica de número mínimo comparado com as aplicações serverless, uma vez que os monolíticos obtiveram uma taxa média de 0,6 e os projetos serverless, o valor de 0,2.

<span id="page-58-0"></span>

| Projeto                    | Média | Máximo         | Mínimo           | $N^{\circ}$ final | Tipo       |
|----------------------------|-------|----------------|------------------|-------------------|------------|
| chabelitas-back            | 0,28  | 9              |                  |                   | serverless |
| moonMail                   | 0,01  | 27             | $\left( \right)$ | 20                | serverless |
| serverless-survey-forms    | 0,32  | 64             | $\cup$           | 64                | serverless |
| ruuvi-network-serverless   | 0,0   | $\mathbf{0}$   | $\left( \right)$ | $\Omega$          | serverless |
| claudia-bot-builder        | 0,40  | 49             | $\left( \right)$ | 49                | serverless |
| auction-website-monolith   | 0,03  | 3              | $\theta$         | 3                 | monolítico |
| bulletproof-vanilla-nodejs | 0,10  | $\overline{4}$ | 3                | 4                 | monolítico |
| nodejs-shopping-cart       | 0,0   |                | $\left( \right)$ | $\left( \right)$  | monolítico |
| yelpCamp                   | 0,0   |                | $\left( \right)$ | $\left( \right)$  | monolítico |
| theChaotic                 | 0,0   |                |                  |                   | monolítico |

Tabela 4.8: Número de classes em projetos JavaScript

O gráfico da Figura [4.8](#page-59-0) ilustra a média de classes em função dos projetos. É possível notar que os repositórios monolíticos escritos em Python, representados pela cor verde, se destacam pelos maiores valores, em contraste com os monolíticos em  $JavaScript$ , representados na cor vermelha, que apresentaram 3 projetos com valores zerados, portanto, não são visíveis no gráfico. Com relação às aplicações serverless, os projetos em  $Python$  também tiveram maior destaque, frente aos desenvolvidos em  $JavaScript$ .

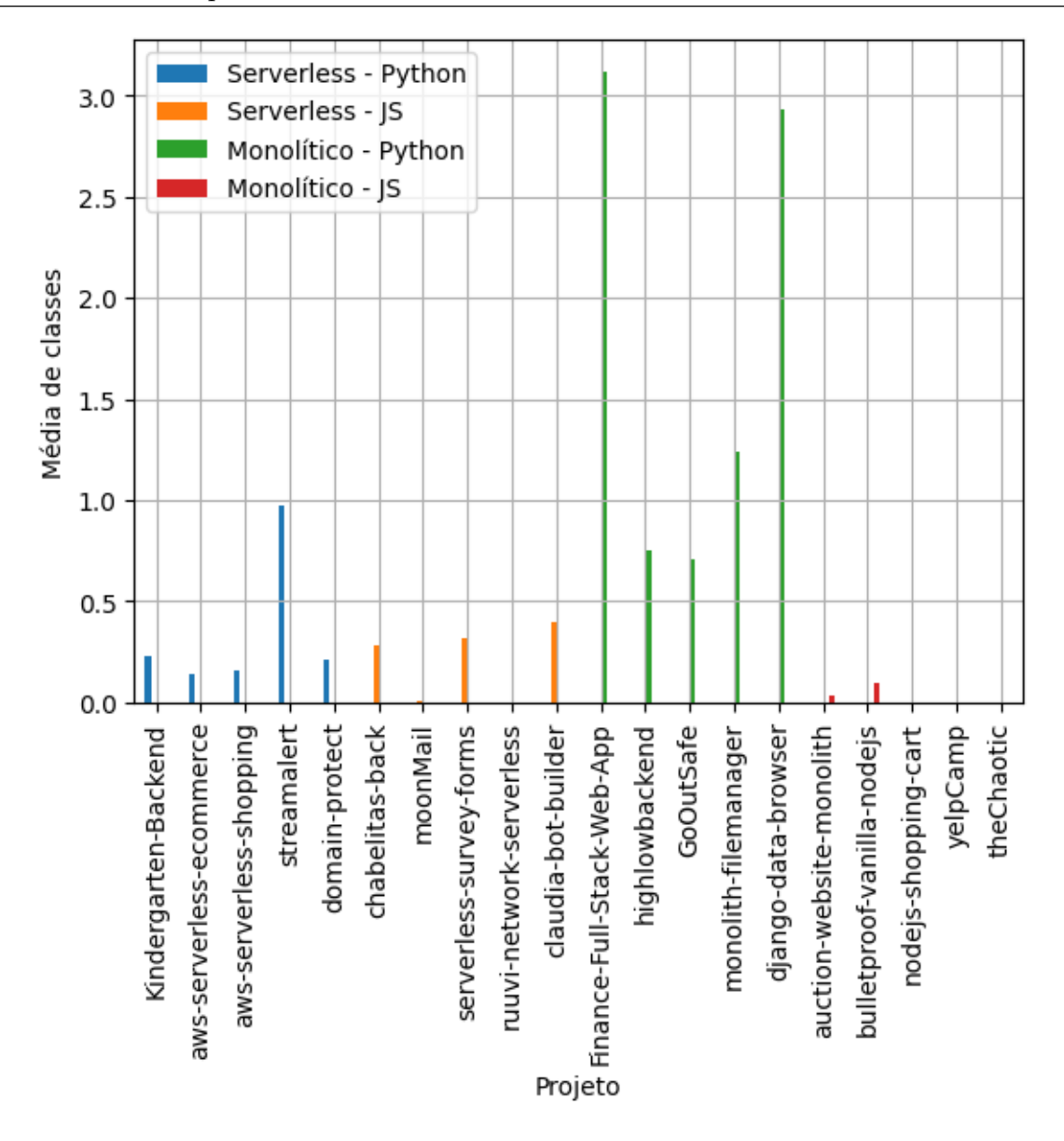

<span id="page-59-0"></span>Figura 4.8: Média de classes em função dos projetos.

#### Funções

Esta subseção apresenta os resultados encontrados no âmbito das funções em projetos JavaScript e Python. A Tabela [4.9](#page-60-0) apresenta os resultados para projetos Python. Sendo assim, é possível observar que, para as aplicações serverless, os maiores valores nos quesitos média, valor máximo e versão final foram obtidos pelo projeto *aws-serverless-ecommerce*. Em contrapartida, o maior valor mínimo de funções foi observado no repositório *streama*lert. Por outro lado, analisando os menores valores, percebe-se que, o valor m´ınimo, dois projetos obtiveram o valor 8, sendo eles o domain-protect e o Kindergarten-Backend. Este ´ultimo tamb´em obteve a menor taxa em rela¸c˜ao a m´edia de fun¸c˜oes, j´a nas colunas de valor máximo e versão final, o repositório *aws-serverless-shopping* foi o responsável pelos

menores índices nessas duas categorias.

Somado a isso, analisando os resultados dos monolíticos, é notório que nas colunas de valor máximo e versão final, os valores mais expressivos foram obtidos pelo projeto  $Go$  $OutSafe.$  Com relação ao maior valor mínimo, o repositório  $djanqo-data-browser$  ocupou essa posição, em contrapartida ao projeto  $Finance$ - $Full-Stack-Web-App$ , que apresentou o valor mais expressivo no quesito de média de funções. Por outro lado, observando os menores valores, pode-se verificar que o projeto monolith-filemanager obteve os menores ´ındices em todas as colunas, sendo que, na m´etrica de valor m´ınimo tanto ele quanto o projeto highlowbackend coincidiram com o mesmo resultado.

Portanto, percebe-se que nos projetos monolíticos houve um aumento de  $44,29\%$ na métrica relacionada à média, já que nos monolíticos a média desse valor foi de 4,20 e em serverless, de 2,91. Contudo, os índices de número máximo e mínimo sofreram reduções de  $39,54\%$  e  $14,49\%$  em relação aos projetos serverless, respectivamente, uma vez que a média do número máximo em *serverless* foi de 226,6 e dos monolíticos, de 137. Já no número mínimo, esses valores atingiram a marca média de 13,8 nos projetos serverless e de 11,8 nos monolíticos.

<span id="page-60-0"></span>

| Projeto                    | Média | Máximo | Mínimo | $\overline{N}^{\circ}$ final | Tipo       |
|----------------------------|-------|--------|--------|------------------------------|------------|
| Kindergarten-Backend       | 1,25  | 101    | 8      | 101                          | serverless |
| aws-serverless-ecommerce   | 6,03  | 457    | 13     | 445                          | serverless |
| aws-serverless-shopping    | 1,42  | 19     | 18     | 18                           | serverless |
| streamalert                | 2,16  | 350    | 22     | 343                          | serverless |
| domain-protect             | 3,68  | 206    | 8      | 206                          | serverless |
| Finance-Full-Stack-Web-App | 7,11  | 21     | 14     | 17                           | monolítico |
| highlowbackend             | 4,15  | 100    | 3      | 100                          | monolítico |
| GoOutSafe                  | 4,89  | 302    | 12     | 302                          | monolítico |
| monolith-filemanager       | 0,20  | 13     | 3      | 13                           | monolítico |
| django-data-browser        | 4,63  | 249    | 27     | 249                          | monolítico |

Tabela 4.9: Número de funções em projetos Puthon

Com relação aos dados encontrados para *JavaScript*, a Tabela [4.10](#page-61-0) dispõe os resultados. Diante disso, é possível verificar que, para serverless os maiores índices de valor máximo e versão final foram obtidos pelo projeto moonMail, já no que se refere à m´edia, o valor mais expressivo foi obtido pelo claudia-bot-builder e, na coluna de valor mínimo, pelo projeto *chabelitas-back*. Por outro lado, ao se observar os menores índices, pode-se analisar que o projeto chabelitas-back foi o representante com os menores valores em todas as categorias, exceto no valor mínimo, posição ocupada pelo *serverless-survey*forms.

No que se refere aos monolíticos, as maiores taxas de valor máximo e versão final foram obtidos pelo projeto *auction-website-monolith*. Na categoria de média, o projeto  $y \in V$ amp trouxe o maior índice e na coluna de valor mínimo, a maior taxa foi obtida pelo *bulletproof-vanilla-nodejs*. Com relação aos menores índices, é possível verificar que o projeto theChaotic obteve os valores menores expressivos nas categorias de m´edia e valor mínimo e o repositório *nodejs-shopping-cart* os menores índices nas colunas de versão final e valor máximo.

A partir da análise dos resultados obtidos, é possível observar que, nos projetos monolíticos, houve uma redução de 35,38% na média, já que eles obtiveram a taxa média de 4,23 funções nesta categoria e os projetos serverless, atingiram o valor de 6,55. Além disso, também ocorreu redução de  $89,64\%$  no valor máximo, uma vez que os projetos serverless obtiveram uma média de 1553,8 e os projetos monolíticos, a taxa de 161. Contudo, ocorreu um aumento de 3,17% no valor mínimo de funções, com serverless apresentando uma taxa 12,6 e os monolíticos o valor de 13.

<span id="page-61-0"></span>

| Projeto                    | Média | Máximo | Mínimo | $N^{\circ}$ final | Tipo       |
|----------------------------|-------|--------|--------|-------------------|------------|
| chabelitas-back            | 3,74  | 131    | 20     | 131               | serverless |
| moonMail                   | 5,41  | 3982   | 13     | 2666              | serverless |
| serverless-survey-forms    | 5,97  | 1711   | 1      | 1711              | serverless |
| ruuvi-network-serverless   | 3,76  | 331    | 13     | 331               | serverless |
| claudia-bot-builder        | 13,85 | 1614   | 16     | 1614              | serverless |
| auction-website-monolith   | 5,47  | 467    | 2      | 459               | monolítico |
| bulletproof-vanilla-nodejs | 1,61  | 63     | 53     | 63                | monolítico |
| nodejs-shopping-cart       | 3,86  | 47     | 4      | 47                | monolítico |
| yelpCamp                   | 8,61  | 164    | 5      | 160               | monolítico |
| theChaotic                 | 1,60  | 64     | 1      | 62                | monolítico |

Tabela 4.10: Número de funções em projetos JavaScript

O gráfico da Figura [4.9](#page-62-0) ilustra a média de funções em relação aos projetos. Com essa informação, é perceptível que os projetos serverless escritos em JavaScript obtiveram as maiores taxas, com o projeto *claudia-bot-builder* se sobressaindo com uma média de 13,85 funções. Além disso, também é notório que nos monolíticos, os projetos escritos em JavaScript obtiveram maiores taxas, frente aos desenvolvidos em Python.

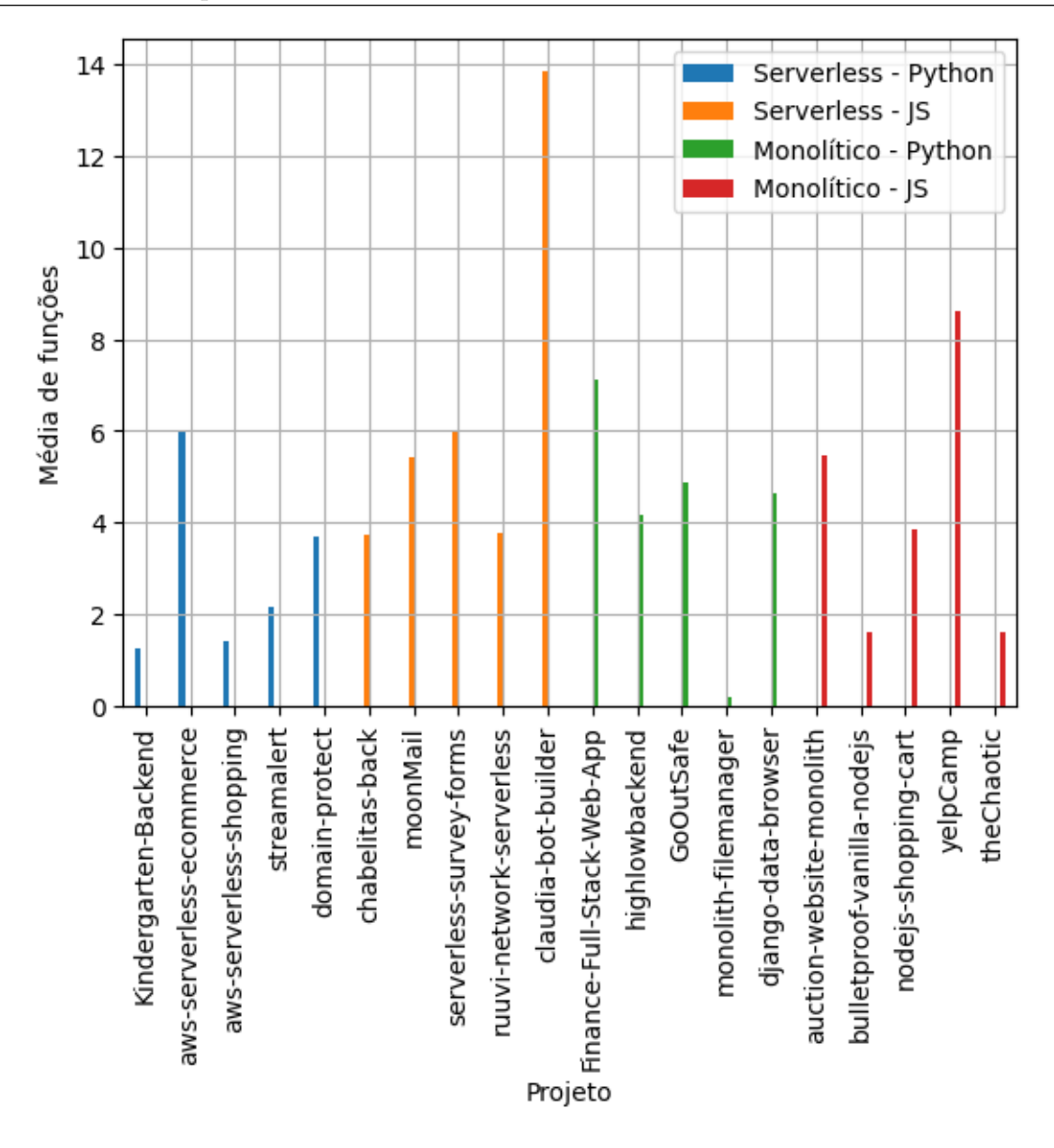

<span id="page-62-0"></span>Figura 4.9: Média de funções em relação aos projetos.

### Linhas

Esta subseção visa discorrer sobre os resultados no aspecto do número de linhas dos arquivos. A Tabela [4.11](#page-63-0) apresenta os resultados encontrados para os repositórios desenvolvidos em Python. Observando os dados, pode-se verificar que para os projetos serverless, o repositório *streamalert* obteve os maiores índices em todas as categorias. Por outro lado, os menores valores foram obtidos pelo projeto aws-serverless-shopping nas colunas de máximo e versão final, bem como pelo Kindergarten-Backend na média e pelo aws-serverless-ecommerce com o menor valor mínimo.

No que se refere aos monolíticos, os menores valores foram obtidos pelo highlowbackend em todas as categorias. Por outro lado, analisando as taxas mais expressivas, pode-se verificar que o projeto Finance-Full-Stack-Web-App-using-Flask-and-SQL apresentou a maior média. Além disso, na coluna de valor mínimo, o projeto monolithfilemanager foi responsável pelo maior valor. Com relação às colunas de valor máximo e versão final, os maiores valores foram obtidos pelo repositório django-data-browser.

Diante disso, percebe-se que nos projetos monolíticos houve uma redução de  $2,27\%$  na métrica de média, uma vez que eles obtiveram uma taxa de 112,39, frente ao valor de 115 obtido nas aplicações serverless. O valor máximo também apresentou redução nos monolíticos, haja vista que essa categoria obteve a taxa média de 4031 e os projetos serverless, o valor de 16197,4, representando redução de 75,11%. Contudo, houve um aumento de  $35,60\%$  no valor mínimo, com os projetos monolíticos apresentando uma taxa m´edia de 1207,4 e os projetos serverless, o valor de 890,4.

<span id="page-63-0"></span>

| Projeto                    | Média  | Mínimo | Máximo | $N^{\circ}$ final | Tipo       |
|----------------------------|--------|--------|--------|-------------------|------------|
| Kindergarten-Backend       | 31,18  | 252    | 2426   | 2426              | serverless |
| aws-serverless-ecommerce   | 177,56 | 183    | 13163  | 13030             | serverless |
| aws-serverless-shopping    | 61,88  | 731    | 821    | 801               | serverless |
| streamalert                | 191,58 | 2984   | 59894  | 59894             | serverless |
| domain-protect             | 112,81 | 302    | 4683   | 4662              | serverless |
| Finance-Full-Stack-Web-App | 215,94 | 574    | 643    | 605               | monolítico |
| highlowbackend             | 13,08  | 9      | 17     | 17                | monolítico |
| GoOutSafe                  | 99,15  | 338    | 6552   | 6550              | monolítico |
| monolith-filemanager       | 82,79  | 4050   | 4904   | 4904              | monolítico |
| django-data-browser        | 150,98 | 1066   | 8039   | 8039              | monolítico |

Tabela 4.11: Número de linhas nos arquivos em projetos Python

Para os dados obtidos em *JavaScript*, a Tabela [4.12](#page-64-0) dispõe os resultados encontrados. Observando os dados, é possível verificar que, para serverless, o projeto *chabelitas*back obteve os números mais representativos para a média de linhas e o valor mínimo. Na coluna de valor máximo, o projeto *moonMail* ocupou o lugar de destaque e, por fim, na de versão final, o maior índice foi obtido pelo serverless-survey-forms. Por outro lado, analisando os menores valores, pode-se verificar que na categoria de média, a menor foi obtida pelo *moonMail* e o de menor valor mínimo, pelo *serverless-survey-forms*. Já nas métricas de valor máximo e versão final, o projeto *chabelitas-back* apresentou os menores ´ındices.

Já na seção de monolíticos, realizando a análise dos maiores índices, é possível enfatizar que o projeto yelpCamp obteve a maior média e o bulletproof-vanilla-nodejs a quantidade mais representativa no valor mínimo. Contudo, nas colunas de valor máximo e vers˜ao final, o projeto auction-website-monolith obteve maior destaque. Verificando os menores resultados, é possível salientar que o projeto *bulletproof-vanilla-nodejs* obteve a menor média, frente ao repositório *auction-website-monolith*, com o menor número mínimo de linhas nos arquivos. Por fim, nas colunas de máximo e versão final, o projeto responsável pelos menores valores foi o *nodejs-shopping-cart*.

A partir das informações levantadas, percebe-se que nos projetos monolíticos houve reduções em todas as métricas, sendo de 38,42% na média, por causa da taxa de 85,97 apresentado nos projetos *serverless* e de 52,94 nos monolíticos. Houve também redução de 26,75% no valor mínimo de linhas, com serverless apresentando a taxa média de 245,2 e os monolíticos, o valor de 179,6. E uma redução de  $83,68\%$  no valor máximo, com *serverless* apresentando uma taxa média de 13399,8 e os monolíticos a taxa de 2186,2.

<span id="page-64-0"></span>

| Projeto                      | Média linhas | Mínimo | Máximo | $N^{\circ}$ final | Tipo       |
|------------------------------|--------------|--------|--------|-------------------|------------|
| chabelitas-back              | 130,71       | 701    | 4715   | 4715              | serverless |
| moonMail                     | 30,33        | 115    | 23006  | 16985             | serverless |
| serverless-survey-forms      | 75,58        | 6      | 20531  | 20531             | serverless |
| ruuvi-network-serverless     | 98,35        | 248    | 7981   | 7981              | serverless |
| claudia-bot-builder          | 94,89        | 156    | 10766  | 10766             | serverless |
| auction-website-monolith     | 73,34        | 7      | 6235   | 6186              | monolítico |
| bullet proof-vanilla-node js | 24,15        | 775    | 963    | 963               | monolítico |
| nodejs-shopping-cart         | 45,49        | 61     | 564    | 564               | monolítico |
| yelpCamp                     | 80,45        | 41     | 1491   | 1491              | monolítico |
| theChaotic                   | 41,28        | 14     | 1678   | 1678              | monolítico |

Tabela 4.12: Número de linhas nos arquivos em projetos JavaScript

O gráfico da Figura [4.10](#page-65-0) ilustra a média de linhas em função dos projetos. Diante disso, é notório que os desenvolvidos em  $Python$  obtiveram os maiores índices neste aspecto, com o Finance-Full-Stack-Web-App-using-Flask-and-SQL apresentando o maior pico. Em JavaScript, os projetos serverless se superaram nos valores, frente aos monolíticos.

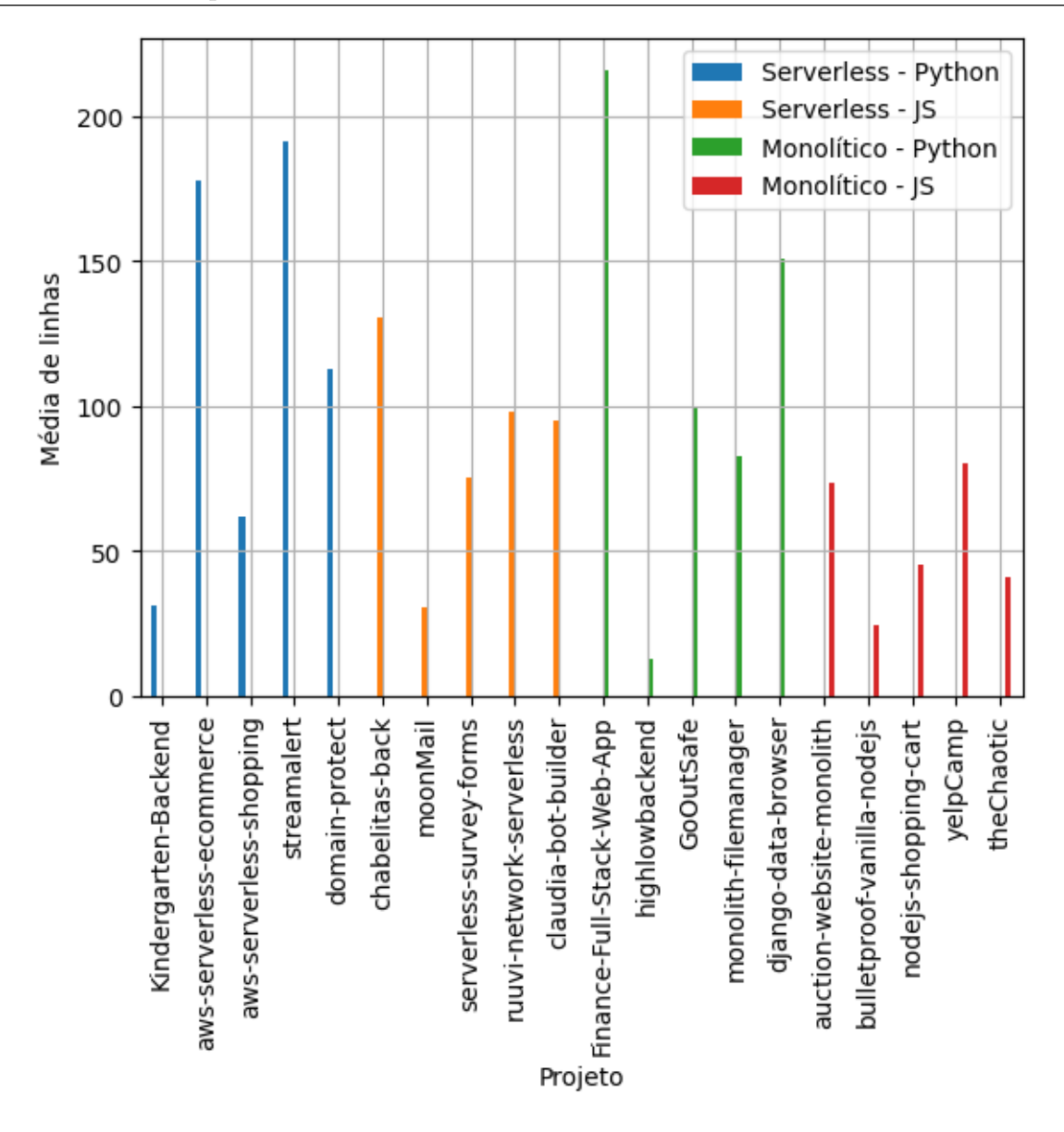

<span id="page-65-0"></span>Figura 4.10: Média de linhas em função dos projetos.

## **Conclusão**

Diante dos resultados encontrados, pode-se verificar que a média de classes em  $Python$ foi superior em aplicações monolíticas, obtendo uma média de 1,75, contra uma média de  $0.34$  em aplicações serverless. Para JavaScript, o valor foi superior nos projetos serverless, obtendo uma média de 0,20, contra uma média de 0,03 nos monolíticos. Uma observação  $\acute{e}$  que em *JavaScript*, houve a presença de 3 repositórios monolíticos e 1 em *serverless* que n˜ao apresentaram nenhuma classe durante o versionamento.

Com relação aos métodos, os repositórios que apresentaram valores zerados também não apresentaram métodos. Além disso, em Python, a média de métodos foi superior em aplicações monolíticas, com uma média de 4,11, enquanto para serverless a média foi

igual a 1,51. Em *JavaScript*, o valor se manteve superior nas aplicações serverless, com uma média de  $0.65$ , contra  $0.09$  das monolíticas.

Já para as funções, os projetos em  $Python$  obtiveram média superior nas aplicações monolíticas, com uma média de 4,20, frente a média de 2,91 em serverless. Para JavaScript, o valor foi superior nas aplicações serverless, com uma média de 6,55, contra o valor de 4,23 das aplicações monolíticas.

Por fim, com relação ao número de linhas dos arquivos, foi possível observar que *serverless* obteve os maiores índices em ambas as linguagens. Em Python, a média em aplicações *serverless* foi de 115, contra 112,39 nas aplicações monolíticas. Já para  $JavaScript$ , em serverless, a média apresentada foi de 85,98, contra 52,94 nas aplicações monolíticas.

# 4.3.3 A complexidade ciclomática e o número de linhas das funções e métodos entre as duas arquiteturas apresenta diferenças?

Esta subseção tem o intuito de demonstrar como os resultados de complexidade ciclomática e quantidade de linhas dos métodos e funções se comportam. As *queries* utili-zadas foram bastante similares às demonstradas na subseção [4.3.2,](#page-52-0) com a diferença que a tabela utilizada como base foi a *function\_method*. Essa subceção está dividida em dois momentos: a [4.3.3,](#page-66-0) que aborda o comportamento da complexidade ciclomática e a [4.3.3](#page-72-0) que discorre sobre a quantidade de linhas.

#### <span id="page-66-0"></span>Complexidade ciclomática

Esta subseção visa discorrer sobre os resultados no aspecto da complexidade ciclomática das funções e métodos. A Tabela [4.13](#page-67-0) dispõe os resultados para os métodos em projetos desenvolvidos em  $Python.$  Analisando as informações, é possível perceber que para projetos *serverless*, o *streamalert* obteve os maiores valores, exceto para a média, lugar que ocupou o *domain-protect*, com o valor de  $6,53$ . Sob a ótica dos menores índices, percebese que o projeto aws-serverless-shopping apresentou os valores menos representativos em todas as categorias.

No que se relaciona aos projetos monolíticos, pode-se enfatizar que, em relação à média dos dados obtidos, a maior taxa foi obtida pelo highlowbackend. Na coluna valor mínimo, a quantidade mais representativa foi obtida pelo *monolith-filemanager*. Logo após, nas colunas de valor máximo e versão final, o projeto *django-data-browser* apresentou maior destaque. Contudo, o repositório  $Finance$ -Full-Stack-Web-App-using- $Flask-and-SQL$  apresentou os menores índices em todas as métricas analisadas.

<span id="page-67-0"></span>

| Projeto                    | Média | Máximo   | Mínimo   | $N^{\circ}$ final | Tipo       |
|----------------------------|-------|----------|----------|-------------------|------------|
| Kindergarten-Backend       | 1,59  | 73       | 3        | 73                | serverless |
| aws-serverless-ecommerce   | 3,42  | 167      | 3        | 57                | serverless |
| aws-serverless-shopping    | 1,0   | $\bf{2}$ | $\bf{2}$ | $\overline{2}$    | serverless |
| streamalert                | 1,85  | 4237     | 179      | 4237              | serverless |
| domain-protect             | 6,53  | 99       | 18       | 18                | serverless |
| Finance-Full-Stack-Web-App | 1,29  | 8        | 4        | 8                 | monolítico |
| highlowbackend             | 2,55  | 529      | 80       | 525               | monolítico |
| GoOutSafe                  | 1,54  | 69       | 6        | 69                | monolítico |
| monolith-filemanager       | 1,39  | 477      | 372      | 477               | monolítico |
| django-data-browser        | 2,31  | 649      | 112      | 622               | monolítico |

Tabela 4.13: Complexidade ciclomática dos métodos em projetos Python

Já o resultado para os métodos em *JavaScript* estão dispostos na Tabela [4.14,](#page-68-0) na qual é possível visualizar que 4 colunas estão com o símbolo -, indicando que para aquele projeto, por não haver métodos, não havia complexidade ciclomática para ser calculada. Diante disso, no caso serverless, os maiores valores foram obtidos pelo projeto serverless-survey-forms, exceto na média, na qual o projeto *claudia-bot-builder* obteve valor superior. Por outro lado, o projeto chabelitas-back apresentou os menores valores em todas as categorias analisadas. Ainda nesse contexto, no que se refere aos projetos monolíticos, o repositório *bulletproof-vanilla-nodejs* obteve os maiores valores em todas as métricas e o *auction-website-monolith* os menores índices, exceto na coluna de média, na qual essa ordem foi invertida.

Com os resultados encontrados sobre a complexidade ciclomática dos métodos, percebe-se que os projetos monolíticos escritos em  $Python$  obtiveram reduções na categoria de média e valor máximo, sendo de  $36,90\%$  e  $62,17\%$ , respectivamente, já que a média nos projetos monolíticos foi de 1,82 e em *serverless*, foi de 2,88, já o valor máximo obteve uma taxa média de 346,4 nas aplicações monolíticas e de 915,6 nas aplicações serverless. Contudo, apresentaram crescimento de 180% na métrica de valor mínimo, comparado aos projetos *serverless* desenvolvidos na mesma linguagem, uma vez que os monolíticos apresentaram uma taxa média de 114,8 e os projetos serverless, o índice de 41.

Com relação a *JavaScript*, os projetos monolíticos apresentaram os menores valores em todas as categorias, uma vez que a média obtida nos projetos serverless foi de 1,42 e nos monolíticos, o valor de 0,65, representando uma redução de 54,21%. Para o valor máximo, a taxa média nos projetos monolíticos foi de 6 e nos projetos serverless, esse índice foi de 368,4, representando redução de 98,37% no valor máximo. No valor mínimo, os projetos monolíticos apresentaram uma taxa média de 4,6, contra o índice de 22,2 apresentado nos projetos *serverless*, o que representa redução de 79,28% no valor mínimo.

| Projeto                    | Média | Máximo | Mínimo         | $N^{\circ}$ final | Tipo       |
|----------------------------|-------|--------|----------------|-------------------|------------|
| chabelitas-back            | 1,00  | 9      |                | 7                 | serverless |
| moonMail                   | 1,30  | 454    | 46             | 207               | serverless |
| serverless-survey-forms    | 1,78  | 756    | 54             | 756               | serverless |
| ruuvi-network-serverless   |       |        |                |                   | serverless |
| claudia-bot-builder        | 3,04  | 623    | 10             | 623               | serverless |
| auction-website-monolith   | 1,83  | 9      | $\overline{4}$ | 9                 | monolítico |
| bulletproof-vanilla-nodejs | 1,43  | 21     | 19             | 21                | monolítico |
| nodejs-shopping-cart       |       |        |                |                   | monolítico |
| yelpCamp                   |       |        |                |                   | monolítico |
| theChaotic                 |       |        |                |                   | monolítico |

<span id="page-68-0"></span>Tabela 4.14: Complexidade ciclomática dos métodos em projetos *JavaScript* 

O gráfico da Figura [4.11](#page-69-0) ilustra a média da complexidade ciclomática dos métodos em função dos projetos. Com essa representação, é notável que os projetos desenvolvidos em Python tiveram os maiores índices, sendo o serverless, com os maiores valores. Nos projetos JavaScript, houve a presença de 4 deles sem nenhum método, e portanto, não apareceram no gráfico.

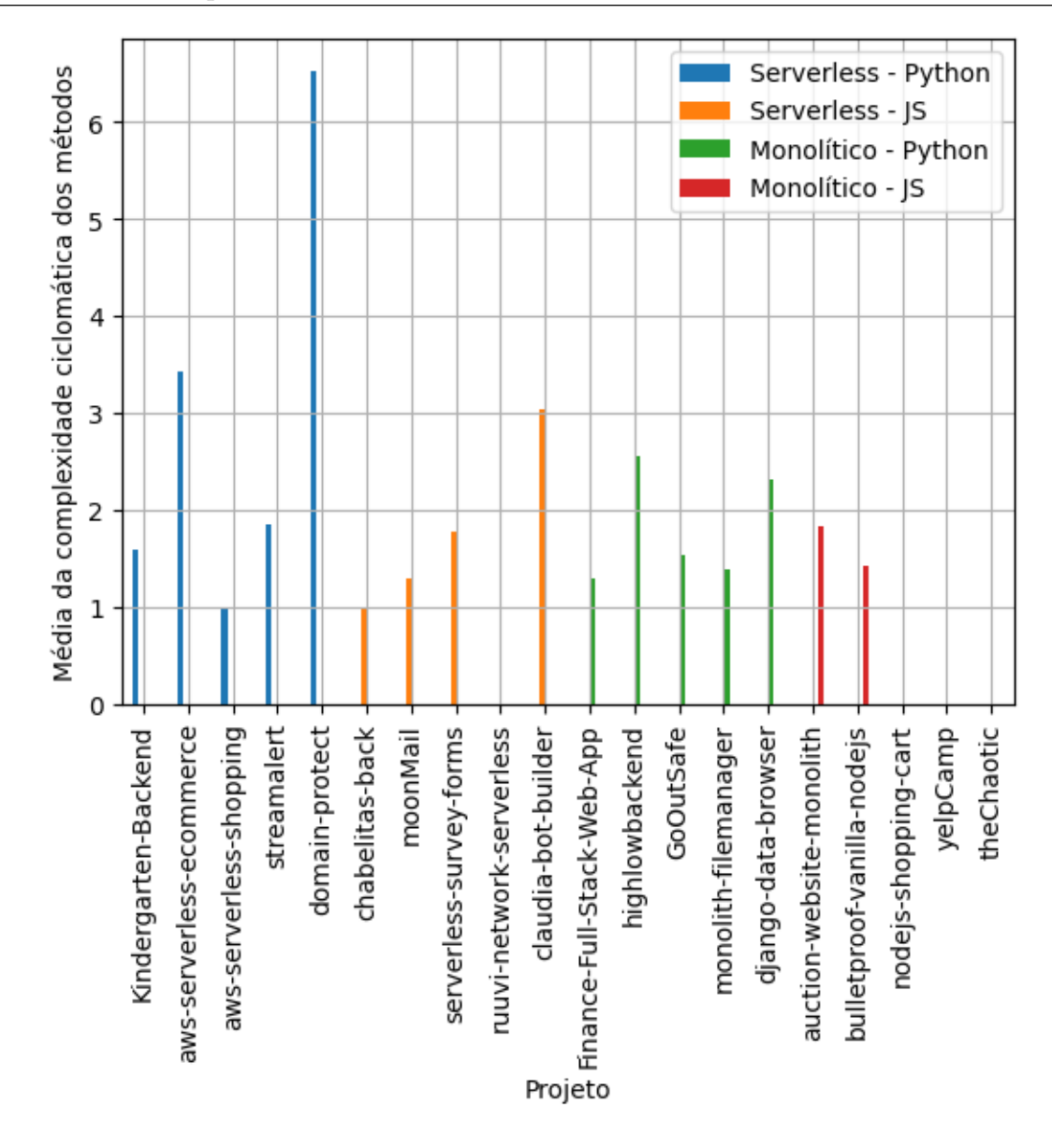

<span id="page-69-0"></span>Figura 4.11: Média da complexidade ciclomática dos métodos em função dos projetos.

Expandindo a análise para o âmbito das funções, a Tabela [4.15](#page-70-0) dispõe os resultados encontrados para os projetos desenvolvidos em Python. No caso dos projetos serverless, é possível enfatizar que os maiores valores nas colunas de valor máximo e versão final foram obtidos pelo *aws-serverless-ecommerce*. Com relação à média, o destaque foi para o repositório *domain-protect* e na coluna de valor mínimo, para o *aws-serverless*shopping. Por outro lado, os menores valores foram obtidos pelo *aws-serverless-shopping* na coluna de máximo e versão final e nas métricas de média e valor mínimo, o projeto Kindergarten-Backend obteve os valores menos expressivos.

Com relação aos monolíticos, o representante com maior valor nas colunas de valor máximo e versão final foi o repositório  $GoOutSafe.$  Já nas colunas de valor mínimo e versão final, o projeto *django-data-browser* obteve os maiores índices. Contudo, no que diz respeito aos menores valores, o projeto monolith-filemanager obteve as menores taxas nas colunas de valor máximo e versão final. Considerando a média dos dados, o repositório django-data-browser apresentou o menor índice. Por fim, na coluna de valor mínimo, o projeto highlowbackend obteve menor valor.

<span id="page-70-0"></span>

| Projeto                    | Média | Máximo | Mínimo | $N^{\circ}$ final | Tipo       |
|----------------------------|-------|--------|--------|-------------------|------------|
| Kindergarten-Backend       | 1,76  | 235    | 8      | 235               | serverless |
| aws-serverless-ecommerce   | 3,03  | 1358   | 37     | 1329              | serverless |
| aws-serverless-shopping    | 3,08  | 57     | 55     | 56                | serverless |
| streamalert                | 2,38  | 976    | 44     | 971               | serverless |
| domain-protect             | 4,86  | 678    | 41     | 672               | serverless |
| Finance-Full-Stack-Web-App | 2,75  | 58     | 46     | 54                | monolítico |
| highlowbackend             | 2,35  | 253    | 3      | 253               | monolítico |
| GoOutSafe                  | 2,78  | 867    | 25     | 866               | monolítico |
| monolith-filemanager       | 1,73  | 22     | 8      | 22                | monolítico |
| django-data-browser        | 2,88  | 743    | 72     | 743               | monolítico |

Tabela 4.15: Complexidade ciclomática das funções em projetos Python

Já para o caso dos projetos desenvolvidos em *JavaScript*, a Tabela [4.16](#page-71-0) traz as informações relacionadas. Diante disso, é notório que nos projetos serverless, os maiores valores foram obtidos pelo *moonMail* nas colunas de máximo e final, pelo *ruuvi*network-serverless na média e o *chabelitas-back* com maior valor mínimo, ele também foi responsável pelo menor valor máximo e final. Além disso, o moonMail obteve a menor média e o *serverless-survey-forms* o menor número mínimo.

No entanto, na abordagem relacionada aos monolíticos, a menor média foi de 1,46 do bullet proof-vanilla-nodejs, contra 2,53 do yelp Camp. A coluna de número máximo obteve como extremos 775, do auction-website-monolith, e 79, do nodejs-shopping-cart. Além disso, na coluna de versão final esses extremos se mantiveram, com exceção do valor de 775 que se reduziu para 769. Na categoria de valor m´ınimo, o menor valor obtido foi 1, pelo projeto theChaotic e o maior de 78, pelo bulletproof-vanilla-nodejs.

Com os dados obtidos, percebe-se que para os projetos desenvolvidos em Python, os monolíticos obtiveram redução de 17,34% na média, uma vez que os projetos serverless apresentaram uma taxa média de 3,02 e os projetos monolíticos o índice de 2,50. Além disso, houve redução de  $41,20\%$  no número máximo, com os monolíticos apresentando taxa média de 388,6 e os projetos *serverless*, o valor de 660,8. Também ocorreu uma redução

de 16,76% no número mínimo, já que a taxa média dessa métrica nos monolíticos foi de 30,8 e nos projetos *serverless* apresentou o valor de 37. Para *JavaScript*, houve redução nos monolíticos de 85,30% no valor máximo, uma vez que para essa categoria, a taxa média apresentou o valor de 313,2, contra o índice de 2130,6 apresentado em serverless. Além disso, houve redução de  $22.69\%$  no valor mínimo, haja vista que nos monolíticos a taxa média nessa métrica foi de 18,4 e nos projetos serverless, foi obtido o valor de 23,8. Contudo, ocorreu um aumento de  $13,20\%$  na média, uma vez que nos projetos monolíticos a taxa média dessa métrica foi de 2,04 e em *serverless*, apresentou o índice de 1,8.

| Projeto                    | Média | Máximo | Mínimo       | $N^{\circ}$ final | Tipo       |
|----------------------------|-------|--------|--------------|-------------------|------------|
| chabelitas-back            | 2,18  | 301    | 44           | 301               | serverless |
| moonMail                   | 1,13  | 4513   | 17           | 3039              | serverless |
| serverless-survey-forms    | 1,51  | 2646   | $\mathbf{1}$ | 2646              | serverless |
| ruuvi-network-serverless   | 2,83  | 871    | 39           | 871               | serverless |
| claudia-bot-builder        | 1,37  | 2322   | 18           | 2322              | serverless |
| auction-website-monolith   | 1,65  | 775    | 2            | 769               | monolítico |
| bulletproof-vanilla-nodejs | 1,46  | 92     | 78           | 92                | monolítico |
| nodejs-shopping-cart       | 1,66  | 79     | 6            | 79                | monolítico |
| yelpCamp                   | 2,53  | 429    | 5            | 424               | monolítico |
| theChaotic                 | 2,91  | 191    | 1            | 187               | monolítico |

<span id="page-71-0"></span>Tabela 4.16: Complexidade ciclomática das funções em projetos JavaScript

O gráfico da Figura [4.12](#page-72-1) ilustra a média da complexidade ciclomática das funções em relação aos projetos. Os dados mostram que os projetos serverless em Python obtiveram as maiores taxas, porém os monolíticos em *JavaScript* tiveram um aumento, comparado ao serverless.
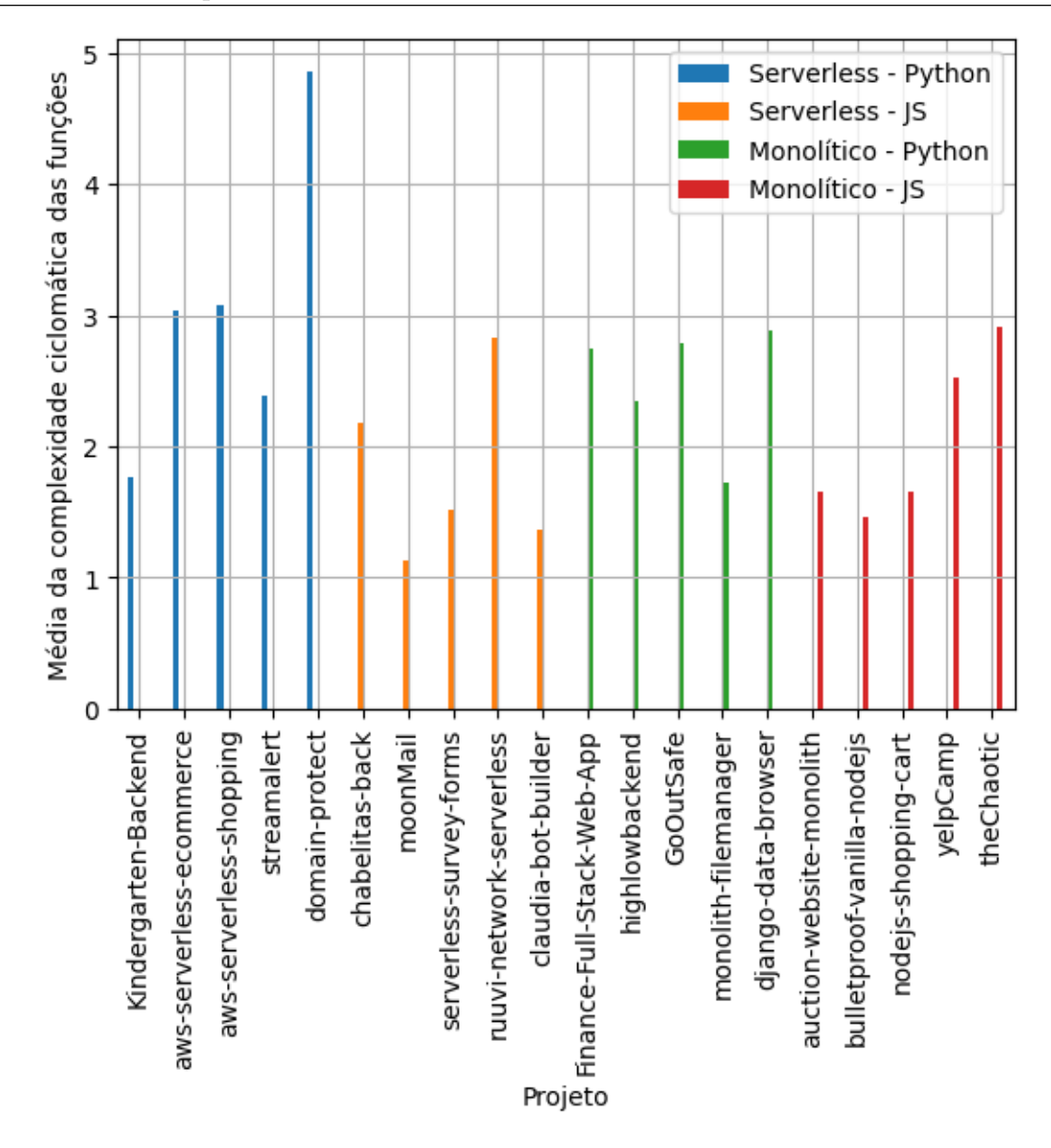

Figura 4.12: Média da complexidade ciclomática das funções em relação aos projetos.

#### Linhas

Esta subseção visa discorrer sobre os resultados encontrados no aspecto do número de linhas para as funções e métodos. A Tabela [4.17](#page-73-0) dispõe os dados para os métodos em projetos desenvolvidos em Python. Com as informações obtidas, pode-se verificar que para os projetos serverless, o streamalert obteve os maiores valores em todas as categorias, exceto na média, valor que foi superior no projeto *domain-protect*. Contudo, as menores taxas foram obtidas pelo *aws-serverless-shopping* em todas as métricas analisadas.

No que se refere aos projetos monolíticos, os maiores índices foram obtidos pelo projeto highlowbackend, exceto para o n´umero m´ınimo, cujo valor mais expressivo foi apresentado pelo *monolith-filemanager*. Já os menores valores foram obtidos pelo repositório Finance-Full-Stack-Web-App-using-Flask-and-SQL, exceto o menor valor mínimo, o qual responsável foi o projeto GoOutSafe.

<span id="page-73-0"></span>

| Projeto                    | Média | Máximo   | Mínimo       | $\overline{N}^{\circ}$ final | Tipo       |
|----------------------------|-------|----------|--------------|------------------------------|------------|
| Kindergarten-Backend       | 8,10  | 371      | 13           | 365                          | serverless |
| aws-serverless-ecommerce   | 15,24 | 785      | 6            | 274                          | serverless |
| aws-serverless-shopping    | 1,0   | $\bf{2}$ | $\mathbf{2}$ | $\bf{2}$                     | serverless |
| streamalert                | 15,07 | 33653    | 1713         | 33653                        | serverless |
| domain-protect             | 20,98 | 325      | 43           | 43                           | serverless |
| Finance-Full-Stack-Web-App | 2,83  | 16       | 16           | 16                           | monolítico |
| highlowbackend             | 22,31 | 3826     | 705          | 3826                         | monolítico |
| GoOutSafe                  | 4,23  | 181      | 6            | 181                          | monolítico |
| monolith-filemanager       | 8,85  | 2934     | 2459         | 2934                         | monolítico |
| django-data-browser        | 2,85  | 944      | 140          | 944                          | monolítico |

Tabela 4.17: Número de linhas dos métodos em projetos Python

Já para *JavaScript*, a Tabela [4.18](#page-74-0) ilustra os resultados encontrados. Nas aplicações serverless, o projeto serverless-survey-forms obteve os maiores índices em todas as colunas. Em contrapartida do *chabelitas-back*, com os menores. Já para as monolíticas, o projeto *auction-website-monolith* obteve os menores índices e o *bulletproof-vanilla-nodejs* os superiores. O projeto *ruuvi-network-serverless* e os 3 últimos monolíticos, possuem o símbolo -, pelo fato de não possuírem nenhum método.

Com as informações obtidas, é possível observar que nos projetos desenvolvidos em Python, os monolíticos obtiveram uma redução de  $31,99\%$  na média, uma vez que apresentaram uma taxa m´edia de 8,21, frente ao valor de 12,08 obtido pelos projetos serverless. Além disso, também houve redução  $77,51\%$  no valor máximo, uma vez que nos monolíticos essa taxa média foi de 1580,2 e em *serverless*, apresentou o valor de 7027,2. Contudo, no valor mínimo, os monolíticos apresentaram um índice médio de 665,2 e os projetos serverless, a taxa de 355,4, representando um crescimento de 87,17% no valor mínimo. Em *JavaScript*, nos monolíticos houve redução  $54.25\%$  na média, uma vez que eles apresentaram uma taxa m´edia de 2,71 e os projetos serverless, o valor de 5,93. A taxa média no valor máximo nos projetos monolíticos foi de 28,8 e nos projetos serverless esse índice foi de 1743,8, o que representou uma redução de  $98,35\%$  no valor máximo em projetos monolíticos. Além disso, houve redução de  $78,21\%$  no valor mínimo dos monolíticos, uma vez que os projetos *serverless* apresentaram uma taxa média de 107,4 nesta categoria e os projetos monolíticos obtiveram o valor de 23,4.

<span id="page-74-0"></span>

| Projeto                    | Média | Máximo | Mínimo | $N^{\circ}$ final | Tipo       |
|----------------------------|-------|--------|--------|-------------------|------------|
| chabelitas-back            | 1,02  | 15     | 1      | 15                | serverless |
| moonMail                   | 4,83  | 1590   | 113    | 651               | serverless |
| serverless-survey-forms    | 13,80 | 5270   | 375    | 5270              | serverless |
| ruuvi-network-serverless   |       |        |        |                   | serverless |
| claudia-bot-builder        | 9,99  | 1844   | 48     | 1844              | serverless |
| auction-website-monolith   | 5,66  | 28     | 12     | 28                | monolítico |
| bulletproof-vanilla-nodejs | 7,90  | 116    | 105    | 116               | monolítico |
| nodejs-shopping-cart       |       |        |        |                   | monolítico |
| yelpCamp                   |       |        |        |                   | monolítico |
| theChaotic                 |       |        |        |                   | monolítico |

Tabela 4.18: Número de linhas dos métodos em projetos JavaScript

O gráfico da Figura [4.13](#page-75-0) representa a média de linhas dos métodos em função dos projetos. Analisando as informações, percebe-se que os projetos serverless obtiveram os maiores índices, com exceção do projeto highlowbackend, que é monolítico e obteve o maior valor geral. Por outro lado, 4 repositórios *JavaScript* não tiveram a presença de nenhum método, portanto não apareceram no gráfico.

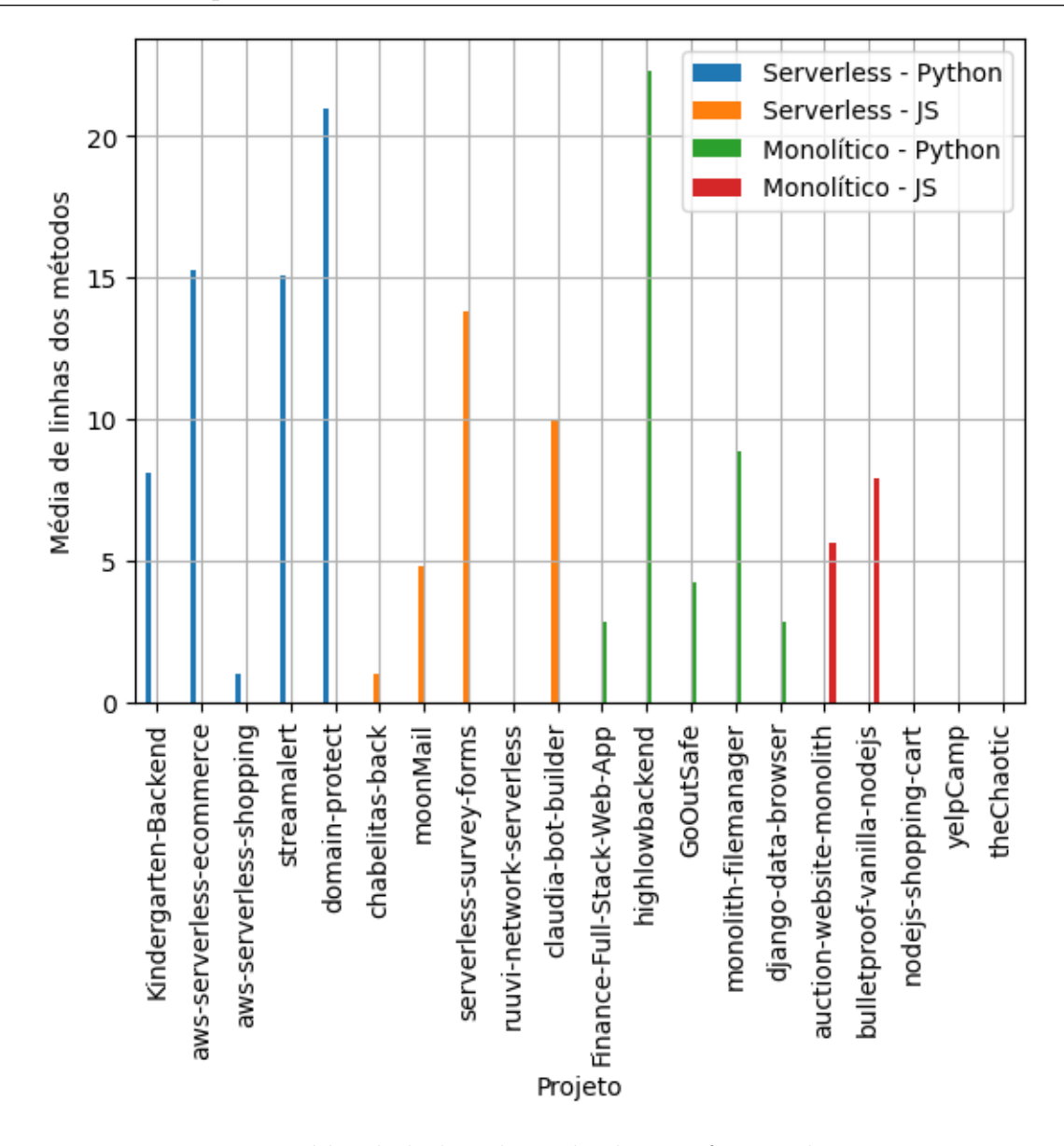

<span id="page-75-0"></span>Figura 4.13: Média de linhas dos métodos em função dos projetos.

Para o cenário das funções, a Tabela [4.19](#page-76-0) dispõe os resultados para os projetos escritos em Python. Segundo as informações, é notável que, para serverless, os maiores valores vieram do projeto *aws-serverless-shopping* nas colunas de média e valor mínimo, já os de máximo e final, o projeto *streamalert* foi o responsável pelos maiores índices. Contudo, observando as menores taxas obtidas, é possível salientar que nas colunas de valor máximo e versão final, o repositório *aws-serverless-shopping* obteve os menores índices. No que se refere à média dos dados, o projeto Kindergarten-Backend foi responsável pelo valor menos representativo, com o projeto aws-serverless-ecommerce na coluna de valor mínimo.

Expandindo a análise para os monolíticos, é possível inferir que nas métricas

de m´edia e valor m´ınimo, o projeto Finance-Full-Stack-Web-App-using-Flask-and-SQL obteve os índices mais representativos. Além disso, nas colunas de valor máximo e versão final, o repositório  $GoOutSafe$  foi o responsável pelos maiores valores, contrastando com o projeto *monolith-filemanager* que apresentou os menores índices nessas duas métricas. Prosseguindo a análise dos menores índices, pode-se verificar que com relação à média o projeto GoOutSafe foi o representante que obteve menor valor e o projeto highlowbackend apresentou o menor índice na coluna de valor mínimo.

<span id="page-76-0"></span>

| Projeto                    | Média | Máximo | Mínimo | $N^{\circ}$ final | Tipo       |
|----------------------------|-------|--------|--------|-------------------|------------|
| Kindergarten-Backend       | 6,92  | 883    | 88     | 883               | serverless |
| aws-serverless-ecommerce   | 16,34 | 7568   | 29     | 7433              | serverless |
| aws-serverless-shopping    | 26,41 | 500    | 460    | 480               | serverless |
| streamalert                | 21,83 | 7653   | 341    | 7511              | serverless |
| domain-protect             | 22,26 | 3418   | 113    | 3393              | serverless |
| Finance-Full-Stack-Web-App | 19,22 | 399    | 382    | 395               | monolítico |
| highlowbackend             | 14,79 | 1464   | 12     | 1464              | monolítico |
| GoOutSafe                  | 6,11  | 2175   | 109    | 2175              | monolítico |
| monolith-filemanager       | 10,08 | 134    | 36     | 134               | monolítico |
| django-data-browser        | 7,27  | 1836   | 166    | 1836              | monolítico |

Tabela 4.19: Número de linhas das funções em projetos Python

Para os projetos desenvolvidos em *JavaScript*, a Tabela [4.20](#page-77-0) dispõe as informações encontradas. Diante dos dados, é possível verificar que para as aplicações serverless, o projeto *chabelitas-back* obteve o maior valor pa, ra a média e linhas mínimas, contudo, apresentou os menores valores nas colunas de máximo e versão final. Além disso, o projeto *moonMail* obteve a menor média, mas o maior índice no número máximo. Por fim, o projeto *serverless-survey-forms* apresentou o menor valor mínimo, mas o maior ´ındice na categoria vers˜ao final.

Somado a isso, para os monolíticos, o repositório *nodejs-shopping-cart* obteve os menores valores nas colunas média, máximo e versão final. O menor valor mínimo foi apresentado pelo *auction-website-monolith*, com 0 linhas. Este mesmo repositório trouxe os maiores índices na categoria de máximo e versão final. Além disso, a maior média foi de 16,39, do projeto theChaotic e 626 linhas m´ınimas no projeto bulletproof-vanilla-nodejs.

Com os dados obtidos, percebe-se que nos projetos desenvolvidos em Python, houve redução de 38,70% na média nos monolíticos, haja vista que eles apresentaram uma taxa média de 11,49, frente ao valor de 18,75 apresentado nos projetos serverless. Ademais, no valor máximo, os monolíticos apresentaram o índice médio de 1201,6 e os projetos serverless, obtiveram o valor de 4004,4, o que representou uma redução de 69,99% no valor máximo dos monolíticos. Somado a isso, a redução no valor mínimo foi de  $31,62\%$ , haja vista que os monolíticos apresentaram a taxa média de 141 e os projetos serverless, o valor de 206,2. Já para *JavaScript*, os projetos monolíticos tiveram redução de 33,49% na média, pois apresentaram uma taxa média de 12,28 e os projetos serverless obtiveram o valor de 18,46. No que se refere ao valor máximo, os projetos monolíticos obtiveram a taxa média de 2075, frente ao valor de 21037 obtido nas aplicações serverless, mostrando uma redução de 90,14% no número máximo para os monolíticos. Além disso, houve redução  $de\ 29,00\%$  no valor mínimo nos projetos monolíticos, haja vista que eles apresentaram uma taxa média de 132,2 e as aplicações serverless obtiveram o valor de 186,2.

<span id="page-77-0"></span>

| Projeto                      | Média | Máximo | Mínimo         | $N^{\circ}$ final | Tipo       |
|------------------------------|-------|--------|----------------|-------------------|------------|
| chabelitas-back              | 29,33 | 4017   | 544            | 4017              | serverless |
| moonMail                     | 8,92  | 39382  | 62             | 27951             | serverless |
| serverless-survey-forms      | 17,50 | 30767  | $\overline{4}$ | 30767             | serverless |
| ruuvi-network-serverless     | 21,49 | 7150   | 217            | 7150              | serverless |
| claudia-bot-builder          | 15,05 | 23869  | 104            | 23869             | serverless |
| auction-website-monolith     | 13,18 | 6203   | 0              | 6155              | monolítico |
| bullet proof-vanilla-node js | 12,36 | 806    | 626            | 806               | monolítico |
| nodejs-shopping-cart         | 8,21  | 410    | 16             | 410               | monolítico |
| yelpCamp                     | 11,24 | 1871   | 14             | 1865              | monolítico |
| theChaotic                   | 16,39 | 1085   | 5              | 1079              | monolítico |

Tabela 4.20: Número de linhas das funções em projetos JavaScript

O gráfico da Figura [4.14](#page-78-0) ilustra a média de linhas das funções em relação aos projetos. Com a observação dos dados, é notório que os projetos serverless obtiveram as maiores taxas em ambas as linguagens.

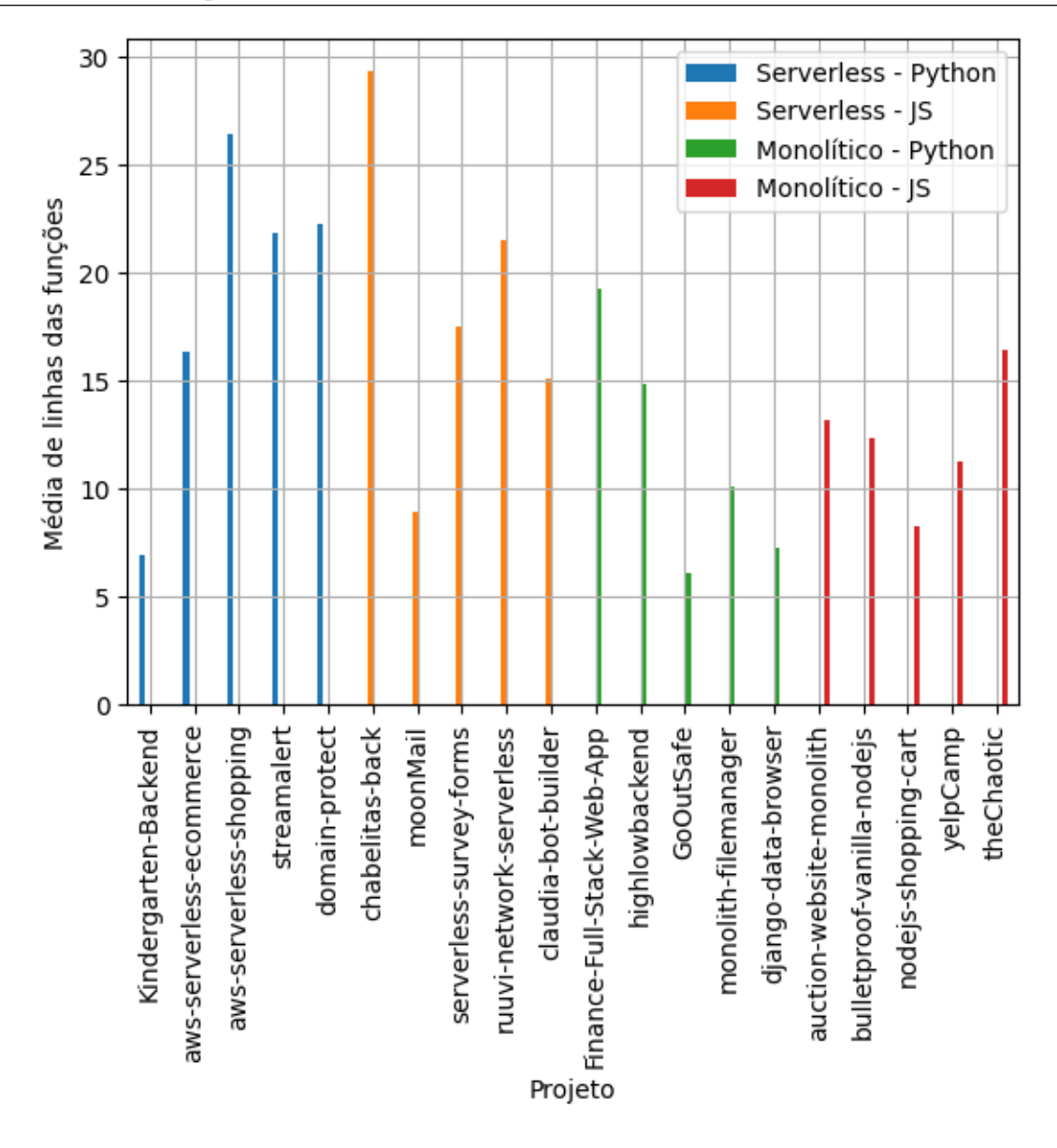

<span id="page-78-0"></span>Figura 4.14: Média de linhas das funções em relação aos projetos.

#### **Conclusão**

Com os resultados obtidos, foi possível verificar que para os métodos, em projetos serverless todos os valores foram superiores, tanto na complexidade ciclomática, quanto no número de linhas em ambas as linguagens. Com relação às funções, o mesmo cenário se repete, com exceção da complexidade ciclomática dos projetos desenvolvidos em JavaScript, que concebeu um aumento de  $13,19\%$  nos monolíticos.

### 4.4 Discussão dos resultados

Com base nas informações obtidas ao longo dos experimentos, essa seção visa discorrer a respeito dos resultados encontrados, inferindo possíveis interpretações, utilizando como base as três questões de pesquisa.

Inicialmente, foi possível observar que o número de arquivos em aplicações serverless foi superior em ambas as linguagens, apresentando crescimento na média de  $44.29\%$ em projetos Python e de 178,31% nos projetos escritos em JavaScript.

Uma possível explicação para esse comportamento é o fato da granularidade desse tipo de aplicação, na qual cada função é executada de forma independente e sem armazenamento de estado, tendendo a aumentar a divisão de componentes e, consequentemente, aumentar a necessidade de se criar arquivos. Outro ponto observável é que esse número foi ainda maior nos projetos serverless em JavaScript.

No que se refere aos aspectos físicos e sintáticos dos arquivos, foi possível analisar que, o uso de classes e métodos foi superior em aplicações desenvolvidas em  $Python$ , principalmente as monolíticas. Em *JavaScript*, esse valor foi sutilmente superior nas aplicações *serverless*, porque houve 3 projetos monolíticos que não apresentaram sequer nenhuma classe ou método. Uma possível observação para esse aspecto é que aplicações serverless tendem a ser menos acopladas, a ideia de classes e métodos pode ter sido reduzida, haja vista a menor capacidade de reutilização. Além disso, o paradigma de orientação a objetos se mostrou mais utilizado em projetos desenvolvidos em Python.

Outro ponto relevante é que o número de linhas dos arquivos, bem como a complexidade ciclomática e o número de linhas das funções e dos métodos foi superior em aplicações *serverless* em ambas as linguagens, exceto para a complexidade ciclomática das funções dos projetos escritos em  $JavaScript$ . Uma inferência sobre esse resultado é que, pelo fato das aplicações serverless terem responsabilidades mais contidas e individuais, a tendência dos arquivos é de serem maiores, a fim de agrupar todas as responsabilidades necessárias.

## 4.5 Ameaças à validade

Embora o estudo proposto tenha o intuito de seguir uma metodologia científica e minimizar os erros, alguns fatores podem ter influenciado nos resultados descritos. Nesta seção, são abordados os potenciais pontos que podem ameaçar a validade deste trabalho.

O primeiro ponto se trata de que as ferramentas de métricas utilizadas para realizar a extração dos dados foram diferentes para as duas linguagens. Embora ambas descrevessem que implementavam as mesmas funcionalidades, alguma delas pode ter alguma divergência que não foi conhecida no cálculo das métricas.

Além disso, o estudo se baseou na aplicação de coleta em 5 repositórios serverless e monolíticos nas linguagens  $Python$ e JavaScript. Contudo, havia diferenças no número de *commits* dos repositórios, principalmente nos monolíticos escritos em *JavaScript*, que tiveram os menores valores, devido ao número reduzido encontrado desse tipo de projeto.

E por fim, durante a implementação, a coleta de métricas só utilizou a linguagem de programação que era majoritária naquele projeto, ou seja, projetos que eram majoritariamente escritos em Python, mesmo que houvesse uma parcela escrita em JavaScript, ela n˜ao foi considerada.

# 5 Conclusão

Este estudo buscou entender quais são os impactos na construção de um código com a adoção da computação *serverless*. Para atingir esse objetivo, foi realizado um estudo visando responder às três questões de pesquisa mapeadas com 20 repositórios de código open source, divididos em 4 categorias de 5 projetos, sendo eles, monol´ıticos desenvolvidos em JavaScript, monolíticos desenvolvidos em Python, serverless escritos em JavaScript e serverless escritos em Python.

Diante disso, após a construção de uma ferramenta de extração de métricas de código para as duas linguagens, foi possível observar na QP1 (Seção [4.3.1\)](#page-44-0) que o número de arquivos em aplicações *serverless* foi superior em ambas as linguagens de programação. Na QP2 (Seção [4.3.2\)](#page-52-0) foi possível observar que o uso de classes e métodos foi superior em  $Python$ , principalmente em aplicações monolíticas. Com relação ao número de linhas, o valor obtido também foi mais expressivo nas aplicações serverless. Somado a isso, na QP3 (Seção [4.3.3\)](#page-66-0), foi possível observar que o número de linhas das funções e métodos, bem como a complexidade ciclomática tendem a ser superiores nas aplicações serverless.

Portanto, foi possível concluir que a adoção da computação serverless, apesar de trazer inúmeros benefícios como a redução de custos com infraestrutura e a capacidade de entregar soluções de forma mais rápida, pode levar a construção de um código um pouco mais dif´ıcil de ser mantido, com um n´umero superior de arquivos e que possuem uma média de linhas mais elevada, além disso, houve a presença de funções e métodos com complexidade ciclomática mais expressiva.

Como principais contribuições do trabalho pode-se elencar:

- Uma ferramenta para extração de métricas de código para JavaScript e Python, com integração com banco de dados para futura exploração dos dados.
- Os resultados encontrados durante a aplicação da ferramenta desenvolvida em 20 repositórios *open source*.

### 5.1 Trabalhos futuros

Para expandir as conclusões aqui apresentadas, novas pesquisas podem ser realizadas utilizando variáveis diferentes. Um possível trabalho futuro é realizar a aplicação da ferramenta desenvolvida para extração das métricas não somente na linguagem de programação majoritária, mas também nos arquivos das outras linguagens de programação presentes no repositório. Além disso, é possível expandir o número de repositórios para aplicação da pesquisa, pois apenas 5 representantes de cada categoria foram analisados. Outra oportunidade é expandir o leque de linguagens de programação, analisando outras além de *JavaScript* e Python.

# Bibliografia

ADZIC, G.; CHATLEY, R. Serverless computing: economic and architectural impact. In: Proceedings of the 2017 11th joint meeting on foundations of software engineering. [S.l.: s.n.], 2017. p. 884–889.

ALLEN, F. Control flow analysis. in proceedings of a symposium on compiler optimization. SIGPLAN Not, v. 5, n. 7, 1970.

ARMBRUST, M.; FOX, A.; GRIFFITH, R.; JOSEPH, A. D.; KATZ, R. H.; KONWINSKI, A.; LEE, G.; PATTERSON, D. A.; RABKIN, A.; STOICA, I. et al. Above the clouds: A berkeley view of cloud computing. [S.l.], 2009.

ASWINI, S.; YAZHINI, M. An assessment framework of routing complexities using loc metrics. 2017 Innovations in Power and Advanced Computing Technologies (i-PACT), IEEE, p. 1–6, 2017.

AWS. Recursos do AWS Lambda. 2022. Disponível em:  $\langle$ [https://aws.amazon.com/pt/](https://aws.amazon.com/pt/lambda/features/) [lambda/features/](https://aws.amazon.com/pt/lambda/features/)⟩.

BAJAJ, D.; BHARTI, U.; GOEL, A.; GUPTA, S. Partial migration for re-architecting a cloud native monolithic application into microservices and faas. In: SPRINGER. International Conference on Information, Communication and Computing Technology. [S.l.], 2020. p. 111–124.

CLOUD, G. Ambiente de execução do Cloud Functions. 2022. Disponível em:  $\langle$ [https://cloud.google.com/functions/docs/concepts/exec?hl=pt](https://cloud.google.com/functions/docs/concepts/exec?hl=pt_br#functions-concepts-after-timeout-nodejs)\_br# [functions-concepts-after-timeout-nodejs](https://cloud.google.com/functions/docs/concepts/exec?hl=pt_br#functions-concepts-after-timeout-nodejs)⟩.

COMMITTEE, I. C. S. S. E. T. IEEE Standard Glossary of Software Engineering Terminology. [S.l.]: IEEE, 1983. v. 729.

FAN, C.-F.; JINDAL, A.; GERNDT, M. Microservices vs serverless: A performance comparison on a cloud-native web application. In: CLOSER. [S.l.: s.n.], 2020. p. 204–215.

FENTON, N.; BIEMAN, J. Software metrics: a rigorous and practical approach. [S.l.]: CRC press, 2014.

GHOSH, B. C.; ADDYA, S. K.; SOMY, N. B.; NATH, S. B.; CHAKRABORTY, S.; GHOSH, S. K. Caching techniques to improve latency in serverless architectures. In: IEEE. 2020 International Conference on COMmunication Systems & NETworkS  $(COMSNETS)$ . [S.l.], 2020. p. 666–669.

GOLI, A.; HAJIHASSANI, O.; KHAZAEI, H.; ARDAKANIAN, O.; RASHIDI, M.; DAUPHINEE, T. Migrating from monolithic to serverless: A fintech case study. In: Companion of the ACM/SPEC International Conference on Performance Engineering. [S.l.: s.n.], 2020. p. 20–25.

HASSAN, A. E. The road ahead for mining software repositories. In: IEEE. 2008 frontiers of software maintenance. [S.l.], 2008. p. 48–57.

KAGDI, H.; COLLARD, M. L.; MALETIC, J. I. A survey and taxonomy of approaches for mining software repositories in the context of software evolution. Journal of software maintenance and evolution: Research and practice, Wiley Online Library, v. 19, n. 2, p. 77–131, 2007.

KEMP, S. DIGITAL 2022: GLOBAL OVERVIEW REPORT. 2022. Disponível em: ⟨<https://datareportal.com/reports/digital-2022-global-overview-report>⟩.

KOHLER, M.; BENKNER, S. Vce-a versatile cloud environment for scientific applications. In: The Seventh International Conference on Autonomic and Autonomous Systems (ICAS 2011). [S.l.: s.n.], 2011. p. 22–27.

KRITIKOS, K.; SKRZYPEK, P. A review of serverless frameworks. In: IEEE. 2018 IEEE/ACM International Conference on Utility and Cloud Computing Companion (UCC Companion). [S.l.], 2018. p. 161–168.

LIU, H.; GONG, X.; LIAO, L.; LI, B. Evaluate how cyclomatic complexity changes in the context of software evolution. In: IEEE. 2018 IEEE 42nd Annual Computer Software and Applications Conference (COMPSAC). [S.l.], 2018. v. 2, p. 756–761.

LOPEZ-HERREJON, R. E.; TRUJILLO, S. How complex is my product line? the case for variation point metrics. In: VaMoS. [S.l.: s.n.], 2008. p. 97–100.

MCCABE, T. J. A complexity measure. IEEE Transactions on software Engineering, IEEE, n. 4, p. 308–320, 1976.

MICROSOFT. Azure Functions hosting options. 2022. Disponível em:  $\langle$ [https:](https://docs.microsoft.com/en-us/azure/azure-functions/functions-scale) [//docs.microsoft.com/en-us/azure/azure-functions/functions-scale](https://docs.microsoft.com/en-us/azure/azure-functions/functions-scale)⟩.

MOURAO, E.; PIMENTEL, J. F.; MURTA, L.; KALINOWSKI, M.; MENDES, E.; WOHLIN, C. On the performance of hybrid search strategies for systematic literature reviews in software engineering. Information and Software Technology, Elsevier, v. 123, p. 106294, 2020.

NEWMAN, S. Monolith to microservices: evolutionary patterns to transform your monolith. [S.l.]: O'Reilly Media, 2019.

PACHGHARE, V. K. Microservices architecture for cloud computing. architecture, v. 3, p. 4, 2016.

PETERS, L. Cloud Computing Trends for 2019. 2019. Disponível em:  $\langle$ [https:](https://www.networksunlimited.com/cloud-computing-trends-for-2019) [//www.networksunlimited.com/cloud-computing-trends-for-2019](https://www.networksunlimited.com/cloud-computing-trends-for-2019)⟩.

SERVERLESS. Serverless Framework Concepts. 2022. Disponível em:  $\langle$ [https:](https://www.serverless.com/framework/docs/providers/aws/guide/intro) [//www.serverless.com/framework/docs/providers/aws/guide/intro](https://www.serverless.com/framework/docs/providers/aws/guide/intro)⟩.

TAIBI, D.; SPILLNER, J.; WAWRUCH, K. Serverless computing-where are we now, and where are we heading? IEEE software, IEEE, v. 38, n. 1, p. 25–31, 2020.

TAIBI, D.; SPILLNER, J.; WAWRUCH, K. Serverless where are we now and where are we heading? *IEEE Software*, v. 1, 01 2021.

TOADER, L.; UTA, A.; MUSAAFIR, A.; IOSUP, A. Graphless: Toward serverless graph processing. In: IEEE. 2019 18th International Symposium on Parallel and Distributed Computing (ISPDC). [S.l.], 2019. p. 66–73.

VILLAMIZAR, M.; GARCÉS, O.; CASTRO, H.; VERANO, M.; SALAMANCA, L.; CASALLAS, R.; GIL, S. Evaluating the monolithic and the microservice architecture pattern to deploy web applications in the cloud. In: IEEE. 2015 10th Computing Colombian Conference (10CCC). [S.l.], 2015. p. 583–590.

WOHLIN, C. Guidelines for snowballing in systematic literature studies and a replication in software engineering. In: Proceedings of the 18th international conference on evaluation and assessment in software engineering. [S.l.: s.n.], 2014. p. 1–10.

YAMAMOTO, K.; KONDO, M.; NISHIURA, K.; MIZUNO, O. Which metrics should researchers use to collect repositories: an empirical study. In: IEEE. 2020 IEEE 20th International Conference on Software Quality, Reliability and Security (QRS). [S.l.], 2020. p. 458–466.